# **BAB III**<br>**COGI PENELITIAN** BAB III<br>METODOLOGI PENELITIAN<br>an Penelitian

**BAB III**<br> **METODOLOGI PENELITIAN**<br> **A. Jenis dan Rancangan Penelitian**<br>
Berdasarkan masalah dan tujuan penelitian yang tela<br>
ienis penelitian ini adalah penelitian eksperimen semu (*gu* **BAB III<br>BERTASARKAN METODOLOGI PENELITIAN<br>An Rancangan Penelitian<br>Berdasarkan masalah dan tujuan penelitian yang telah dikemukakan,<br>enelitian ini adalah penelitian eksperimen semu (***quasi experimental***<br>b). Tujuan peneliti EXECTE DEALS INTIDES AND METODOLOGI PENELITIAN**<br> **Jenis dan Rancangan Penelitian**<br>
Berdasarkan masalah dan tujuan penelitian yang telah dikemukakan,<br>
jenis penelitian ini adalah penelitian eksperimen semu (*quasi experime* **RAB III**<br> **RAB III**<br> **R informasi yang merupakan perkiraan bagi informasi yang telah dikemukakan**,<br>jenis penelitian ini adalah penelitian eksperimen semu (*quasi experimental research*). Tujuan penelitian eksperimen semu adalah untuk memperoleh<br> METODOLOGT PENELITIAN<br>Jenis dan Rancangan Penelitian<br>Berdasarkan masalah dan tujuan penelitian yang telah dikemukakan,<br>jenis penelitian ini adalah penelitian eksperimen semu (*quasi experimental*<br>research). Tujuan peneliti **Jenis dan Rancangan Penelitian**<br>Berdasarkan masalah dan tujuan penelitian yang telah dikemukakan,<br>jenis penelitian ini adalah penelitian eksperimen semu (*quasi experimental*<br>research). Tujuan penelitian eksperimen semu a Berdasarkan masalah dan tujuan penelitian yang telah dikemukakan,<br>
jenis penelitian ini adalah penelitian eksperimen semu (*quasi experimental*<br>
research). Tujuan penelitian eksperimen semu adalah untuk memperoleh<br>
informa melitian ini adalah penelitian eksperimen semu (*quasi experimental*). Tujuan penelitian eksperimen semu adalah untuk memperoleh eksperimen **yang** sebenarnya dalam keadaan yang tidak gkinkan untuk mengontrol atau memanipul praktis yang merupakan penelitian eksperimen semu dalah untuk memperoleh<br>si yang merupakan perkiraan bagi informasi yang dapat diperoleh<br>eksperimen **yang** sebenarnya dalam keadaan yang tidak<br>gkinkan untuk mengontrol atau m mengontrol semua variable yang merupakan perkiran bagi informasi yang dapat diperoleh<br>eksperimen **yang sebenarnya dalam** keadaan yang tidak<br>ekinkan untuk mengontrol atau memanipulasikan semua variabel yang<br>Seperti yang dik gi, Tujuan penentuan eksperimen semu adalah untuk memperoten<br>si yang merupakan **perkiraan** bagi informasi yang dapat diperoleh<br>eksperimen **yang** sebenarnya dalam keadaan yang tidak<br>gkinkan untuk mengontrol atau memanipulas si yang merupakan perkiraan bagi informasi yang dapat diperoleh<br>eksperimen yang sebenarnya dalam keadaan yang tidak<br>gkinkan untuk mengontrol atau memanipulasikan semua variabel yang<br>Seperti yang dikemukakan oleh Sumadi Sur si yang merupakan perkiraan bagi miormasi yang dapat diperolen<br>eksperimen **yang** sebenarnya dalam keadaan yang tidak<br>gkinkan untuk mengontrol atau memanipulasikan semua variabel yang<br>Seperti yang dikemukakan oleh Sumadi Su

keterbatasan. gkinkan **untuk** mengontrol atau memanipulasikan semua variabel yang<br>Seperti yang dikemukakan oleh Sumadi Suryabrata (2003: 93) bahwa:<br>Penelitian eksperimen semu secara khas mengenai keadaan<br>praktis yang di dalamnya adalah

relevan. Seperti <mark>yang</mark> dikemukakan oleh Sumadi Suryabrata (2003: 93) bahwa:<br>
Penelitian eksperimen semu secara khas mengenai keadaan<br>
praktis yang di dalamnya adalah tidak mungkin untuk<br>
mengontrol semuat variable yang re Penelitian eksperimen semu secara khas mengenai keadaan praktis yang di dalamnya adalah tidak mungkin untuk mengontrol semua variable yang relevan kecuali beberapa dari variable-variabel tersebut. Si peneliti mengusahakan praktis yang di dalamnya adala<br>
mengontrol semua variable yang re<br>
variable-variabel tersebut. Si pen<br>
sampai sedekat mungkin dengan k<br>
sesungguhnya, dengan hati-hati mer<br>
keterbatasan.<br>
Berdasarkan pendapat diatas<br>
eksper variable-variabler tersebuti. SI peneliti inengusahakan untuk<br>sampai sedekat mungkin dengan ketertiban eksperimen yang<br>sesungguhnya, dengan hati-hati menunjukkan perkecualian dan<br>keterbatasan.<br>Berdasarkan pendapat diatas d Sesunggunnya, dengan nau-nau mendujukkan perkecuanan dan<br>
keterbatasan.<br>
Berdasarkan pendapat diatas disimpulkan bahwa penelitian<br>
eksperimen semu adalah penelitian yang dilakukan dengan menerapkan suatu<br>
tindakan tertentu

Berdasarkan pendapat diatas disimpulkan bahwa penelitian<br>eksperimen semuadalah penelitian yang dilakukan dengan menerapkan suatu<br>tindakan tertentu dimana peneliti tidak mampu mengontrol semua variable<br>yang terlibat.<br>Rancan eksperimen semu adalah penelitian yang dilakukan dengan menerapkan suatu<br>tindakan tertentu dimana peneliti tidak mampu mengontrol semua variable<br>yang terlibat.<br>Rancangan penelitian yang digunakan adalah *Randomized Control* eksperimen dikenai variabel perlakuan tertentu dalam *Randomized Control*<br>Group Only Design. Dalam rancangan ini diambil sekelompok subjek dari<br>populasi tertentu dan dikelompokkan secara rambang menjadi tiga kelompok<br>yaitu lalu ketiga kelompok ini dikenai pengukuran yang sama. Rancangan ini 31<br>
alu ketiga kelompok ini dikenai pengukuran yang sama. Rancangan ini<br>
menurut Sumadi Suryabrata (2003 : 104) sebgai berikut :<br> **Tabel 3.1**<br> **Rancangan Penelitian** <sup>3</sup><br>
13 104) sebgai berikut<br> **Tabel 3.1**<br> **Tabel 3.1**<br> **Tabel 3.1**<br> **Tabel 3.1**<br> **Perlakuan**<br> **Perlakuan**<br> **Hasil Belajar** 

|                                                                   |                                          |                                                                      | 31 |
|-------------------------------------------------------------------|------------------------------------------|----------------------------------------------------------------------|----|
|                                                                   |                                          |                                                                      |    |
|                                                                   |                                          |                                                                      |    |
|                                                                   |                                          |                                                                      |    |
|                                                                   |                                          | lalu ketiga kelompok ini dikenai pengukuran yang sama. Rancangan ini |    |
| menurut Sumadi Suryabrata (2003 : 104) sebgai berikut :           |                                          |                                                                      |    |
|                                                                   |                                          |                                                                      |    |
|                                                                   | Tabel 3.1<br><b>Rancangan Penelitian</b> |                                                                      |    |
|                                                                   |                                          |                                                                      |    |
| Kelas sample                                                      | Perlakuan                                | Hasil Belajar                                                        |    |
| Eksperimen                                                        | T                                        | $X_1$                                                                |    |
| Kontrol                                                           | -                                        | $X_2$                                                                |    |
| Sumber : Sumadi Suryabrata (2003:104)<br>Keterangan:              |                                          |                                                                      |    |
| X <sub>1</sub> : Hasil belajar kelas eksperimen.                  |                                          |                                                                      |    |
| $X_2$ : Hasil belajar kelas kontrol.<br>T: Perlakuan (treatment). |                                          |                                                                      |    |
| - : Tidak ada perlakuan.                                          |                                          |                                                                      |    |
|                                                                   |                                          |                                                                      |    |
| <b>B. Populasi dan Sampel</b>                                     |                                          |                                                                      |    |
| Populasi<br>1.                                                    |                                          |                                                                      |    |
|                                                                   |                                          | MenurutSugiyono (2012:117) populasi adalah wilayah generalisasi      |    |

**1. IVACATEL SUITER SUITER 1.1.**<br>
Sumber : Sumadi Suryabrata (2003:10)<br>
Keterangan:<br>
X<sub>1</sub>: Hasil belajar kelas eksperimen.<br>
X<sub>2</sub> : Hasil belajar kelas kontrol.<br>
T: Perlakuan (treatment).<br> **1. Populasi dan Sampel**<br> **1. Popu** MenurutSugiyana (2003.104)<br>
1981<br>
Sil belajar kelas eksperimen.<br>
kakan (treatment).<br>
an Sampel<br>
si<br>
MenurutSugiyono (2012:117) populasi adalah wilayah generalisasi<br>
erdiri atas objek atau subjek yang mempunyai kualitas dan Keterangan:<br>
X<sub>1</sub>: Hasil belajar kelas eksperimen.<br>
T: Perlakuan (treatment).<br>
T: Tidak ada perlakuan.<br> **Populasi**<br> **Populasi**<br>
MenurutSugiyono (2012:117) populasi adalah wilayah generalisasi<br>
yang terdiri atas objek atau A<sub>L</sub> ratsi belajar kelas kontrol.<br>T: Perlakuan (treatment).<br>T: Perlakuan (treatment).<br>**Populasi**<br>MenurutSugiyono (2012:117) populasi adalah wilayah generalisasi<br>yang terdiri atas objek atau subjek yang mempunyai kualitas d 1. Felakuan (ueanneni).<br>
1. Fidak ada perlakuan.<br>
1. MenurutSugiyono (2012:117) populasi adalah wilayah generalisasi<br>
1. MenurutSugiyono (2012:117) populasi adalah wilayah generalisasi<br>
1. MenurutSugiyono (2012:117) popula **Populasi**<br>
MenurutSugiyono (2012:117) populasi adalah wilayah generalisasi<br>
yang terdiri atas objek atau subjek yang mempunyai kualitas dan<br>
krateristik tertentu yang ditetapkanuntuk dipelajari dan kemudian ditarik<br>
kesim **Populasi**<br>MenurutSugiyono (2012:117) populasi adalah wilayah generalisasi<br>yang terdiri atas objek atau subjek yang mempunyai kualitas dan<br>krateristik tertentu yang ditetapkanuntuk dipelajari dan kemudian ditarik<br>kesimpula MenurutSugiyono (2012:117) populasi adalah wilayah generali<br>
yang terdiri atas objek atau subjek yang mempunyai kualitas<br>
krateristik tertentu yang ditetapkanuntuk dipelajari dan kemudian dit<br>
kesimpulannya. Jadi dapat dis

| Tabel 3.2<br>Jumlah Popolasi Peserta Didik Kelas VIII SMPN 10<br>Padang Tahun Pelajaran 2017-2018<br><b>Kelas</b><br>No.<br><b>Jumlah Peserta</b><br>didik<br>$VIII_A$<br>36<br>1.<br>2.<br><b>VIII</b> <sub>B</sub><br>36<br>3.<br>VIII <sub>C</sub><br>36<br>4.<br><b>VIII</b> <sub>D</sub><br>36<br>5.<br>VIII <sub>E</sub><br>35<br>6.<br><b>VIIIF</b><br>36<br>7.<br>34<br>$VIII$ <sub>G</sub><br>8.<br>35<br><b>VIIIH</b><br>Jumlah<br>284<br>(Sumber: Tata Usaha SMPN 10 Padang) |           |  | 32 |
|----------------------------------------------------------------------------------------------------|-----------|--|----|
|                                                                                                    |           |  |    |
|                                                                                                    |           |  |    |
|                                                                                                    |           |  |    |
|                                                                                                    |           |  |    |
|                                                                                                    |           |  |    |
|                                                                                                    |           |  |    |
|                                                                                                    |           |  |    |
|                                                                                                    |           |  |    |
|                                                                                                    |           |  |    |
|                                                                                                    |           |  |    |
|                                                                                                    |           |  |    |
|                                                                                                    |           |  |    |
|                                                                                                    |           |  |    |
|                                                                                                    |           |  |    |
|                                                                                                    |           |  |    |
|                                                                                                    |           |  |    |
|                                                                                                    |           |  |    |
|                                                                                                    |           |  |    |
|                                                                                                    |           |  |    |
|                                                                                                    |           |  |    |
|                                                                                                    | 2. Sampel |  |    |
|                                                                                                    |           |  |    |

Tabel 3.2<br>
eserta Didik Kelas VIII SMPN 10<br>
1 Pelajaran 2017-2018<br>
S<br> **Tumlah Peserta Tabel 3.2**<br> **Jumlah Popolasi Peserta Didik Kelas VIII SMPN 10**<br> **Padang Tahun Pelajaran 2017-2018**<br> **No. Kelas** Jumlah Peserta didik

atau wakil populasi yang diteliti. Sampel<br>atau wakil populasi yang diteliti. Sampel<br>atau wakil populasi yang diteliti. Sampel adalah sebagian<br>atau wakil populasi yang diteliti. Sampel yang dipilih dalam penelitian<br>atau wa  $\frac{6.}{7.}$  VIII<sub>6</sub>  $\frac{36}{34}$ <br>
8. VIII<sub>H</sub>  $\frac{35}{284}$ <br>
(Sumber: Tata Usaha SMPN 10 Padang)<br>
Sampel<br>
Arikunto (2006:131) menyatakan bahwa sampel adalah sebagian<br>
atau wakil populasi yang diteliti. Sampel yang dipilih da **1989 Karena jumlah Populasi cukup banyak dan mengingat keterbatasan yaktu,**<br> **1989 Karena jumlah populasi yang diteliti.** Sampel yang dipilih dalam penelitian haruslah menggambarkan keseluruhan karakteristik dari suatu p (Sumber: Tata Usaha SMPN 10 Padang)<br>
Sampel<br>
Arikunto (2006:131) menyatakan bahwa sampel adalah sebagian<br>
atau wakil populasi yang diteliti. Sampel yang dipilih dalam penelitian<br>
haruslah menggambarkan keseluruhan karakter **ini. Berdasarkan pendapat di atas dapat disimpulkan penel adalah sebagian**<br>atau wakil populasi yang diteliti. Sampel yang dipilih dalam penelitian<br>haruslah menggambarkan keseluruhan karakteristik dari suatu populasi,<br>kare Arikunto (2006:131) menyatakan bahwa sampel adalah sebagian<br>atau wakil populasi yang diteliti. Sampel yang dipilih dalam penelitian<br>haruslah menggambarkan keseluruhan karakteristik dari suatu populasi,<br>karena jumlah popula atau wakil populasi yang diteliti. Sampel yang dipilih dalam penelitian<br>haruslah menggambarkan keseluruhan karakteristik dari suatu populasi,<br>karena jumlah populasi cukup banyak dan mengingat keterbatasan waktu,<br>dana maupu populasi. jumlah populasi cukup banyak dan mengingat keterbatasan waktu,<br>aupun tenaga, maka tidak semua populasi diambil dalam penelitian<br>dasarkan pendapat di atas dapat disimpulkan bahwa sampel adalah<br>n atau wakil populasi yang mem dana maupun tenaga, maka tidak semua populasi diambil dalam penelitian<br>ini. Berdasarkan pendapat di atas dapat disimpulkan bahwa sampel adalah<br>sebagian atau wakil populasi yang mempunyai ciri-ciri, sifat sama dengan<br>popula ini. Berdasarkan pendapat di atas dapat disimpulkan bahwa sampel adalah sebagian atau wakil populasi yang mempunyai ciri-ciri, sifat sama dengan populasi maka sampel tersebut representatif yaitu mampu mewakili populasi.<br>
O

sebagian atau wakil populasi yang mempunyai ciri-ciri, sifat sama dengan<br>populasi maka sampel tersebut representatif yaitu mampu mewakili<br>populasi.<br>Oleh sebab itu perlu dilakukan melakukan penarikan sampel. Salah<br>satu tekn

sehingga harus dilakukan uji normalitas, uji homogenitas dan uji kesamaan rata-rata.

33<br>Sesuai dengan rancangan penelitian, maka dibutuhkan dua kelas<br>Sesuai dengan rancangan penelitian, maka dibutuhkan dua kelas<br>Sesuai dengan rancangan penelitian, maka dibutuhkan dua kelas<br>Sesuai dengan rancangan penelitia 33<br>Sebingga harus dilakukan uji normalitas, uji homogenitas dan uji kesamaan<br>Tata-rata.<br>Sesuai dengan rancangan penelitian, maka dibutuhkan dua kelas<br>Sebagai sampel yaitu terdiri dari kelas eksperimen dan kelas kontrol,<br>Se sehingga harus dilakukan uji normalitas, uji homogenitas dan uji kesamaan<br>rata-rata.<br>Sesuai dengan rancangan penelitian, maka dibutuhkan dua kelas<br>sebagai sampel yaitu terdiri dari kelas eksperimen dan kelas kontrol,<br>setel sehingga harus dilakukan uji normalitas, uji homogenitas dan uji kesamaan<br>rata-rata.<br>Sesuai dengan rancangan penelitian, maka dibutuhkan dua kelas<br>sebagai sampel yaitu terdiri dari kelas eksperimen dan kelas kontrol,<br>setel sehingga harus dilakukan uji normalitas, uji homogenitas dan uji kesamaan<br>rata-rata.<br>Sesuai dengan rancangan penelitian, maka dibutuhkan dua kelas<br>sebagai sampel yaitu terdiri dari kelas eksperimen dan kelas kontrol,<br>setel rata-rata.<br>
Sesuai dengan rancangan penelitian, maka dibutuhkan dua kelas<br>
sebagai sampel yaitu terdiri dari kelas eksperimen dan kelas kontrol,<br>
setelah itu diperoleh data awal dari pendidik bidang studi matematika<br>
kelas Sesuai dengan rancangan penelitian, maka dibutuhkan dua kelas<br>sampel yaitu terdiri dari kelas eksperimen dan kelas kontrol,<br>itu diperoleh data awal dari pendidik bidang studi matematika<br>TII SMPN 10 Padang (distribusi nilai sebagai sampel yaitu terdiri dari kelas eksperimen dan kelas kontrol,<br>setelah itu diperoleh data awal dari pendidik bidang studi matematika<br>kelas VIII SMPN 10 Padang (distribusi nilai MID semester yang dapat<br>dilihat pada l setelah itu diperoleh data awal dari pendidik bid<br>kelas VIII SMPN 10 Padang (distribusi nilai MID<br>dilihat pada lampiran I) kemudian data tersebut dic<br>uji normalitas, uji homogenitas, dan uji kesamaan ra<br>Berikut ini adalah kelas VIII SMPN 10 Padang (distribusi nilai MID semester yang<br>dilihat pada lampiran I) kemudian data tersebut diolah dengan mela<br>uji normalitas, uji homogenitas, dan uji kesamaan rata-rata.<br>Berikut ini adalah langkah-langk

hat pada lampiran I) kemudian data tersebut diolah dengan melakukan<br>normalitas, uji homogenitas, dan uji kesamaan rata-rata.<br>Berikut ini adalah langkah-langkah untuk mengetahui populasi<br>listribusi normal, homogen, uji kesa malitas, uji homogenitas, dan uji kesamaan rata-rata.<br>Berikut ini adalah langkah-langkah untuk mengetahui populasi<br>ibusi normal, homogen, uji kesamaan rata-rata, dan menentukan<br>umpel:<br>lakukan uji normalitas populasi<br>Menpe Berikut ini adalah langkah-langkah untuk mengetahui populasi<br>istribusi normal, homogen, uji kesamaan rata-rata, dan menentukan<br>s sampel:<br><br>Melakukan uji normalitas populasi<br><br>1) Menpendidiktkan data hasil belajar dari skor

- 
- uji normalitas populasi<br>
adidiktkan data hasil belajar dari skor terendah sampai skor<br>
i (lihat pada lampiran I).<br>
itung rata-rata dan simpangan baku (pada kelas VIII.A)<br>  $\bar{x} = \frac{\sum x i}{n}$ <br>
Keterangan : $\bar{x} =$  Nilai Rata-r
	-

$$
\bar{x} = \frac{\sum x i}{n}
$$

uji normalitas populasi<br>
didiktkan data hasil belajar dari skor terendah sampai skor<br>
ii (lihat pada lampiran I).<br>
iitung rata-rata dan simpangan baku (pada kelas VIII.A)<br>  $\bar{x} = \frac{\sum x i}{n}$ <br>
Keterangan : $\bar{x} =$  Nilai Rata-Mani uji normantas populasi<br>
npendidiktkan data hasil belajar dari skor terendah sampai<br>
inggi (lihat pada lampiran I).<br>  $\bar{x} = \frac{\sum x i}{n}$ <br>
Keterangan : $\bar{x} =$  Nilai Rata-rata<br>  $x_i$  = Skor peserta didik kelas ke-i<br>  $n =$  Ju  $\bar{x} = \frac{\sum x_i}{n} = \frac{2274}{36} = 63,17$  $\bar{x} = \frac{\sum x i}{n}$ <br>ai Rata-rata<br>ik kelas ke-i<br> $\frac{n \sum x_i^2 - (\sum x i)^2}{n(n-1)}$ <br>baku kelas ke-i  $\bar{x} = \frac{\sum x i}{n}$ <br>
Rata-rata<br>
kelas ke-i<br>  $\frac{\sum x_i^2 - (\sum x i)^2}{n(n-1)}$ <br>
aku kelas ke-i *n*<br>ata-rata<br>elas ke-i<br> $\frac{x_i^2 - (\sum x i)^2}{n(n-1)}$ <br>cu kelas ke-i  $\bar{x} = \frac{z}{n}$ <br>
Keterangan : $\bar{x} =$  Nilai Rata-rata<br>  $x_i$  = Skor peserta didik kelas ke-i<br>  $n = \frac{nx}{n} = \frac{2274}{36} = 63,17$ <br>  $s_1 = \sqrt{\frac{n \sum x_i^2 - (\sum x i)^2}{n(n-1)}}$ <br>
Keterangan : $s_i$  = Simpangan baku kelas ke-i

$$
s_1 = \sqrt{\frac{n \sum x_i^2 - (\sum x_i)^2}{n(n-1)}}
$$

3) Menghitung nilai 
$$
z_i
$$
  

$$
Z_i = \frac{xi - \overline{x}}{S}
$$

34<br> $\frac{xi - \overline{x}}{S}$ <br>standar<br>i kelompok data<br>aku. Menghitung nilai  $z_i$ <br>  $Z_i = \frac{xi - \bar{x}}{S}$ <br>
Keterangan: $Z_i$ = Variable normal standar<br>  $\bar{x}$ = Nilai rata-rata<br>  $x_i$ = Skor ke-i dari suatu kelompok data<br>
S = Simpangan baku. ong nilai  $z_i$ <br>  $Z_i = \frac{xi - \overline{x}}{S}$ <br>
m:  $Z_i$ = Variable normal standar<br>  $\overline{x}$ = Nilai rata-rata<br>  $x_i$ = Skor ke-i dari suatu kelompok data<br>
S = Simpangan baku.<br>
: times in the skotter of the skotter of the skotter of the skotter of the skotter of the skor ke-i dari suatu kelompok data<br>  $x_i$  = Skor ke-i dari suatu kelompok data<br>
S = Simpangan baku.<br>
: nilai  $z_i$ <br>  $Z_i = \frac{xi - \overline{x}}{S}$ <br>  $Z_i$  = Variable normal standar<br>
Nilai rata-rata<br>
Skor ke-i dari suatu kelompok data<br>
S = Simpangan baku.<br>  $z^{7-63,17} = -1.93$ Menghitung nilai  $z_i$ <br>  $Z_i = \frac{xi - \overline{x}}{S}$ <br>
Keterangan: $Z_i$ = Variable normal standar<br>  $\overline{x}$ = Nilai rata-rata<br>  $x_i$ = Skor ke-i dari suatu kelompok data<br>
S = Simpangan baku.<br>
Diperoleh :<br>  $Z_i = \frac{x_i - \overline{x}}{S} = \frac{37-63.17}{13.5$  $Z_i = \frac{xi - \overline{x}}{S}$ <br>
Keterangan:  $Z_i$ = Variable normal standar<br>  $\overline{x}$ = Nilai rata-rata<br>  $x_i$ = Skor ke-i dari suatu kelompok data<br>
S = Simpangan baku.<br>
Diperoleh :<br>  $Z_i = \frac{x_i - \overline{x}}{S} = \frac{37 - 63.17}{13.53} = -1,93$ <br>
4) Menentu Leterangan:  $Z_i$  = Variable normal standar<br>  $\bar{x}$  = Nilai rata-rata<br>  $x_i$  = Skor ke-i dari suatu kelompok data<br>
S = Simpangan baku.<br>
iperoleh :<br>  $\bar{x}_i = \frac{x_i - \bar{x}}{s} = \frac{37 - 63.17}{13.53} = -1.93$ <br>
Menentukan nilai F( $z_i$ ) de

$$
Z_i = \frac{xi - \bar{x}}{S} = \frac{37 - 63.17}{13.53} = -1.93
$$

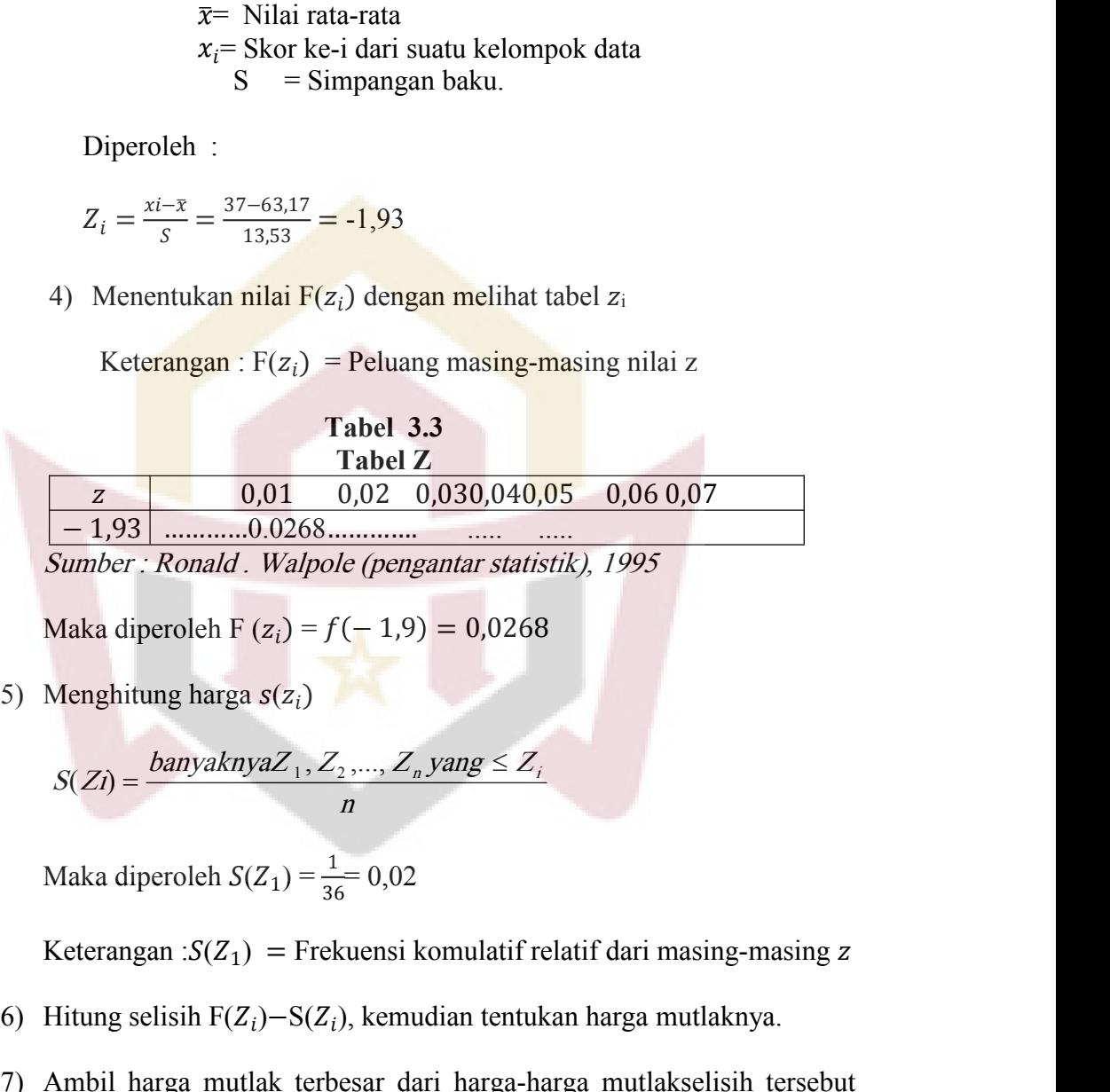

| $ -1,93 $                                                                                  | ............ | ............ | ............ |
|--------------------------------------------------------------------------------------------|--------------|--------------|--------------|
| <i>Number : Ronald</i> . Walpole (pengantar statistik), 1995                               |              |              |              |
| Maka diperoleh F (z <sub>i</sub> ) = f(-1,9) = 0,0268                                      |              |              |              |
| Menghitung harga s(z <sub>i</sub> )                                                        |              |              |              |
| $S(Zi) = \frac{banyaknyaZ_1, Z_2, ..., Z_n \text{ yang } \leq Z_i}{n}$                     |              |              |              |
| Maka diperoleh $S(Z_1) = \frac{1}{36} = 0,02$                                              |              |              |              |
| <b>Keterangan</b> : S(Z <sub>1</sub> ) = Frekuensi komulatif relatif dari masing-masing z  |              |              |              |
| Hitung selisih F(Z <sub>i</sub> ) – S(Z <sub>i</sub> ), kemudian tentukan harga mutlaknya. |              |              |              |
| Ambil harga mutlak terbesar dari harga-mutlakselisih tersebut                              |              |              |              |

- 
- Maka diperoleh F( $z_i$ ) =  $f(-1,9) = 0,0268$ <br>
5) Menghitung harga  $s(z_i)$ <br>  $S(Z_i) = \frac{banyaknyaZ_1, Z_2, ..., Z_nyang \leq Z_i}{n}$ <br>
Maka diperoleh  $S(Z_1) = \frac{1}{36} = 0,02$ <br>
Keterangan : $S(Z_1) =$  Frekuensi komulatif relatif dari masing-masing z<br>
6) H 5) Menghitung harga  $s(z_i)$ <br>  $S(Zi) = \frac{banyaknyaZ_1, Z_2, ..., Z_nyang \le Z_i}{n}$ <br>
Maka diperoleh  $S(Z_1) = \frac{1}{36} - 0.02$ <br>
Keterangan : $S(Z_1) =$  Frekuensi komulatif relatif dari masing-masing z<br>
6) Hitung selisih F(Z<sub>i</sub>)–S(Z<sub>i</sub>), kemudian ten  $S(Zi) = \frac{banyaknyaZ_1, Z_2, ..., Z_n, yang \leq Z_i}{n}$ <br>Maka diperoleh  $S(Z_1) = \frac{1}{36} = 0,02$ <br>Keterangan : $S(Z_1) =$  Frekuensi komulatif relatif dari masing-masing z<br>Hitung selisih  $F(Z_i) - S(Z_i)$ , kemudian tentukan harga mutlaknya.<br>Ambil harga mu antara diperoleh  $S(Z_1) = \frac{1}{36} = 0.02$ <br>Keterangan : $S(Z_1)$  = Frekuensi komulatif relatif dari masing-masing z<br>Hitung selisih F( $Z_i$ )–S( $Z_i$ ), kemudian tentukan harga mutlaknya.<br>Ambil harga mutlak terbesar dari harga-harg Liliefors.

|                                                                                    |           |                                    |      |      | 35   |  |  |  |  |
|------------------------------------------------------------------------------------|-----------|------------------------------------|------|------|------|--|--|--|--|
|                                                                                    |           |                                    |      |      |      |  |  |  |  |
|                                                                                    |           |                                    |      |      |      |  |  |  |  |
|                                                                                    |           |                                    |      |      |      |  |  |  |  |
|                                                                                    |           |                                    |      |      |      |  |  |  |  |
|                                                                                    | Tabel 3.4 | Nilai Kritsis L Untuk UjiLiliefors |      |      |      |  |  |  |  |
| Taraf nyata $(a)$                                                                  |           |                                    |      |      |      |  |  |  |  |
| Ukuran Sampel                                                                      | 0,01      | 0,05                               | 0,10 | 0,15 | 0,20 |  |  |  |  |
| 36                                                                                 |           | 0,190                              |      | .    |      |  |  |  |  |
| 36                                                                                 | 0,173     |                                    |      |      |      |  |  |  |  |
| Sumber : Metoda Statistik, Sudjana, 2005, hal 467                                  |           |                                    |      |      |      |  |  |  |  |
| Setelah itu bandingkan antara nilai L <sub>0</sub> dengan nilai $L_{\text{label}}$ |           |                                    |      |      |      |  |  |  |  |
|                                                                                    |           |                                    |      |      |      |  |  |  |  |
| Kriteria pengujiannya:                                                             |           |                                    |      |      |      |  |  |  |  |
|                                                                                    |           |                                    |      |      |      |  |  |  |  |
| Jika $L_{\circ}$ < $L_{\text{label}}$ berarti data populasi berdistribusi normal   |           |                                    |      |      |      |  |  |  |  |
| Jika $L_{o} > L_{label}$ berarti data populasi tidak berdistribusi normal.         |           |                                    |      |      |      |  |  |  |  |
|                                                                                    |           |                                    |      |      |      |  |  |  |  |
| Berdasarkan perhitungan uji normalitas diperoleh hasil tabel berikut:              |           |                                    |      |      |      |  |  |  |  |
|                                                                                    |           |                                    |      |      |      |  |  |  |  |
|                                                                                    |           |                                    |      |      |      |  |  |  |  |
|                                                                                    | Tabel 3.5 | Perbandingan Ltabel dan Lo         |      |      |      |  |  |  |  |

|                 |                        |                            |           | Sumber : Metoda Statistik, Sudjana, 2005, hal 467                                          |             |
|-----------------|------------------------|----------------------------|-----------|--------------------------------------------------------------------------------------------|-------------|
|                 |                        |                            |           | Setelah itu bandingkan antara nilai L <sub>0</sub> dengan nilai $L_{\text{label}}$         |             |
|                 | Kriteria pengujiannya: |                            |           |                                                                                            |             |
|                 |                        |                            |           | lika L <sub>o</sub> < L <sub>tabel</sub> berarti data populasi berdistribusi normal        |             |
|                 |                        |                            |           |                                                                                            |             |
|                 |                        |                            |           | lika L <sub>o</sub> > L <sub>tabel</sub> berarti data populasi tidak berdistribusi normal. |             |
|                 |                        |                            |           | Berdasarkan perhitungan uji normalitas diperoleh hasil tabel berikut:                      |             |
|                 |                        |                            |           |                                                                                            |             |
|                 |                        | Perbandingan Ltabel dan Lo | Tabel 3.5 |                                                                                            |             |
| N <sub>0</sub>  | <b>Kelas</b>           | $\mathbf{L_0}$             | Ltabel    | Kesimpulan                                                                                 | Keterangan  |
| 1.              | VIII.A                 | 0,0817                     | 0,1477    | $L_o < L_{\text{label}}$                                                                   | Data normal |
| 2.              | VIII.B                 | 0,1002                     | 0,1477    | $L_o < L_{label}$                                                                          | Data normal |
| 3.              | VIII.C                 | 0,1082                     | 0,1477    | $L_o < L_{label}$                                                                          | Data normal |
| 4.              | VIII.D                 | 0,1179                     | 0,1477    | $L_{\rm o}$ < $L_{\rm table1}$                                                             | Data normal |
| 5.              | VIII.E                 | 0,0906                     | 0,1498    | $L_{\circ}$ < $L_{\text{label}}$                                                           | Data normal |
| 6.              | VIII.F                 | 0,1114                     | 0,1477    | $L_{\rm o} < L_{\rm table}$                                                                | Data normal |
| $7\phantom{.0}$ | VIII.G                 | 0,0727                     | 0,1519    | $L_{o} < L_{label}$                                                                        | Data normal |
| 8               | VIII.H                 | 0,1036                     | 0,1498    | $L_o < L_{label}$                                                                          | Data normal |
| Keterangan:     |                        |                            |           |                                                                                            |             |
|                 |                        |                            |           | $L_{table}$ = Berdasarkan tebel uji liliefors yaitu $L_{tablel}$                           |             |
| $L_0$           |                        |                            |           | =Selisih dari harga yang paling besar dari harga mutlak.                                   |             |
|                 |                        |                            |           | Berdasarkan hasil uji normalitas yang diperoleh dari masing-masing                         |             |
|                 |                        |                            |           | s, populasi berdistribusi normal, hal ini dikarenakan nilai L <sub>tabel</sub> masing-     |             |
|                 |                        |                            |           |                                                                                            |             |
|                 |                        |                            |           | ing kelas sampel lebih besar dari nilai L <sub>0</sub> , untuk lebih jelasnya dapat        |             |

5. VIII.E 0,0906 0,1498  $L_o < L_{\text{take}}$  Data normal<br>
6. VIII.F 0,1114 0,1477  $L_o < L_{\text{take}}$  Data normal<br>
7 VIII.G 0,0727 0,1519  $L_o < L_{\text{take}}$  Data normal<br>
8 VIII.H 0,1036 0,1498  $L_o < L_{\text{take}}$  Data normal<br>
Keterangan :<br>  $L_{\text$ 6. VIII.F 0,1114 0,1477  $L_o < L_{table}$  Data normal<br>
7 VIII.G 0,0727 0,1519  $L_o < L_{table}$  Data normal<br>
8 VIII.H 0,1036 0,1498  $L_o < L_{table}$  Data normal<br>
Keterangan :<br>  $L_{table}$  = Berdasarkan tebel uji liliefors yaitu  $L_{table}$ <br>  $L_0$  = Selis  $L_{table1} = \frac{1}{2} \frac{1}{2} \frac{1}{2} \frac{1}{2} \frac{1}{2} \frac{1}{2} \frac{1}{2}$ <br>
Reterangan :<br>  $L_{table1} = \text{Berdasarkan tebel uji liliefors yaitu } L_{table1}$ <br>  $L_0 = \text{Selisih dari harga yang paling besar dari harga  
Berdasarkan hasil uji normalitas yang diperoleh dari i  
kelas, populasi berdistribusi normal, hal ini dikarenakan nila  
masing kelas sampel lebih besar dari nilai L<sub>0</sub>,untuk lebih  
dilihat pada lampiran II.$ 

36<br>Dalam melakukan uji normalitas, disamping menggunakan uji<br>Sali atas juga digunakan bantuan bantuan SPSS (*Statistical Product*<br>Provice Solution) statistics 20, yaitu dengan menggunakan uji 36<br>
Dalam melakukan uji normalitas, disamping menggunakan uji<br> *liliefors* di atas juga digunakan bantuan bantuan SPSS (*Statistical Product*<br> *and Service Solution*) statistics 20, yaitu dengan menggunakan uji<br> *Kolmogoro* and Service Solution) statistics 20, yaitu dengan menggunakan uji 36<br>
Balam melakukan uji normalitas, disamping menggunakan uji<br> *liliefors* di atas juga digunakan bantuan bantuan SPSS (*Statistical Product*<br>
and Service Solution) statistics 20, yaitu dengan menggunakan uji<br> *Kolmogorov-*Dalam melakukan uji normalitas, disamping menggunakan uji<br> *liliefors* di atas juga digunakan bantuan bantuan SPSS (*Statistical Product*<br>
and Service Solution) statistics 20, yaitu dengan menggunakan uji<br> *Kolmogorov-Smir* Dalam melakukan uji normalitas, disamping menggunakan uji<br>
liliefors di atas juga digunakan bantuan bantuan SPSS (*Statistical Product*<br>
and Service Solution) statistics 20, yaitu dengan menggunakan uji<br>
Kolmogorov-Smirnov Dalam melakukan uji normalitas, disamping menggunakan uji<br> *hiliefors* di atas juga digunakan bantuan bantuan SPSS (*Statistical Product*<br>
and *Service Solution*) statistics 20, yaitu dengan menggunakan uji<br> *Kolmogorov-Sm Illiefors* di atas juga digunakan bantuan bantu<br> *and Service Solution*) statistics 20, yaitu<br> *Kolmogorov-Smirnov* dan *Shapiro Wilk* deng<br>
sehingga jika diperoleh masing-masing kelas<br>
tingkat signifikan lebih besar dari tistics 20, yaitu dengan menggunakan ujihapiro Wilk dengan selang kepercayaan 95%<br>
sing-masing kelas pada populasi mempunya<br>
sar dari 0,05, maka dapat dikatakan bahw<br>
1. Untuk lebih jelasnya dapat dilihat pada tabe<br> **Tabel Tests 20**, yaitu dengan menggunakan<br> **Tests** *Mapiro Wilk* **dengan selang kepercayaan 9:<br>
<b>Tests** dari 0,05, maka dapat dikatakan bah<br> **Tests of** *Normality*<br> **Tests of Normality**<br> **Tests of Normality**<br> **Tests of Normal Tests of Normality**<br>
Tests of Normality<br>
Tests of Normality<br>
Tests of Normality<br>
Tests of Normality<br>
Tests of Normality<br>
Tests of Normality<br>
Tests of Normality<br>
Tests of Normality<br>
Tests of Normality<br>
Tests of Normality<br>

|                                                    | tingkat signifikan lebih besar dari 0,05, maka dapat dikatakan bahwa |                        |                                        |         |           |              |                                                                              |  |  |  |  |
|----------------------------------------------------|----------------------------------------------------------------------|------------------------|----------------------------------------|---------|-----------|--------------|------------------------------------------------------------------------------|--|--|--|--|
|                                                    |                                                                      |                        |                                        |         |           |              | populasi berdistribusi normal. Untuk lebih jelasnya dapat dilihat pada tabel |  |  |  |  |
| berikut:                                           |                                                                      |                        |                                        |         |           |              |                                                                              |  |  |  |  |
|                                                    |                                                                      |                        | Tabel 3.6<br><b>Tests Of Normality</b> |         |           |              |                                                                              |  |  |  |  |
|                                                    |                                                                      |                        | <b>Tests of Normality</b>              |         |           |              |                                                                              |  |  |  |  |
|                                                    |                                                                      |                        | Kolmogorov-Smirnov <sup>a</sup>        |         |           | Shapiro-Wilk |                                                                              |  |  |  |  |
|                                                    |                                                                      | <b>KELAS</b> Statistic | Df                                     | Sig.    | Statistic | df           | Sig.                                                                         |  |  |  |  |
| <b>NILAI</b>                                       | <b>VIII A</b>                                                        | .139                   | 36                                     | .075    | .953      | 36           | .133                                                                         |  |  |  |  |
| <b>VIII B</b><br>.140<br>36                        |                                                                      |                        |                                        | .070    | .956      | 36           | .161                                                                         |  |  |  |  |
| $.200*$<br>VIII C<br>.121<br>36                    |                                                                      |                        |                                        |         | .949      | 36           | .095                                                                         |  |  |  |  |
| <b>VIIID</b><br>.136<br>36<br>.092                 |                                                                      |                        |                                        |         | .954      | 36           | .136                                                                         |  |  |  |  |
|                                                    | $.200*$<br><b>VIII E</b><br>.093<br>35                               |                        | .958                                   | 35      | .202      |              |                                                                              |  |  |  |  |
|                                                    | <b>VIII F</b>                                                        | .111                   | 36                                     | $.200*$ | .951      | 36           | .109                                                                         |  |  |  |  |
|                                                    | VIII G                                                               | .110                   | 34                                     | $200*$  | .963      | 34           | .302                                                                         |  |  |  |  |
|                                                    | VIII H                                                               | .104                   | 35                                     | $.200*$ | .948      | 35           | .098                                                                         |  |  |  |  |
| a. Lilliefors Significance Correction              |                                                                      |                        |                                        |         |           |              |                                                                              |  |  |  |  |
| *. This is a lower bound of the true significance. |                                                                      |                        |                                        |         |           |              |                                                                              |  |  |  |  |
|                                                    | Dari                                                                 |                        |                                        |         |           |              | tabel 3.6 dapat disimpulkan bahwa berdasarkan uji                            |  |  |  |  |
|                                                    |                                                                      |                        |                                        |         |           |              | Kolmogorov-Smirnov dan Shapiro Wilk, diperoleh masing-masing kelas           |  |  |  |  |
|                                                    |                                                                      |                        |                                        |         |           |              | pada populasi memiliki tingkat kepercayaan 95 % atau siqnifikan masing-      |  |  |  |  |
|                                                    |                                                                      |                        |                                        |         |           |              | masing kelas berada di atas 0.05, sehingga dapat dikatakan bahwa             |  |  |  |  |

VIII E .093 35 .200\* .958 35 .202<br>
VIII F .111 36 .200\* .951 36 .109<br>
VIII G .110 34 .200\* .963 34 .302<br>
VIII H .104 35 .200\* .948 35 .098<br>
1. Lilliefors Significance Correction<br>
1. This is a lower bound of the true signi VIII G .110 34 .200<sup>\*</sup> .963 34 .302<br>
VIII H .104 35 .200<sup>\*</sup> .948 35 .098<br>
1. Lilliefors Significance Correction<br>
<sup>8</sup>. This is a lower bound of the true significance.<br>
Dari tabel 3.6 dapat disimpulkan bahwa berdasarkan uji<br> VIII H  $\parallel$  .104 35 .200 .948 35<br>
1. Lilliefors Significance Correction<br>
<sup>8</sup>. This is a lower bound of the true significance.<br>
Dari tabel 3.6 dapat disimpulkan bahwa ber<br> *Kolmogorov-Smirnov* dan *Shapiro Wilk*, diperoleh

37<br>
b. Melakukan Uji Homogenitas Variansi populasi.<br>
Uji homogenitas variansi ini bertujuan untuk melihat kelompok<br>
data mempunyai variansi yang homogen atau tidak.Untuk menguji 37<br>Akan Uji Homogenitas Variansi populasi.<br>Uji homogenitas variansi ini bertujuan untuk melihat kelompok<br>Alempunyai variansi yang homogen atau tidak.<br>Untuk menguji<br>An variansi digunakan uji *Bartlett*. Adapun langkah-langk <sup>37</sup><br>Melakukan Uji Homogenitas Variansi populasi.<br>Uji homogenitas variansi ini bertujuan untuk melihat kelompok<br>data mempunyai variansi yang homogen atau tidak.Untuk menguji<br>kesamaan variansi digunakan uji *Bartlett*. Adap 37<br>Kesamaan Uji Homogenitas Variansi populasi.<br>Uji homogenitas variansi ini bertujuan untuk melihat kelompok<br>data mempunyai variansi yang homogen atau tidak.<br>Untuk menguji<br>kesamaan variansi digunakan uji*Bartlett*. Adapun Melakukan Uji Homogenitas Variansi populasi.<br>Uji homogenitas variansi ini bertujuan untuk melihat kelompok<br>data mempunyai variansi yang homogen atau tidak.Untuk menguji<br>kesamaan variansi digunakan uji *Bartlett*. Adapun la Melakukan Uji Homogenitas Variansi populasi.<br>
Uji homogenitas variansi ini bertujuan untuk medata mempunyai variansi yang homogen atau tidak.<br>
kesamaan variansi digunakan uji *Bartlett*. Adapun langkal<br>
menguji homogenitas Melakukan Uji Homogenitas Variansi populasi.<br>
Uji homogenitas variansi yang homogen atau tidak.Untuk menguji<br>
data mempunyai variansi yang homogen atau tidak.Untuk menguji<br>
kesamaan variansi digunakan uji *Bartlett*. Adap Uji homogenitas variansi ini bertujuan<br>
u mempunyai variansi yang homogen at<br>
amaan variansi digunakan uji*Bartlett*. Adapu<br>
uguji homogenitas dengan melakukan uji *Bart*<br>
05: 263) sebagai berikut:<br>
Menghitung variansi ga menguji homogenitas dengan melakukan uji *Bartle*<br>
(2005: 263) sebagai berikut:<br>
1) Menghitung variansi gabungan dari semua ke<br>
rumus:<br>  $S^2 = \frac{\sum (n_i - 1)s_i^2}{\sum (n_i - 1)}$ <br>
Keterangan :<br>  $S^2 = \text{Variansi}$  gabungan dari popu<br>  $s_i^2$ 

gabungan dari semua kelompok sampel dengan<br>  $=\frac{\sum (n_i-1)s_i^2}{\sum (n_i-1)}$ <br>  $= \frac{2}{\sum}$  variansi gabungan dari populasi<br>  $= \frac{2}{\sum}$  variansi dari sampel ke-i<br>  $= \frac{1}{\sum} (n_i-1)s_i^2$  sampel ke-i qgal berikut:<br>
variansi gabungan dari semua kelompok sampel dengan<br>  $s_i^2 = \frac{\sum (n_i - 1)s_i^2}{\sum (n_i - 1)}$ <br>  $s_i^2 = \text{Variansi galungan dari populasi}$ <br>  $s_i^2 = \text{Variansi dari sampel ke-i}$ <br>
= Jumlah peserta didik kelas ke-i<br>  $s_i^2 = \frac{\sum (n_i - 1)s_i^2}{\sum (n_i - 1)s_i^2} = \frac{5369$ ng variansi gabungan dari semua kelompok sampel dengan<br>  $S^2 = \frac{\sum (n_i - 1)s_i^2}{\sum (n_i - 1)}$ <br>  $S^2 = \text{Variansi galungan dari populasi}$ <br>  $s_i^2 = \text{Variansi dari sampel ke-i}$ <br>  $n_i = \text{Jumlah peserta didik kelas ke-i}$ <br>  $S^2 = \frac{\sum (n_i - 1)s_i^2}{\sum (n_i - 1)} = \frac{53690.3}{276} = 194,53$ 

$$
S^{2} = \frac{\sum (n_{i} - 1)s_{i}^{2}}{\sum (n_{i} - 1)}
$$

 $S^2$  = Variansi gabungan dari populasi<br> $s_i^2$  = Variansi dari sampel ke-i gan dari populasi<br>umpel ke-i<br>iik kelas ke-i<br> $\frac{18690,3}{276} = 194,53$ <br>but diperoleh nilai variansi gabungan  $S^2 = \sum (n_i - 1)$ <br>  $S^2 = \text{Variansi gabungan dari populasi}$ <br>  $s_i^2 = \text{Variansi dari sample ke-i}$ <br>  $n_i = \text{Jumlah peserta didik kelas ke-i}$ <br>  $S^2 = \frac{\sum (n_i - 1)s_i^2}{\sum (n_i - 1)} = \frac{53690.3}{276} = 194,53$ <br>
Dari langkah-langkah tersebut diperoleh nilai variansi gabungan<br>
mua populasi  $S^2 =$ terangan :<br>  $S_t^2$  = Variansi gabungan dari popula:<br>  $s_t^2$  = Variansi dari sampel ke-i<br>  $n_i$  = Jumlah peserta didik kelas ke-i<br>  $S^2 = \frac{\sum (n_i - 1)s_i^2}{\sum (n_i - 1)} = \frac{53690.3}{276} = 194,53$ <br>
Dari langkah-langkah tersebut dipero riansi gabungan dari populasi<br>
riansi dari sampel ke-i<br>
h peserta didik kelas ke-i<br>  $\frac{n_i - 1)s_i^2}{(n_i - 1)} = \frac{53690.3}{276} = 194,53$ <br>
angkah tersebut diperoleh nilai variansi gabungan<br>  $x^2 = 194,53$  kemudian dilogaritmakan.<br>  $S^2$  = Variansi gabungan dari populasi<br>  $s_i^2$  = Variansi dari sampel ke-i<br>  $n_i$  = Jumlah peserta didik kelas ke-i<br>  $S^2$  =  $\frac{\sum (n_i - 1)s_i^2}{\sum (n_i - 1)} = \frac{53690.3}{276} = 194,53$ <br>
Dari langkah-langkah tersebut diperoleh nila

$$
S^{2} = \frac{\sum (n_{i} - 1)s_{i}^{2}}{\sum (n_{i} - 1)} = \frac{53690.3}{276} = 194,53
$$

$$
S^{2} = \frac{\sum (n_{i} - 1)s_{i}^{2}}{\sum (n_{i} - 1)} = \frac{53690.3}{276} = 194,53
$$
  
Dari langkah-langkah tersebut diperoleh nilai variansi gabungan  
dari semua populasi  $S^{2} = 194,53$  kemudian dilogaritmakan.  
Menentukan harga satuan *Bartlett* (B) dengan rumus :  

$$
B = (\log s^{2})\sum (n_{i} - 1)
$$

$$
= (\log 194,53)(276)
$$

$$
= (2,289)(276)
$$

$$
= 631,76
$$
Untuk lebih jelasnya dinyatkan dalam tabel berikut :

|               |                 |       |                                                   |                                                                                      |             |              | 38               |  |  |  |  |
|---------------|-----------------|-------|---------------------------------------------------|--------------------------------------------------------------------------------------|-------------|--------------|------------------|--|--|--|--|
|               |                 |       |                                                   |                                                                                      |             |              |                  |  |  |  |  |
|               |                 |       |                                                   |                                                                                      |             |              |                  |  |  |  |  |
|               |                 |       |                                                   |                                                                                      |             |              |                  |  |  |  |  |
|               |                 |       |                                                   |                                                                                      |             |              |                  |  |  |  |  |
|               |                 |       |                                                   | Tabel 3.7                                                                            |             |              |                  |  |  |  |  |
|               | UJi Barllet     |       |                                                   |                                                                                      |             |              |                  |  |  |  |  |
| Kelas         | N               | $n-1$ | $S_i$                                             | $S_i{}^2$                                                                            | $Log S_i^2$ | $(n-1)S_i^2$ | $(n-1)log S_i^2$ |  |  |  |  |
| <b>VIII.A</b> | 36              | 35    | 13,53408                                          | 183,1714                                                                             | 2,262858    | 6411         | 79,20002064      |  |  |  |  |
| VIII.B        | 36              | 35    | 12,30366                                          | 151,3802                                                                             | 2,180069    | 5298,31      | 76,30241347      |  |  |  |  |
| VIII.C        | 36              | 35    | 13,49741                                          | 182,1802                                                                             | 2,260501    | 6376,31      | 79,11753766      |  |  |  |  |
| VIII.D        | 36              | 35    | 14,47318                                          | 209,473                                                                              | 2,321128    | 7331,56      | 81,23948299      |  |  |  |  |
| VIII.E        | 35              | 34    | 14,83653                                          | 220,1227                                                                             | 2,342665    | 7484,17      | 79,65060353      |  |  |  |  |
| VIII.F        | 36              | 35    | 15,09925                                          | 227,9873                                                                             | 2,357911    | 7979,56      | 82,52687304      |  |  |  |  |
| VIII.G        | 34              | 33    | 13,4175                                           | 180,0294                                                                             | 2,255343    | 5940,97      | 74,42633426      |  |  |  |  |
| VIII.H        | 35              | 34    | 14,21308                                          | 202,0118                                                                             | 2,305377    | 6868,4       | 78,38280653      |  |  |  |  |
| $\sum$        | 284             | 276   | 111,3747                                          | 1556,356                                                                             | 18,28585    | 53690,3      | 630,8460721      |  |  |  |  |
| 3)            |                 |       |                                                   | Untuk harga satuan <i>Bartlett</i> digunakan chi-kuadrat dengan rumus:               |             |              |                  |  |  |  |  |
|               |                 |       | $\chi^{2} = (\ln 10) [B - \sum (n-1) \log s^{2}]$ |                                                                                      |             |              |                  |  |  |  |  |
|               |                 |       |                                                   | $\chi^2 = Ln \frac{d}{d\theta} - \sum (n_i - 1) \log S_i^2$ , dengan $Ln 10 = 2,303$ |             |              |                  |  |  |  |  |
|               |                 |       |                                                   |                                                                                      |             |              |                  |  |  |  |  |
|               |                 |       | $=(Ln 10) (631,76 - 630,85)$                      |                                                                                      |             |              |                  |  |  |  |  |
|               |                 |       |                                                   |                                                                                      |             |              |                  |  |  |  |  |
|               | $= 2,303(0,91)$ |       | $= 2,303 (631,76 - 630,85)$                       |                                                                                      |             |              |                  |  |  |  |  |

| 1.E                                                                                                    | 35                            | 34                        | 14,83653 | 220,1227 | 2,342665 | 7484,17 | 79,65060353 |
|----------------------------------------------------------------------------------------------------|-------------------------------|---------------------------|----------|----------|----------|---------|-------------|
| 1.F                                                                                                    | 36                            | 35                        | 15,09925 | 227,9873 | 2,357911 | 7979,56 | 82,52687304 |
| 1.G                                                                                                    | 34                            | 33                        | 13,4175  | 180,0294 | 2,255343 | 5940,97 | 74,42633426 |
| 1.H                                                                                                    | 35                            | 34                        | 14,21308 | 202,0118 | 2,305377 | 6868,4  | 78,38280653 |
| 2                                                                                                    | 284                           | 276                       | 111,3747 | 1556,356 | 18,28585 | 53690,3 | 630,8460721 |
| Untuk harga satuan <i>Bartlett</i> digunakan chi-kuadrat dengan rumus :                                     |                               |                           |          |          |          |         |             |
| $\chi^2 = \left( \ln 10 \right) \left[ B - \sum (n-1) \log S_i^2 \right], \text{ dengan } Ln 10 = 2,303$ \n | = $(Ln 10) (631,76 - 630,85)$ | = 2,303 (631,76 - 630,85) |          |          |          |         |             |
| = 2,303 (0,91)                                                                                              | = 2,095                       |                           |          |          |          |         |             |
| Keterangan B = Harga satuan <i>Bartlett</i>                                                                 |                               |                           |          |          |          |         |             |
| Bandingkan harga </td                                                                                       |                               |                           |          |          |          |         |             |

 $2_{\text{table}}$ . Jika  $\chi^2_{\text{hitung}}$  <  $\chi^2_{\text{table}}$  maka populasi mempunyai variansi yang  $B - \sum (n_i - 1) \log S_i^2$ , dengan  $Ln 10 = 2,303$ <br>
(631,76-630,85)<br>
(631,76-630,85)<br>
(9,91)<br>
B = Harga satuan *Bartlett*<br>
Bandingkan harga  $\chi^2_{hitting}$  dengan harga  $\chi^2_{\text{tabel}}$  Jika<br>  $\chi^2_{\text{adv}}$  maka populasi mempunyai variansi =  $(Ln\ 10)$  (631,76-630,85)<br>
= 2,303 (631,76-630,85)<br>
= 2,303 (0,91)<br>
= 2,095<br>
Keterangan B = Harga satuan *Bartlett*<br>
Bandingkan harga  $\chi^2_{hikung}$  dengan harga  $\chi^2_{\text{label.Jika}}$ <br>  $\chi^2_{hikung} < \chi^2_{\text{adv}}$  maka populasi mempuny = 2,303 (631,76-630,85)<br>
= 2,303 (0,91)<br>
= 2,095<br>
Keterangan B = Harga satuan *Bartlett*<br>
Bandingkan harga  $\chi^2_{\text{hitung}}$  deng<br>  $\chi^2_{\text{hitung}} < \chi^2_{\text{subel}}$  maka populasi men<br>
homogen.  $\chi^2_{\text{subel}}$  diperoleh dari daftar dist Leterangan B = Harga satuan *Bartlett*<br>
Bandingkan harga  $\chi^2_{\text{bitung}}$  dengan harga<br>  $\chi^2_{\text{bitung}} < \chi^2_{\text{aheel}}$  maka populasi mempunyai<br>
propen.  $\chi^2_{\text{aheel}}$  diperoleh dari daftar distribusi chi-khua<br>
prajat kebebasan Bandingkan harga  $\lambda$  hitung dengan harga <br>
hitung <  $\chi^2_{\text{inbed}}$  maka populasi mempunyai vari<br>
proposen.  $\chi^2_{\text{inbed}}$  diperoleh dari daftar distribusi chi-khuadrat<br>
rrajat kebebasan.<br>  $dk$ ) =  $k$  – 1dana = 0,05<br>  $dk$ ) = Bandingkan harga  $\chi^2_{\text{hitung}}$  dengan<br>  $\chi^2_{\text{hitung}} < \chi^2_{\text{abel}}$  maka populasi mempuny<br>
nomogen.  $\chi^2_{\text{abel}}$  diperoleh dari daftar distribusi chi-k<br>
lerajat kebebasan.<br>  $(dk) = k - 1$ dan $a = 0.05$ <br>  $(dk) = 8 - 1$ , dengan $a = 0.0$ Bandingkan harga  $\chi^2_{bitung}$  dengan l<br>  $\chi^2_{bitung} < \chi^2_{abcd}$  maka populasi mempuny<br>
nomogen.  $\chi^2_{abcd}$  diperoleh dari daftar distribusi chi-kl<br>
lerajat kebebasan.<br>  $(dk) = k - 1$ dan $a = 0,05$ <br>  $(dk) = 8 - 1$ , dengan $a = 0,05$ <br>
Keteran  $\chi^2_{\text{hitung}}$   $\chi^2_{\text{adv}}$  maka populasi mempuny<br>
nomogen.  $\chi^2_{\text{adv}}$  diperoleh dari daftar distribusi chi-kl<br>
lerajat kebebasan.<br>  $(dk) = k - 1$ dan $a = 0,05$ <br>  $(dk) = 8 - 1$ , dengan $a = 0,05$ <br>
Keterangan :<br>  $k =$  Jumlah kelas<br>

| 39                                                                                                   |  |
|----------------------------------------------------------------------------------------------------|--|
|                                                                                                    |  |
|                                                                                                    |  |
| Tabel 3.8<br>Chi-Kuadrat                                                                             |  |
| 0,0975 0,950,050,25<br>0,995<br>0,09<br>dk                                                           |  |
| $\overline{7}$<br>2,095                                                                              |  |
| Sumber : Ronald. Walpole (pengantar statistik), 199                                                  |  |
| Keterangan : Pada tabel sebenar nyad $k = v$                                                         |  |
| Kriteria pengujian:                                                                                  |  |
| Jika $\chi^2_{\text{hitung}} < \chi^2_{\text{label}}$ maka populasi mempunyai variansi yang homogen. |  |
| Berdasarkan hasil perhitungan dengan menggunakan langkah-                                            |  |
| $\mathcal{Y}^2$                                                                                      |  |

Berdasarkan hasil perhitungan dengan menggunakan langkah-2. Sumber: Ronald. Walpole (pengantar statistik), 199<br>
Keterangan: Pada tabel sebenar nyadk = v<br>
Kriteria pengujian:<br>
Jika  $\chi^2_{\text{binary}} < \chi^2_{\text{nobs}}$  maka populasi mempunyai variansi yang homogen.<br>
Berdasarkan hasil perhitu ariansi yang homogen.<br>
menggunakan langkah-<br>  $\chi^2_{hitung} = 2,095$  dan<br>
kan hasil  $\chi^2_{hitung} < \chi^2_{label}$ .<br>
si yang homogen pada<br>
elas dapat dilihat pada Keterangan : Pada tabel sebenar nyad $k = \nu$ <br>
Kriteria pengujian:<br>
Jika  $\chi_{\text{shumpg}}^2 < \chi_{\text{adv}}^2$  maka populasi mempunyai variansi yang homogen.<br>
Berdasarkan hasil perhitungan dengan menggunakan langkah-<br>
langkah di atas di  $\chi^2_{\textit{hitung}} < \chi^2_{\textit{table}}$ Kriteria pengujian:<br>
Jika  $\chi_{hning}^2 \ll \chi_{hwd}^2$  maka populasi mempunyai variansi yang homogen.<br>
Berdasarkan hasil perhitungan dengan menggunakan langkah-<br>
langkah di atas diperoleh diperoleh :  $\chi_{hning}^2 = 2,095$  dan<br>  $\chi_{hwd$ Jika  $\chi_{bimmg}^2 < \chi_{abcd}^2$  maka populasi mempunyai variansi yang homogen.<br>
Berdasarkan hasil perhitungan dengan menggunakan langkah-<br>
langkah di atas diperoleh diperoleh :  $\chi_{bimmg}^2 = 2,095$  dan<br>  $\chi_{abcd}^2 = 0,1477$  dengan Berdasarkan hasil perhitungan dengan<br>
langkah di atas diperoleh diperoleh :<br>  $x_{abcd}^2 = 0.1477$  dengan demikian dapat disimpul<br>
Ini berarti bahwa populasi mempunyai varian<br>
tingat kepercayaan 95%. Perhitungan lebih j<br>
lampi Disamping menggunakan uji Khi-kuadrat diatas juga digunakan ungkan di atas diperoleh diperoleh :  $\chi^2_{\text{binary}} = 2,095$  dan 0,1477 dengan demikian dapat disimpulkan hasil  $\chi^2_{\text{binary}} < \chi^2_{\text{abcd}}$ .<br>Tarti bahwa populasi mempuny langkah di atas diperoleh diperoleh:  $\lambda_{\text{binary}} = 2,095$  dan  $\lambda_{\text{down}}^2 = 0,1477$  dengan demikian dapat disimpulkan hasil  $\lambda_{\text{binary}}^2 < \lambda_{\text{unrel}}^2$ .<br>Ini berarti bahwa populasi mempunyai variansi yang homogen pada tingat kepe  $\chi^2_{\text{abcd}} = 0.1477$  dengan demikian dapat disimpulkan hasil  $\chi^2_{\text{bilinear}} < \chi^2_{\text{abcd}}$ .<br>Ini berarti bahwa populasi mempunyai variansi yang homogen pada<br>tingat kepercayaan 95%. Perhitungan lebih jelas dapat dilihat pada<br>lam

Ini berarti bahwa populasi mempunyai variansi yang homogen pada<br>tingat kepercayaan 95%. Perhitungan lebih jelas dapat dilihat pada<br>lampiran III.<br>Disamping menggunakan uji Khi-kuadrat diatas juga digunakan<br>program SPSS (*St* 

|                                        | Test of Homogeneity of VariancePopulasi                               | Tabel 3.9 |              |        |      |  |  |  |  |  |
|----------------------------------------|-----------------------------------------------------------------------|-----------|--------------|--------|------|--|--|--|--|--|
| <b>Test of Homogeneity of Variance</b> |                                                                       |           |              |        |      |  |  |  |  |  |
|                                        | Levene<br>df2<br>Statistic<br>df1<br>Sig.                             |           |              |        |      |  |  |  |  |  |
|                                        | nilai Based on Mean                                                   | 1.135     | 1            | 70     | .290 |  |  |  |  |  |
|                                        | <b>Based</b><br>on<br>Median                                          | .947      | 1            | 70     | .334 |  |  |  |  |  |
|                                        | <b>Based</b><br>on<br>Median and with<br>adjusted df                  | .947      | $\mathbf{1}$ | 68.078 | .334 |  |  |  |  |  |
|                                        | <b>Based</b><br>on<br>trimmed mean                                    | 1.139     | $\mathbf{1}$ | 70     | .290 |  |  |  |  |  |
|                                        |                                                                       |           |              |        |      |  |  |  |  |  |
|                                        | Dari tabel 3.9 dapat disimpulkan bahwa berdasarkan Test of            |           |              |        |      |  |  |  |  |  |
|                                        | Homogeneity of Variance, terlihat bahwa tingkat siqnifikan berada di  |           |              |        |      |  |  |  |  |  |
|                                        | atas 0,05, sehingga dapat disimpulkan bahwa seluruh populasi memiliki |           |              |        |      |  |  |  |  |  |
|                                        |                                                                       |           |              |        |      |  |  |  |  |  |
|                                        | variansi yang sama atau homogen.                                      |           |              |        |      |  |  |  |  |  |

Median<br>
Based on<br>
Median and with 947 1 68.078 334<br>
adjusted df<br>
Based trimmed mean<br>
Dari tabel 3.9 dapat disimpulkan bahwa berdasarkan *Test of*<br>
Homogeneity of Variance, terlihat bahwa tingkat siqnifikan berada di<br>
atas Median and with<br>
adjusted df<br>
Based on<br>
trimmed mean<br>
Dari tabel 3.9 dapat disimpulkan bahwa berdasarkan<br>
Homogeneity of Variance, terlihat bahwa tingkat siqnifikan<br>
atas 0,05, sehingga dapat disimpulkan bahwa seluruh popu 4) Melakukan uji kesamaan rata-rata.<br>
14) Melakukan uji kesamaan rata-rata.<br>
14) Melakukan uji kesamaan rata-rata.<br>
14) Melakukan uji kesamaan rata-rata.<br>
14) Melakukan uji kesamaan rata-rata.<br>
14) Melakukan uji kesamaan r Dari tabel 3.9 dapat disimpulkan bahwa berdasarkan *Test of*<br>
enetty of Variance, terlihat bahwa tingkat siqnifikan berada di<br>
55, sehingga dapat disimpulkan bahwa seluruh populasi memiliki<br>
i yang sama atau homogen.<br>
kan Dari tabel 3.9 dapat disimpulkan bahwa berdasarkan *Test of*<br> *Homogeneity of Variance*, terlihat bahwa tingkat siqnifikan berada di<br>
atas 0,05, sehingga dapat disimpulkan bahwa seluruh populasi memiliki<br>
variansi yang sam

Homogen<mark>eity</mark> of Variance, terlihat bahwa tingkat siqnifikan berada di<br>atas 0,05, sehingga dapat disimpulkan bahwa seluruh populasi memiliki<br>variansi yang sama atau homogen.<br>Melakukan uji kesamaan rata-rata.<br>Uji kesamaan r atas 0,05, sehingga dapat disimpulkan bahwa seluruh populasi memiliki<br>variansi yang sama atau homogen.<br>Melakukan uji kesamaan rata-rata.<br>Uji kesamaan rata-rata dilakukan untuk mengetahui apakah<br>populasi memiliki kesamaan variansi yang sama atau homogen.<br>
Melakukan uji kesamaan rata-rata.<br>
Uji kesamaan rata-rata dilakukan untuk menge<br>
populasi memiliki kesamaan rata-rata atau tidak. Uji ini a<br>
dengan uji variansi satu arah. Uji ini dilakuk Uji kesamaan rata-rata dilakukan untuk mengetahui apakah<br>pulasi memiliki kesamaan rata-rata atau tidak. Uji ini akan dilakukan<br>ngan uji variansi satu arah. Uji ini dilakukan dengan langkah-langkah<br>ng dikemukakan Sudjana ( populasi memiliki kesamaan rata-rata atau tidak. Uji ini akan dilaku<br>dengan uji variansi satu arah. Uji ini dilakukan dengan langkah-lang<br>yang dikemukakan Sudjana (2005:304) sebagai berikut:<br>Hipotesi yang di uji adalah<br> $H$ lengan uji variansi satu arah. Uji ini dilakukan dengan langkah-langkah<br>ang dikemukakan Sudjana (2005:304) sebagai berikut:<br>lipotesi yang di uji adalah<br> $\int_0: \mu_1 = \mu_2 = \mu_3 = \mu_4 = \mu_5 = \mu_6 = \mu_7 = \mu_8.$ <br>1: paling sedikit tan rang dikemukakan Sudjana (2005:304) sebagai berikut:<br>
lipotesi yang di uji adalah<br>  $\int_0: \mu_1 = \mu_2 = \mu_3 = \mu_4 = \mu_5 = \mu_6 = \mu_7 = \mu_8.$ <br>
'1: paling sedikit tanda sama dengan tidak berlaku.<br>
asar pengambilan keputusan :<br>
a) Jik

 $H_0: \mu_1 = \mu_2 = \mu_3 = \mu_4 = \mu_5 = \mu_6 = \mu_7 = \mu_8.$ .

 $H_1$ : paling sedikit tanda sama dengan tidak berlaku.

- 
- 

Langkah – langkah sebagai berikut :<br>
1) Menentukan jumlah kuadrat rata-rata dengan rumus:<br>  $(\sum X)^2$  (21042016)

Langkah – langkah sebagai berikut :  
\n1) Menentukan jumlah kuadrat rata-rata dengan rumus:  
\n
$$
JK(R) = \frac{(\sum X)^2}{\sum n} = \frac{(310429161)}{284} = 1093060,42
$$
  
\nKeterangan:  
\n $\sum x =$  Jumlah nilai keseluruhan populasi.  
\n $\sum n$  = banyak peserta didikkeseluruhan  
\n2) Menghitung jumlah kuadrat antar kelompok dengan rumus:  
\n $JK(A) = \frac{(\sum x_i)^2}{(\sum x_i)^2} = M(A)$ 

Keterangan:

1) Menentukan jumlah kuadrat rata-rata dengan rumus:  
\n
$$
JK(R) = \frac{(\sum X)^2}{\sum n} = \frac{(310429161)}{284} = 1093060,42
$$
  
\nKeterangan:  
\n $\sum x = \text{Jumlah nilai keseluruhan populasi.}$   
\n2) Menghitung jumlah kuadrat antar kelompok dengan rumus:  
\n $JK(A) = \frac{(\sum x_i)^2}{n_i} - JK(R)$   
\n $= \frac{[2274^2}{36} + \frac{2209^2}{36} + \frac{2337^2}{36} + \frac{2308^2}{36} + \frac{2157^2}{35} + \frac{2308^2}{36} + \frac{2075}{34} + \frac{2051}{35}] -$   
\n1093060,42  
\n $= [1093887] -1093060,42$   
\n $= 827$   
\nKeterangan:  
\n $\sum x_i = \text{Jumlah keadrat kelas ke-i}$   
\n $\sum x_i = \text{Jumlah peserta didikke-i}$   
\n3) Menghitung jumlah kuadrat total dengan rumus:  
\n $JK(T) = \sum x^2 = 954185$   
\n4) Menghitung jumlah kuadrat dalam kelompok dengan rumus:  
\n $JK(D) = JK(T) - JK(R) - JK(A)$   
\n $= 954185 - 1093060,42 - 827 = -139702,42$ 

 $JK(T) = \sum x^2 = 954185$ 

$$
JK(D) = JK(T) - JK(R) - JK(A)
$$
  
= 954185-1093060,42 - 827 = -139702,

an :<br>
Jumlah kuadrat kelas ke-i<br>
Jumlah peserta didikke-i<br>
mg jumlah kuadrat total dengan rumus:<br>
= ∑  $x^2$  = 954185<br>
mg jumlah kuadrat dalam kelompok dengan rumus:<br>  $JK(D) = JK(T) - JK(R) - JK(A)$ <br>
= 954185-1093060,42 - 827 = -139702 n :<br>
Iumlah kuadrat kelas ke-i<br>
Jumlah kuadrat didikke-i<br>  $\sum x^2 = 954185$ <br>
ng jumlah kuadrat dalam kelompok dengan rumus:<br>  $K(D) = JK(T) - JK(R) - JK(A)$ <br>  $= 954185-1093060,42 - 827 = -139702,42$ <br>
ng rata-rata jumlah kuadrat antar kelomp  $\sum x_i =$  Jumlah kuadrat kelas ke-i<br>  $\sum x_i =$  Jumlah peserta didikke-i<br>
3) Menghitung jumlah kuadrat total dengan rumus:<br>  $JK(T) = \sum x^2 = 954185$ <br>
4) Menghitung jumlah kuadrat dalam kelompok dengan rumus:<br>  $JK(D) = JK(T) - JK(R) - JK(A)$ <br>  $=$ rumus:

$$
RJK(A) = \frac{JK(A)}{k-1} = \frac{827}{(7)} = 118,142
$$

Keterangan : $k$  = Banyak kelas.<br>Menghitung rata-rata jumlah kuadrat dalam kelompok de rumus: 42<br>
6) Menghitung rata-rata jumlah kuadrat dalam kelompok dengan<br>
rumus:<br>  $BIK(D) - \frac{JK(D)}{2} = \frac{-139702.42}{2} = -50.434$ rumus: Keterangan :  $k$  = Banyak kelas.<br>
Menghitung rata-rata jumlah kuadrat dal<br>
rumus:<br>  $RJK(D) = \frac{JK(D)}{n-k} = \frac{-139702.42}{276} = -504.34$ <br>
terangna :  $n$  = Jumlah populasi keseluruhan.<br>
Pengujian signifikan dari kelompok dengan i<br> Keterangan :  $k =$  Banyak kelas.<br>
6) Menghitung rata-rata jumlah kuadrat dalam kelompok dengan<br>
rumus:<br>  $RJK(D) = \frac{IK(D)}{n-k} = \frac{-139702.42}{276} = -504.34$ <br>
Keterangna :  $n =$  Jumlah populasi keseluruhan.<br>
7) Pengujian signifikan d Keterangan : $k =$  Banyak kelas.<br>
6) Menghitung rata-rata jumlah kuadrat dalam kelompok dengan<br>
rumus:<br>  $RJK(D) = \frac{JK(D)}{n-k} = \frac{-139702.42}{276} = -504.34$ <br>
Keterangna :  $n =$  Jumlah populasi keseluruhan.<br>
7) Pengujian signifikan da = Banyak kelas.<br>
ata-rata jumlah kuadrat dalam kelompok de<br>  $\frac{-139702.42}{276}$  = -504,34<br>
Jumlah populasi keseluruhan.<br>
ifikan dari kelompok dengan rumus:<br>  $\frac{118.142}{-504.34}$  = -0,23<br>
tabel RJK(D) =  $\frac{JK(D)}{n-k} = \frac{-139702.42}{276} = -504.34$ <br>
Keterangna :  $n =$  Jumlah populasi keseluruhan.<br>
7) Pengujian signifikan dari kelompok dengan rumus:<br>  $F = \frac{RJK(A)}{RJK(D)} = \frac{118.142}{-504.34} = -0.23$ <br>
8) Menghitung F tabel<br>  $F_{$ 

$$
RJK(D) = \frac{JK(D)}{n-k} = \frac{-139702.42}{276} = -504.34
$$

$$
F = \frac{RJK(A)}{RJK(D)} = \frac{118,142}{-504,34} = -0,23
$$

equations:

\n
$$
Q/K(D) = \frac{JK(D)}{n-k} = \frac{-139702.42}{276} = -504.34
$$
\nerangna : n = Jumlah populasi keseluruhan.

\nPengujian signifikan dari kelompok dengan rumus:

\n
$$
F = \frac{RJK(A)}{RJK(D)} = \frac{118.142}{-504.34} = -0.23
$$
\nMenghitung F tabel

\n
$$
F_{\text{label}} = F((1 - \alpha), (\text{k-1}), \sum(\text{n-i-k}))
$$
\n
$$
= F((1 - 0.05), (8 - 1), (276))
$$
\n
$$
= F((0.95), (7), (276))
$$
\n
$$
= 2.21
$$
\nTable 3.10

\nTable F

\nQ

| Pengujian signifikan dari kelompok dengan rumus:                                                                                                    |
|----------------------------------------------------------------------------------------------------|
| $F = \frac{RJK(A)}{RJK(D)} = \frac{118,142}{-504,34} = -0,23$                                                                                                    |
| Menghitung F tabel                                                                                                    |
| $F_{\text{table}} = F((1 - \alpha), (k-1), \Sigma(n_i-k))$                                                                                                    |
| $=\mathrm{F}((1 - 0.05), (8 - 1), (276))$                                                                                                    |
| $=\mathrm{F}((0.95), (7), (276))$                                                                                                    |
| $= 2,21$                                                                                                    |
| <b>Tabel 3.10</b><br><b>Tabel F</b>                                                                                                    |
| $dk_1$                                                                                                    |
| $dk_2$<br>$\mathfrak{D}$<br>$\overline{7}$<br>3<br>$\overline{4}$<br>5 <sup>1</sup><br>6<br>8<br>9                                                                                                    |
| 2,21<br>$\infty$                                                                                                    |
| Sumber: Ronald. Walpole (pengantar statistik), 1995                                                                                                    |
| Keterangan : Pada tabel sebenarnya $dk_1 = v_1 = k - 1$                                                                                                    |
| Pada tabel sebenarnya $dk_2 = v_2 = n_i - 1$                                                                                                    |
| $k =$ banyak kelas populasi                                                                                                    |
| $\infty$ = jumlah peserta didik lebih dari 120                                                                                                    |
| Berdasarkan perhitungan dengan mengikuti 8 langkah di                                                                                                    |
| $\mathcal{L}$ is set of $\mathcal{L}$ and $\mathcal{L}$ and $\mathcal{L}$ and $\mathcal{L}$ and $\mathcal{L}$ and $\mathcal{L}$ and $\mathcal{L}$ and $\mathcal{L}$ and $\mathcal{L}$ and $\mathcal{L}$ and $\mathcal{L}$ and $\mathcal{L}$ and $\mathcal{L}$ and $\mathcal{L}$ and $\mathcal{L}$ and $\mathcal{L}$ |

**Tabel 3.10**<br> **Robel F**<br> **Robel F**<br> **Robel F**<br> **Robel F**<br> **Robel B**<br> **Robel B**<br> **Robel B**<br> **Robel Comparison CPS**<br> **Robel Comparison CPS**<br> **Robel Sebenarnya**  $dk_1 = v_1 = k - 1$ <br> **Robel Sebenarnya**  $dk_2 = v_2 = n_i - 1$ <br> **Robel Sebe**  jumlah peserta didik lebih dari 120  $\frac{1}{2}$  3 4 5 6 7 8 9<br>  $\ldots$   $\ldots$   $\ldots$   $\ldots$   $\ldots$   $\ldots$   $\ldots$   $\ldots$   $\ldots$   $\ldots$ <br>  $\ldots$   $\ldots$   $\ldots$   $\ldots$   $\ldots$   $\ldots$   $\ldots$   $\ldots$   $\ldots$   $\ldots$   $\ldots$   $\ldots$   $\ldots$   $\ldots$   $\ldots$   $\ldots$   $\ldots$   $\ldots$   $\ldots$   $\ldots$   $\ldots$   $\ldots$   $\ld$ **Sumber: Ronald.** Walpole (pengantar statistik), 1995<br>
Keterangan: Pada tabel sebenarnya  $dk_1 = v_1 = k - 1$ <br>
Pada tabel sebenarnya  $dk_2 = v_2 = n_i - 1$ <br>  $k =$  banyak kelas populasi<br>  $\infty =$  jumlah peserta didik lebih dari 120<br>
Berda Keterangan : Pada tabel sebenarnya  $dk_1 = v_1 = k - 1$ <br>
Pada tabel sebenarnya  $dk_2 = v_2 = n_i - 1$ <br>  $k =$ banyak kelas populasi<br>  $\infty$  = jumlah peserta didik lebih dari 120<br>
Berdasarkan perhitungan dengan mengikuti 8 langkah di<br>
atas

tidak jauh berbeda. Untuk lebih jelas dapat dilihat pada lampiran IV.

43<br>
Allah berbeda. Untuk lebih jelas dapat dilihat pada lampiran<br>
Melakukan uji kesamaan rat-rata juga bisa menggunakan<br>
ANOVA satu arah dengan bantuan *Sofware* SPSS. Populasi<br>
nyai rata-rata yang sama jika tingkat signif 43<br>tidak jauh berbeda. Untuk lebih jelas dapat dilihat pada lampiran<br>IV.<br>Melakukan uji kesamaan rat-rata juga bisa menggunakan<br>teknik ANOVA satu arah dengan bantuan *Sofware* SPSS. Populasi<br>mempunyai rata-rata yang sama ji tidak jauh berbeda. Untuk lebih jelas dapat dilihat pada lampiran<br>IV.<br>Melakukan uji kesamaan rat-rata juga bisa menggunakan<br>teknik ANOVA satu arah dengan bantuan *Sofware* SPSS. Populasi<br>mempunyai rata-rata yang sama jika tidak jauh berbeda. Untuk lebih jelas dapat dilihat pada lampira<br>IV.<br>Melakukan uji kesamaan rat-rata juga bisa menggunaka<br>teknik ANOVA satu arah dengan bantuan *Sofware* SPSS. Popula<br>mempunyai rata-rata yang sama jika ting

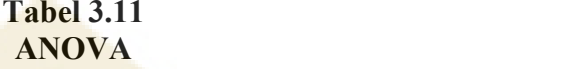

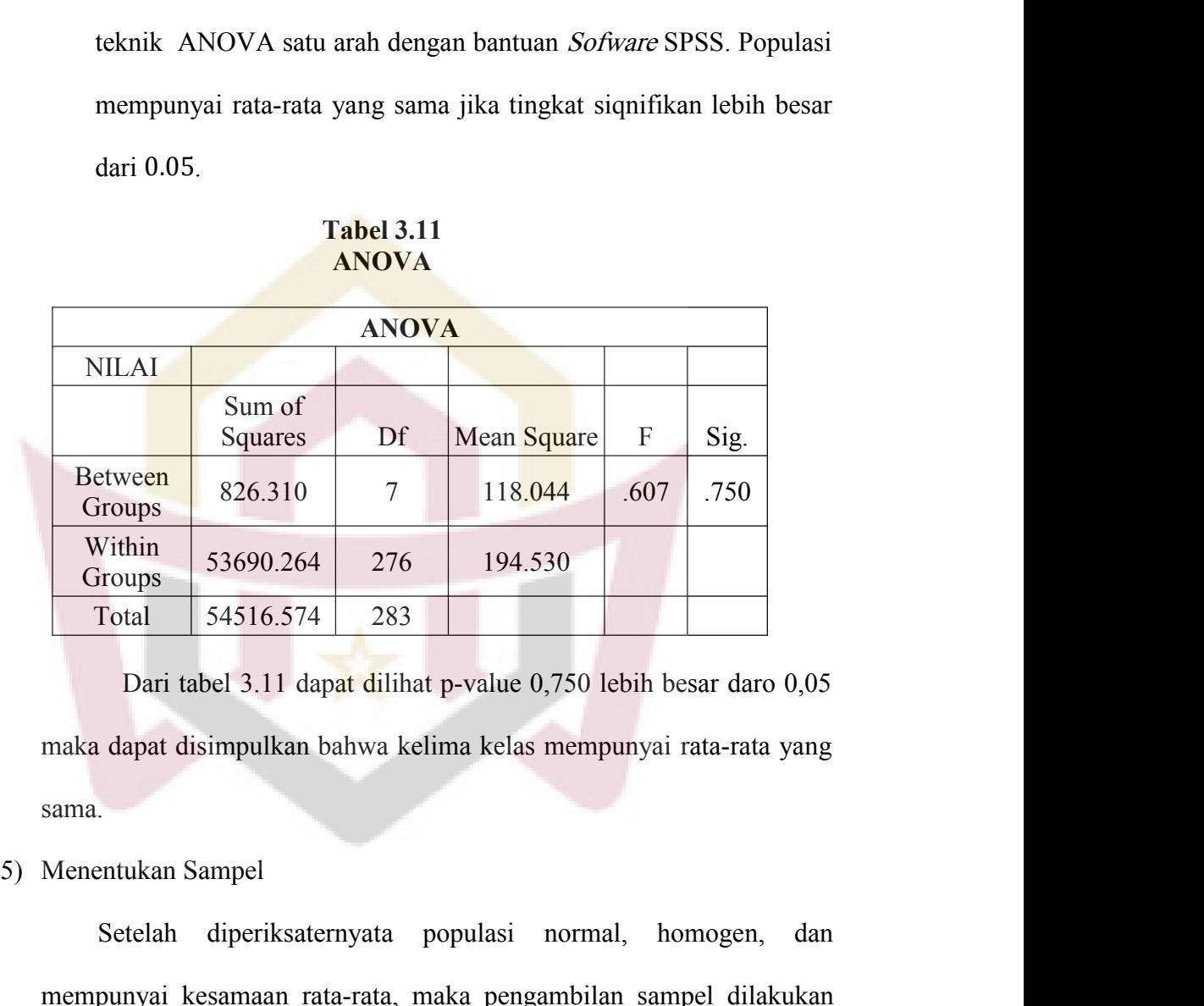

sama.

Vithin 53690.264 276 194.530<br>
Setelah 54516.574 283<br>
Dari tabel 3.11 dapat dilihat p-value 0,750 lebih besar daro 0,05<br>
dapat disimpulkan bahwa kelima kelas mempunyai rata-rata yang<br>
.<br>
Setelah diperiksaternyata populasi n mempunyai kesamaan rata-rata, maka pengambilan sampel dilakukan dengan pengundian nomor, dengan mengambilan sampel dilakukan dengan pengundian nomor, dengan mengambilduan omor secara acak dan ditetapkan bahwa kelas vang te Dari tabel 3.11 dapat dilihat p-value 0,750 lebih besar daro 0,05<br>maka dapat disimpulkan bahwa kelima kelas mempunyai rata-rata yang<br>sama.<br>Menentukan Sampel<br>Setelah diperiksaternyata populasi normal, homogen, dan<br>mempunyai maka dapat disimpulkan bahwa kelima kelas mempunyai rata-rata yang<br>sama.<br>Menentukan Sampel<br>Setelah diperiksaternyata populasi normal, homogen, dan<br>mempunyai kesamaan rata-rata, maka pengambilan sampel dilakukan<br>dengan peng eksperimen dan yang terambil keduakontrol. Untuk kelas eksperimen dan yang terambil keduakontrol. Untuk kelas eksperimen dan yang terambil keduakontrol. Untuk kelas eksperimen dan yang terambil keduakontrol. Untuk kelas ek

terpilih (kelas VIII.D) dan nomor yang terambil kedua dijadikan kelas terpilih (kelas VIII.D) dan nomor yang teran<br>kontrol (VIII.F).<br>bel dan Data terpilih (kelas VIII.D) dan nomor yang teram<br>
kontrol (VIII.F).<br> **C. Variabel dan Data**<br> **1. Variabel adalah obiek penelitian atau** 

terpilih (kelas VIII.D) dan nomor<br>
kontrol (VIII.F).<br>
Variabel dan Data<br> **1. Variabel**<br>
Variabel adalah objek penelit<br>
variabel adalah objek penelit<br>
perhatian suatu penelitian (Suharsimi ilih (kelas VIII.D) dan nomor yang terambil kedua dijadikan kelas<br>trol (VIII.F).<br>**dan Data**<br>bel<br>Variabel adalah objek penelitian atau apa yang menjadi titik<br>tian suatu penelitian (Suharsimi, 2006:118). Adapun yang menjadi<br> terpilih (kelas VIII.D) dan nomor yang terambil kedua dijadikan kelas<br>
kontrol (VIII.F).<br> **iabel dan Data**<br>
Variabel<br>
Variabel adalah objek penelitian atau apa yang menjadi titik<br>
perhatian suatu penelitian (Suharsimi, 200 terpilih (kelas VIII.D) dan nomor yang terambil kedua dijadikan kel<br>
kontrol (VIII.F).<br> **variabel dan Data**<br>
Variabel<br>
Variabel adalah objek penelitian atau apa yang menjadi tit<br>
perhatian suatu penelitian (Suharsimi, 2006 kontrol (VIII.F).<br> **Variabel**<br>
Variabel adalah objek penelitian atau apa yang menjadi titik<br>
perhatian suatu penelitian (Suharsimi, 2006:118). Adapun yang menjadi<br>
variabel dalam penelitian ini yaitu:<br>
a. Variabel Bebas ad matematika. Variabel adalah objek penelitian atau apa yang menjadi titik<br>hatian suatu penelitian (Suharsimi, 2006:118). Adapun yang menjadi<br>iabel dalam penelitian ini yaitu:<br>Variabel Bebas adalah variabel yang mempengaruhi **Variabel**<br>
Variabel adalah objek penelitian atau apa yang menjadi titik<br>
perhatian suatu penelitian ini yaitu:<br>
Variabel dalam penelitian ini yaitu:<br>
a. Variabel Bebas adalah variabel yang mempengaruhi hasil belajar<br>
mate

- 
- hatian suatu penelitian (Suharsimi, 2006:118). Adapun yang menjadi<br>iabel dalam penelitian ini yaitu:<br>Variabel Bebas adalah variabel yang mempengaruhi hasil belajar<br>matematika. Variabel bebas dalam penelitian ini adalah str Expediation of the same of the same of the same of the set of the set of the set of the set of the set of the set of the set of the set of the set of the set of the set of the set of the set of the set of the set of the se a. Variabel Bebas adalah variabel yang mempengaru<br>
2. Jenis dan *American* ini adalah aktif tipe *active knowledge sharing*.<br>
2. Jenis dan penelitian ini adalah hasil belajar matematika p<br>
2. Jenis dan Sumber Data<br>
2. Deni tematika. Variabel bebas dalam penelitian ini adalah strategi belajar<br>if tipe *active knowledge sharing.*<br>riabel Terikat adalah variabel yang dipengaruhi. Variabel terikat<br>am penelitian ini adalah hasil belajar matematika aktif tipe **active** knowledge sharing.<br>
b. Variabel Terikat adalah variabel yang dipengaruhi . Variabel terikat<br>
dalam penelitian ini adalah hasil belajar matematika peserta didik pada<br>
kelas eksperimen dan kelas kontrol.<br> b. Variabel Terikat adalah variabel yang dip<br>dalam penelitian ini adalah hasil belajar ma<br>kelas eksperimen dan kelas kontrol.<br>Jenis dan Sumber Data<br>Data adalah informasi yang akan diol<br>menguji hipotesis atau untuk menjawab dalam penelitian ini adalah hasil belajar matematika peserta didik pada<br>
kelas eksperimen dan kelas kontrol.<br> **Data dalah informasi yang akan diolah yang diperlukan untuk**<br>
menji hipotesis atau untuk menjawab pertanyaan pe

kelas eksperimen dan kelas kontrol.<br>
is dan Sumber Data<br>
Data adalah informasi yang akan diolah yang diperlu<br>
nguji hipotesis atau untuk menjawab pertanyaan penelitian.<br>
Jenis Data<br>
Jenis data yang digunakan dalam peneliti 1) Data adalah informasi yang akan diolah yang diperlukan untuk<br>1) Data adalah informasi yang akan diolah yang diperlukan untuk<br>1) Data<br>1) Data sekunder yaitu :<br>1) Data Sekunder, yaitu data yang diperoleh dari pihak kedua.

Data adalah informasi yang akan diolah yang diperlukan untuk<br>aji hipotesis atau untuk menjawab pertanyaan penelitian.<br>is Data<br>is data yang digunakan dalam penelitian ini terdiri atas data primer<br>ata sekunder yaitu :<br>Data S i hipotesis atau untuk menjawab pertanyaan penelitian.<br>
is Data<br>
is data yang digunakan dalam penelitian ini terdiri atas data primer<br>
1 data skunder yaitu :<br>
Data Sekunder, yaitu data yang diperoleh dari pihak kedua.<br>
Pad is Data<br>
is data yang digunakan dalam penelitian ini terdiri atas data primer<br>
1 data skunder yaitu :<br>
Data Sekunder, yaitu data yang diperoleh dari pihak kedua.<br>
Pada penelitian ini data sekundernya adalah nilai ujian ten is data yang digunakan dalam penelitian ini terdiri atas data primer<br>
1 data skunder yaitu :<br>
Data Sekunder, yaitu data yang diperoleh dari pihak kedua.<br>
Pada penelitian ini data sekundernya adalah nilai ujian tengah<br>
seme

2) Data Primer, yaitu data yang diperoleh langsung dari subjek penelitian.

45<br>
Data Primer, yaitu data yang diperoleh langsung dari subjek<br>
penelitian.<br>
Data primer dalam penelitian ini yaitu data yang diambil dari nilai<br>
tes hasil belajar matematika dengan menerapkan strategi belajar aktif<br>
tipe 45<br>
Data Primer, yaitu data yang diperoleh langsung dari subjek<br>
penelitian.<br>
Data primer dalam penelitian ini yaitu data yang diambil dari nilai<br>
tes hasil belajar matematika dengan menerapkan strategi belajar aktif<br>
tipe Data Primer, yaitu data yang diperoleh langsung dari subjek<br>penelitian.<br>Data primer dalam penelitian ini yaitu data yang diambil dari nilai<br>tes hasil belajar matematika dengan menerapkan strategi belajar aktif<br>tipe *Active* Data Primer, yaitu data yang diperoleh langsung dari subjek<br>penelitian.<br>Data primer dalam penelitian ini yaitu data yang diambil dari nilai<br>tes hasil belajar matematika dengan menerapkan strategi belajar aktif<br>tipe Active 2) Data Primer, yaitu data yang diperoleh<br>penelitian.<br>Data primer dalam penelitian ini yaitu data<br>tes hasil belajar matematika dengan menera<br>tipe *Active Knowledge Sharingkepada*<br>pembelajaran konvensional kepada kelas ko<br>b penelitian.<br>
Data primer dalam penelitian ini yaitu data yang diambil dari nilai<br>
tes hasil belajar matematika dengan menerapkan strategi belajar aktif<br>
tipe Active Knowledge Sharingkepada kelas eksperimen dan<br>
pembelajara

Data primer dalam penelitian ini yaitu data yang diambil dari nilai<br>tes hasil belajar matematika dengan menerapkan strategi belajar aktif<br>tipe Active Knowledge Sharingkepada kelas eksperimen dan<br>pembelajaran konvensional k tes hasil belajar matematika dengan menerapkan strategi belajar aktif<br>tipe Active Knowledge Sharingkepada kelas eksperimen dan<br>pembelajaran konvensional kepada kelas kontrol.<br>Sumber Data<br>Data primer bersumber dari peserta tipe *Active Knowledge Sharing*kepada kelas eksperimen dan<br>pembelajaran konvensional kepada kelas kontrol.<br>Sumber Data<br>Data primer bersumber dari peserta didik kelas VIII SMPN 10 Padang<br>tahun pelajaran 2017/2018 semester I pembelajaran konvensional kepada kela<br>
b. Sumber Data<br>
Data primer bersumber dari peserta didik<br>
tahun pelajaran 2017/2018 semester Iy<br>
penelitian ini dan data sekunder yaitu da<br>
usaha dan pendidik bidang studi matematil<br> Sumber Data<br>
Data primer bersumber dari peserta didik kelas VIII SMPN 10 Padang<br>
ahun pelajaran 2017/2018 semester Iyang menjadi sampel dalam<br>
senelitian ini dan data sekunder yaitu data yang bersumber dari tata<br>
saha dan Data primer bersumber dari peserta didik kelas VIII SMPN 10 Padang<br>tahun pelajaran 2017/2018 semester Jyang menjadi sampel dalam<br>penelitian ini dan data sekunder yaitu data yang bersumber dari tata<br>usaha dan pendidik bidan tahun pelajaran 2017/2018 semester Iya<br>
penelitian ini dan data sekunder yaitu dat<br>
usaha dan pendidik bidang studi matematik<br> **Prosedur Penelitian**<br>
Penelitian ini harus dilakukan secara<br>
penelitian dapat dibagi menjadi t litian ini dan data sekunder yaitu data yang bersumber dari tata<br>a dan pendidik bidang studi matematika SMPN 10Padang.<br>Penelitian<br>lelitian ini harus dilakukan secara sistematis, dan prosedur<br>lapat dibagi menjadi tiga tahap

usaha dan pendidik bidang studi matematika SMPN 10Padang.<br>
sedur Penelitian<br>
Penelitian ini harus dilakukan secara sistematis, dan prosedur<br>
elitian dapat dibagi menjadi tiga tahap, yaitu :<br>
Tahap Persiapan<br>
Sebelum melaks Penelitian<br>
elitian ini harus dilakukan secara sistematis, dan prosedur<br>
lapat dibagi menjadi tiga tahap, yaitu:<br>
Persiapan<br>
Sebelum melaksanakan penelitian, peneliti terlebih dahulu<br>
at persiapan. Adapun yang harus dipers Penelitian ini harus dilakukan secara sistema<br>
elitian dapat dibagi menjadi tiga tahap, yaitu:<br>
Tahap Persiapan<br>
Sebelum melaksanakan penelitian, penelit<br>
membuat persiapan. Adapun yang harus dipersiapkan p<br>
Prosedur yang

- elitian dapat dibagi menjadi tiga tahap, yaitu:<br>
Tahap Persiapan<br>
Sebelum melaksanakan penelitian, peneliti terlebih dahulu<br>
membuat persiapan. Adapun yang harus dipersiapkan peneliti yaitu:<br>
Prosedur yang dilakukan dalam Sebelum melaksanakan penelitian, peneliti terlebih dahulu<br>
nbuat persiapan. Adapun yang harus dipersiapkan peneliti yaitu:<br>
Prosedur yang dilakukan dalam penelitian ini dilaksanakan dalam<br>
erapa tahap, yaitu:<br>
Melaksanakan Sebelum melaksanakan penelitian, peneliti terlel<br>mbuat persiapan. Adapun yang harus dipersiapkan peneliti y<br>Prosedur yang dilakukan dalam penelitian ini dilaksar<br>erapa tahap, yaitu:<br>Melaksanakan wawancara atau observasi de membuat persiapan. Adapun yang harus dipersiapkan peneliti yaitu<br>
Prosedur yang dilakukan dalam penelitian ini dilaksanaka<br>
beberapa tahap, yaitu:<br>
a. Melaksanakan wawancara atau observasi dengan pendidik mat<br>
SMPN 10Padan Prosedur yang dilakukan dalam penelitian ini dilaksan<br>beberapa tahap, yaitu:<br>a. Melaksanakan wawancara atau observasi dengan pendidik<br>SMPN 10Padanguntuk melihat bagaimana proses belaj<br>matematika di kelas VIII<br>b. Menpendidi
- 
- 
- 
- 46<br>d. Menentukan kelas sampel yaitu kelas eksperimen dan kelas kontrol<br>e. Mempersiapkan Rencana Pelaksanaan Pembelajaran (RPP) dan<br>Lembar Kerja Peserta Didik (LKPD) untuk pokok bahasan SPLDV. 46<br>
1988 – Mementukan kelas sampel yaitu kelas eksperimen dan kelas kontrol<br>
1998 – Mempersiapkan Rencana Pelaksanaan Pembelajaran (RPP) dan<br>
1998 Lembar Kerja Peserta Didik (LKPD) untuk pokok bahasan SPLDV.<br>
1998 – Setela 46<br>
Menentukan kelas sampel yaitu kelas eksperimen dan kelas kontrol<br>
Mempersiapkan Rencana Pelaksanaan Pembelajaran (RPP) dan<br>
Lembar Kerja Peserta Didik (LKPD) untuk pokok bahasan SPLDV.<br>
Setelah itu RPP dan diberikan pa 46<br>Setelah itu Relas sampel yaitu kelas eksperimen dan kelas kontrol<br>Mempersiapkan Rencana Pelaksanaan Pembelajaran (RPP) dan<br>Lembar Kerja Peserta Didik (LKPD) untuk pokok bahasan SPLDV.<br>Setelah itu RPP dan diberikan pada Menentukan kelas sampel yaitu kelas eksperimen dan kelas kontrol<br>Mempersiapkan Rencana Pelaksanaan Pembelajaran (RPP) dan<br>Lembar Kerja Peserta Didik (LKPD) untuk pokok bahasan SPLDV.<br>Setelah itu RPP dan diberikan pada dose Menentukan kelas sampel yaitu kelas eksperimen dan kelas kontrol<br>Mempersiapkan Rencana Pelaksanaan Pembelajaran (RPP) dan<br>Lembar Kerja Peserta Didik (LKPD) untuk pokok bahasan SPLDV.<br>Setelah itu RPP dan diberikan pada dose d. Menentukan kelas sampel yaitu kelas eksperimen dan kelas kontrol<br>
e. Mempersiapkan Rencana Pelaksanaan Pembelajaran (RPP) dan<br>
Lembar Kerja Peserta Didik (LKPD) untuk pokok bahasan SPLDV.<br>
Setelah itu RPP dan diberikan Mempersiapkan Rencana Pelaksanaan Pembelajaran (RI<br>Lembar Kerja Peserta Didik (LKPD) untuk pokok bahasan<br>Setelah itu RPP dan diberikan pada dosen dan pendidik mata<br>matematika untuk divalidasi. Kegiatan ini bertujuan untuk Lembar Kerja Peserta Didik (LKPD) untuk pokok bahasan SPLDV.<br>Setelah itu RPP dan diberikan pada dosen dan pendidik mata pelajaran<br>matematika untuk divalidasi. Kegiatan ini bertujuan untuk mengetahui<br>apakah RPP dan sudah va Setelah itu RPP dan diberikan pada dosen dan pendidik mata pelajaran<br>matematika untuk divalidasi. Kegiatan ini bertujuan untuk mengetahui<br>apakah RPP dan sudah valid dan layak digunakan atau belum.<br>f. Membuat kisi-kisi soal
- 
- 
- matematika untuk divalidasi. Kegiatan ini bertujuan untuk mengetahui<br>apakah RPP dan sudah valid dan layak digunakan atau belum.<br>Membuat kisi-kisi soal uji coba soal tes hasil belajar, kunci jawaban<br>tes uji coba. (Lampiran apakah RPP dan sudah valid dan layak digunakan atau belu<br>Membuat kisi-kisi soal uji coba soal tes hasil belajar, kur<br>tes uji coba. (Lampiran X)<br>Melakukan uji coba soal tes hasil belajar dan menganalisisn<br>Membentuk kelompok i. Membuat kisi-kisi soal uji coba soal tes hasil belajar, kunci jawaban<br>tes uji coba. (Lampiran X)<br>g. Melakukan uji coba soal tes hasil belajar dan menganalisisnya<br>h. Membentuk kelompok berdasarkan pengelompokan heterogen tes uji coba. (Lampiran X)<br>Melakukan uji coba soal tes hasil belajar dan menganalisisnya<br>Membentuk kelompok berdasarkan pengelompokan heterogenita:<br>data nilai ulangan harian matematika semester I peserta didik<br>VIII tahun p g. Melakukan uji coba soal tes hasil belajar dan menganalisisnya<br>
h. Membentuk kelompok berdasarkan pengelompokan heterogenitas dari<br>
data nilai ulangan harian matematika semester I peserta didik kelas<br>
VIII tahun pelajara h. Memben<mark>tuk kelompok berdasarkan pengel</mark><br>data nil<mark>ai ula</mark>ngan harian matematika sen<br>VIII tahun pelajaran 2017/2018.<br>i. Mempersiapkan dan menyusun soal – soal i<br>belajar matematika peserta didik.<br>j. Semua perangkat penelit data nil<mark>ai ul</mark>angan harian matematika semester I peserta didik kelas<br>VIII tahun pelajaran 2017/2018.<br>Mempersiapkan dan menyusun soal – soal tes akhir untuk melihat hasil<br>belajar matematika peserta didik.<br>Semua perangkat p
	- VIII tahun pelajaran 2017/2018.<br>
	i. Mempersiapkan dan menyusun soal soal tes akhir untuk melihat hasil<br>
	belajar maternatika peserta didik.<br>
	j. Semua perangkat penelitian yang diperlukan divalidasi oleh5 validator.<br>
	Tahap
	-

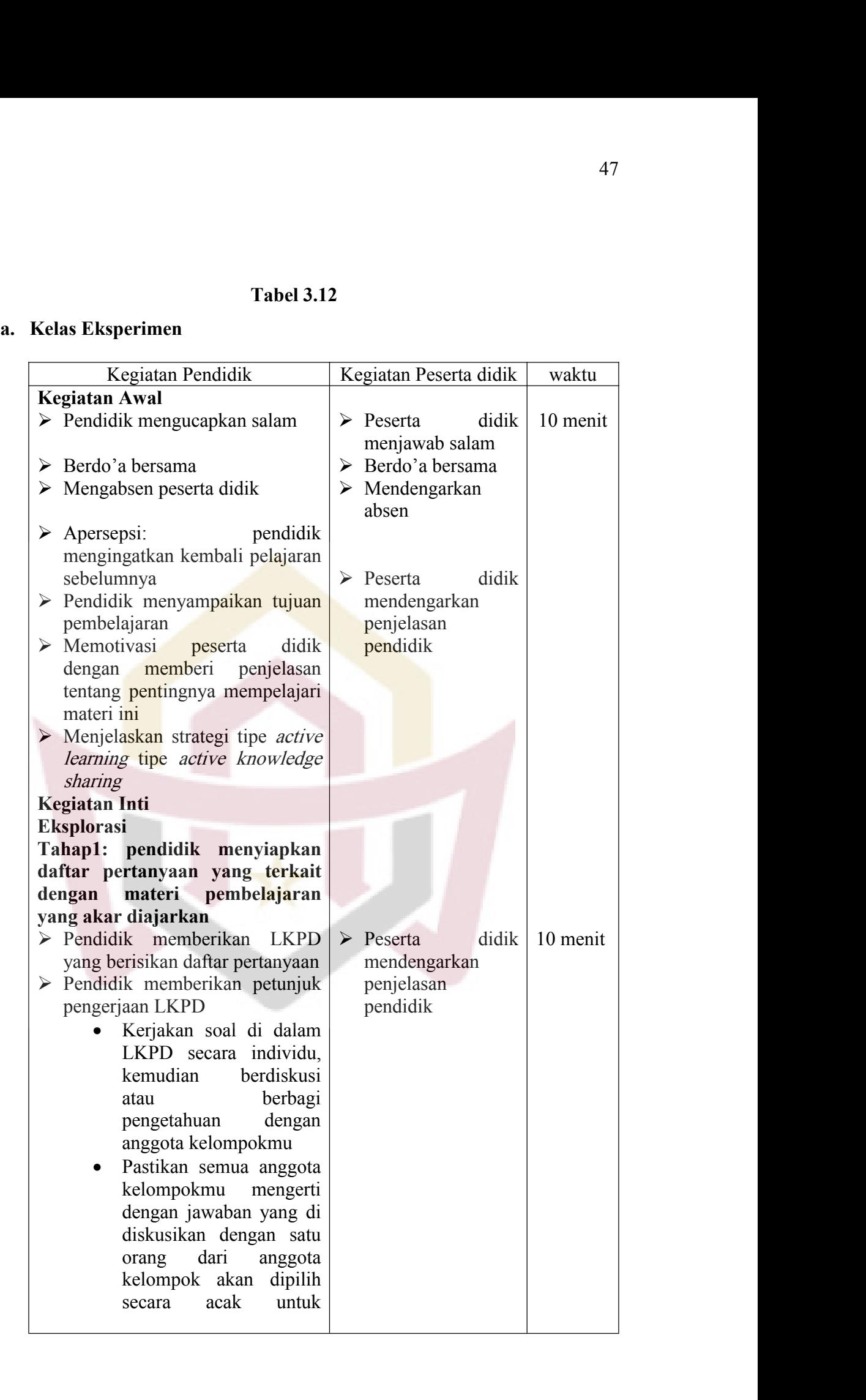

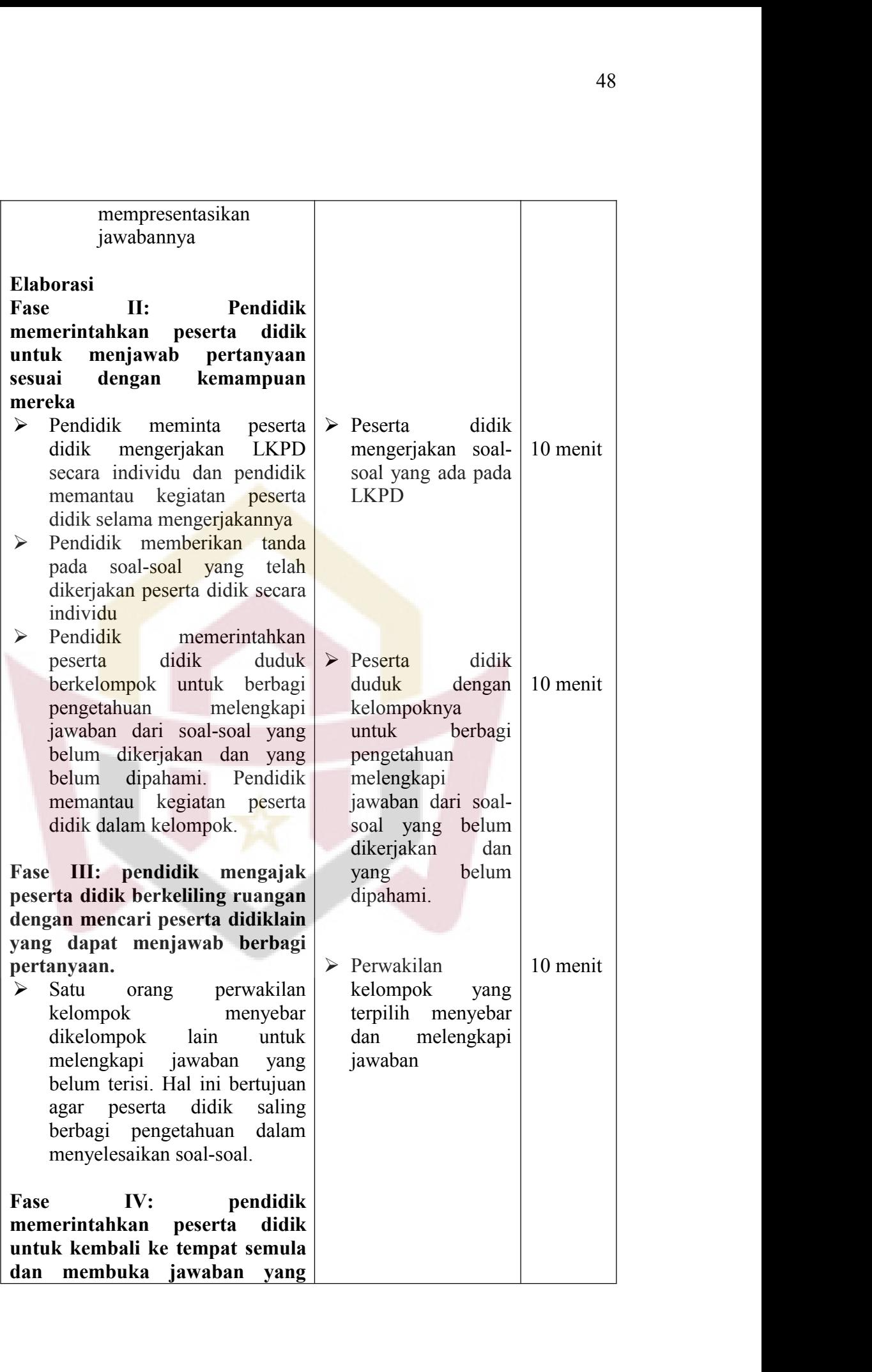

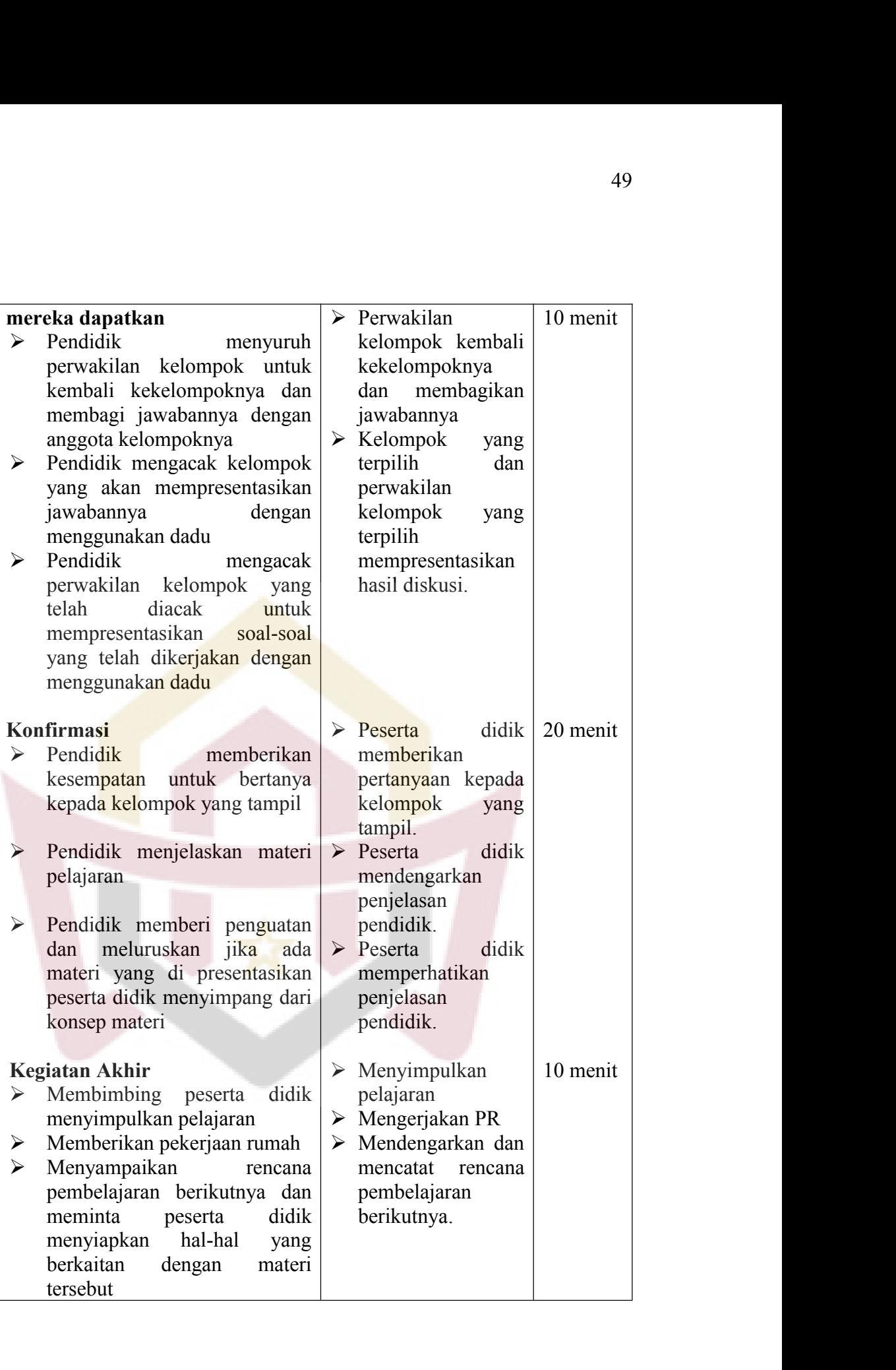

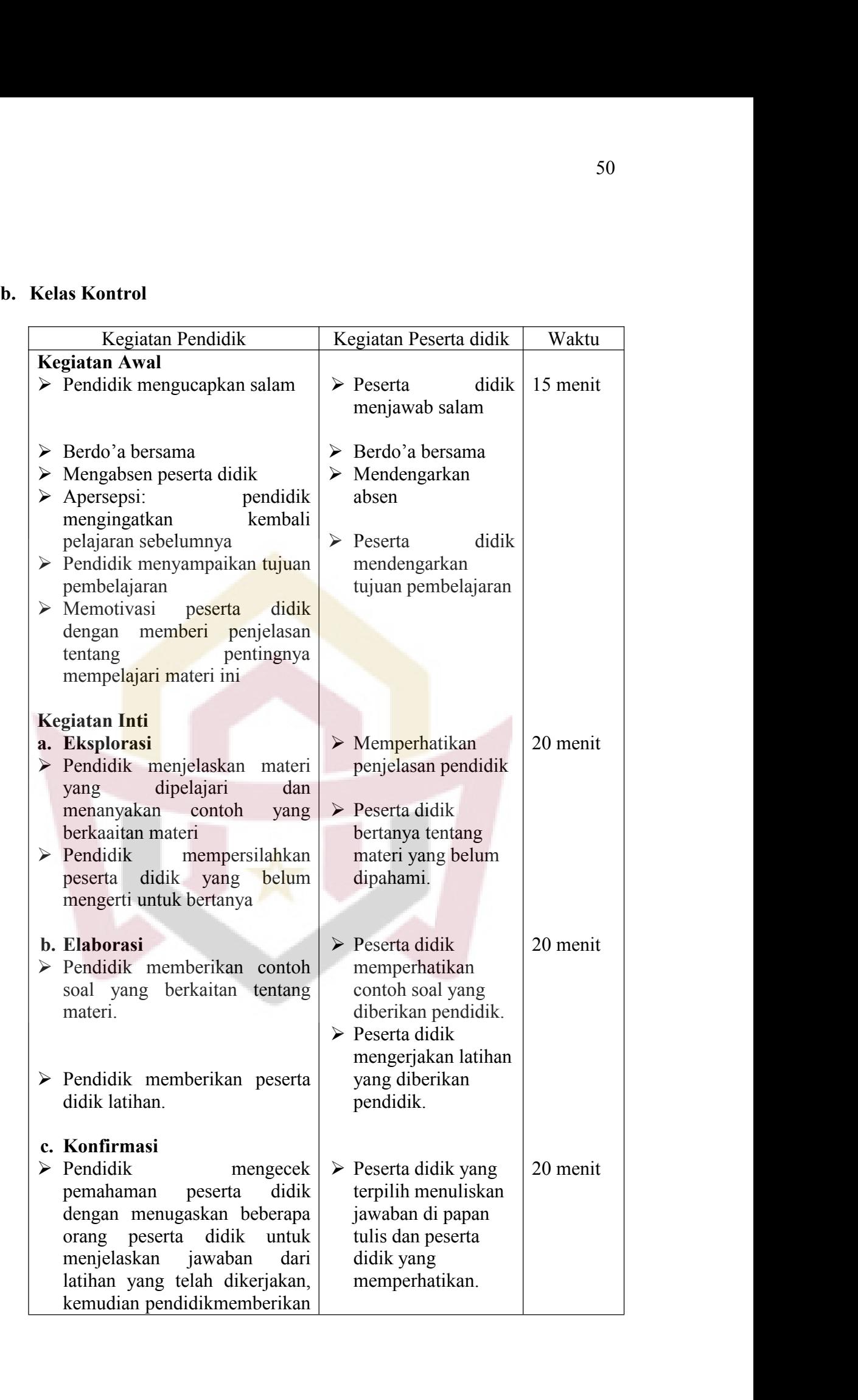

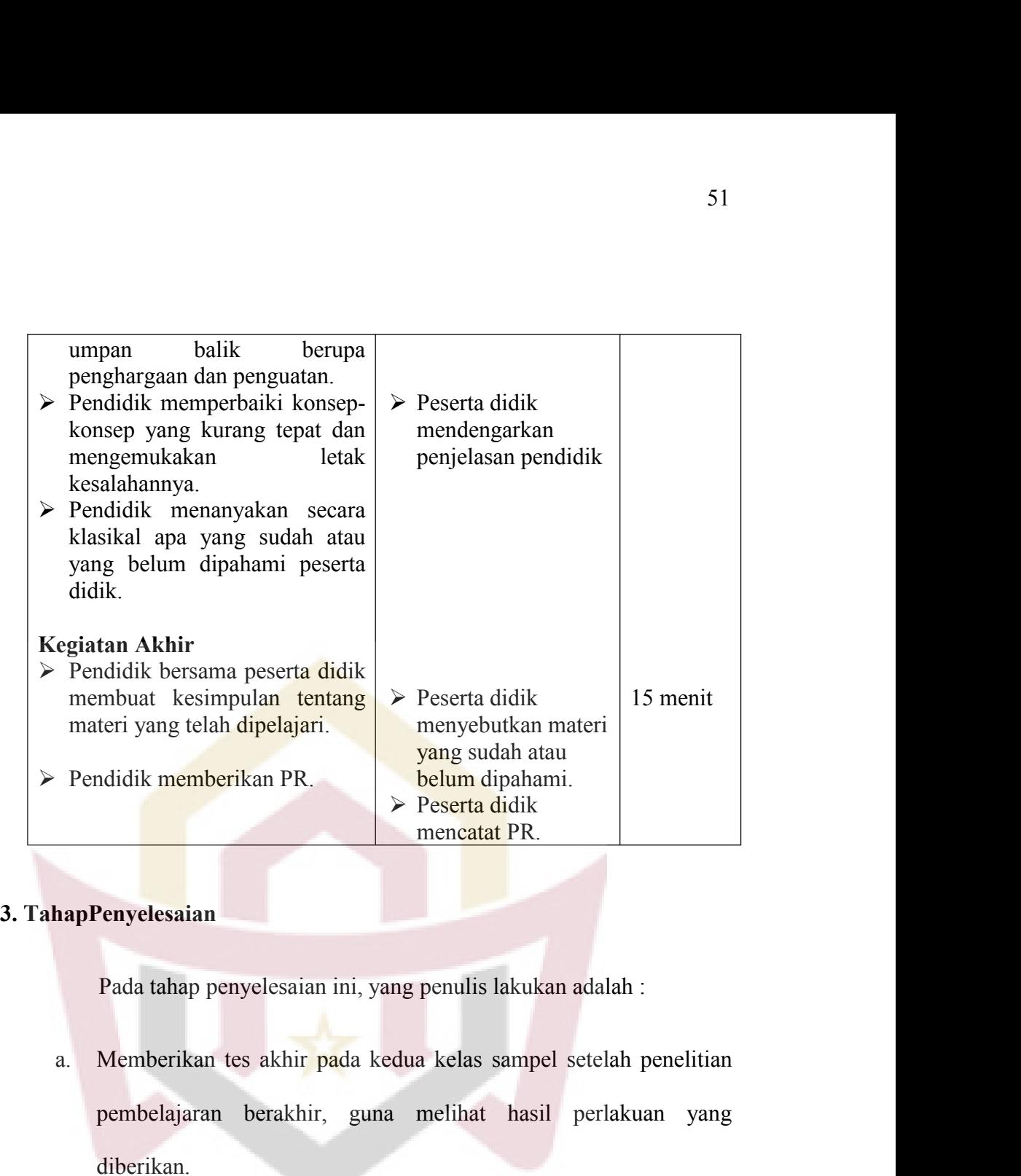

- pemberikan PR.<br>
Penyelesaian<br>
Penyelesaian<br>
Pada tahap penyelesaian ini, yang penulis lakukan adalah :<br>
Memberikan tes akhir pada kedua kelas sampel setelah penelitian<br>
pembelajaran berakhir, guna melihat hasil perlakuan y diberikan. **France Exercise and Exercises**<br>
Pada tahap penyelesaian ini, yang penulis lakukan adalah :<br>
a. Memberikan tes akhir pada kedua kelas sampel setelah penelitian<br>
pembelajaran berakhir, guna melihat hasil perlakuan yang<br>
dib Pada tahap penyelesaian ini, yang penulis la<br>Memberikan tes akhir pada kedua kelas sa<br>pembelajaran berakhir, guna melihat l<br>diberikan.<br>Mengolah data dari kedua sampel, baik kel<br>kelas kontrol.<br>Menarik kesimpulan dari hasil Pada tahap penyelesaian ini, yang penulis lakukan adalah :<br>
a. Memberikan tes akhir pada kedua kelas sampel setelah penelitian<br>
pembelajaran berakhir, guna melihat hasil perlakuan yang<br>
diberikan.<br>
b. Mengolah data dari ke Memberikan tes akhir pada kedua kelas sampel setelah<br>pembelajaran berakhir, guna melihat hasil perlak<br>diberikan.<br>Mengolah data dari kedua sampel, baik kelas eksperime<br>kelas kontrol.<br>Menarik kesimpulan dari hasil yang didap
- 
- 

E. Instrumen Penelitian<br>Instrument penelitian adalah alat ya<br>mengumpulkan data dalam penelitian. Tes 52<br>
Instrument penelitian<br>
Instrument penelitian adalah alat yang digunakan untuk<br>
Instrument dalam penelitian. Tes yang digunakan dalam<br>
Ini adalah tes hasil belajar dalam bentuk essay yang disesuaikan mengumpulkan data dalam penelitian<br>mengumpulkan data dalam penelitian. Tes yang digunakan dalam<br>penelitian ini adalah tes hasil belajar dalam bentuk essay yang disesuaikan<br>dengan materi selama perlakuan diberikan dan dilak Findment Penelitian<br>
Instrument penelitian adalah alat yang digunakan untuk<br>
mengumpulkan data dalam penelitian. Tes yang digunakan dalam<br>
penelitian ini adalah tes hasil belajar dalam bentuk essay yang disesuaikan<br>
dengan **Instrumen Penelitian**<br>Instrument penelitian adalah alat yang digunakan untuk<br>mengumpulkan data dalam penelitian. Tes yang digunakan dalam<br>penelitian ini adalah tes hasil belajar dalam bentuk *essay* yang disesuaikan<br>denga Instrumen Penelitian<br>Instrument penelitian adalah alat yang digunakan untuk<br>mengumpulkan data dalam penelitian. Tes yang digunakan dalam<br>penelitian ini adalah tes hasil belajar dalam bentuk *essay* yang disesuaikan<br>dengan Instrumen Penelitian<br>
Instrument penelitian adalah alat yang digunakan untuk<br>
mengumpulkan data dalam penelitian. Tes yang digunakan dalam<br>
penelitian ini adalah tes hasil belajar dalam bentuk *essay* yang disesuaikan<br>
den berikut: mengumpulkan data dalam penelitian. Tes yang digunakan dalam<br>penelitian ini adalah tes hasil belajar dalam bentuk *essay* yang disesuaikan<br>dengan materi selama perlakuan diberikan dan dilaksanakan pada akhir<br>penelitian. Ag penelitian ini adalah tes hasil belajar dalam bentuk *essay* yan<br>dengan materi selama perlakuan diberikan dan dilaksanaka<br>penelitian. Agar tes yang digunakan dalam penelitian ini berl<br>tes tersebut terlebih dahulu dianalisi materi selama perlakuan diberikan dan dilaksanakan pada akhir<br>an. Agar tes yang digunakan dalam penelitian ini berkualitas, maka<br>ebut terlebih dahulu dianalisis dengan langkah-langkah sebagai<br>pusun kisi-kisi soal (bisa lih a) Mempelajari dan memahami materi yang akan diujikan.<br>
Alam menyusun tisa dan memahami materi yang harus dilakukan,<br>
Alam menyusun item tes, ada beberapa hal yang harus dilakukan,<br>
Alam menyusun item tes, ada beberapa hal

- 
- 

yaitu: b) Mengkonsultasikan kepada pendidik matematikan kepada pendidik matematikan kepada pendidik matematika kelas VIII<br>
b) Mengkonsultasikan kepada pendidik matematika kelas VIII<br>
b) Mengkonsultasikan kepada pendidik matematik sun kisi-kisi soal (bisa lihat pada lampiran X).<br>
sun tes hasil belajar.<br>
lam menyusun item tes, ada beberapa hal yang harus dilakukan,<br>
Mempelajari dan memahami materi yang akan diujikan.<br>
Mengkonsultasikan kepada pendidi cha mempelajari dan memahami materi yang akan diujikan.<br>
Alam menyusun item tes, ada beberapa hal yang harus dilakukan,<br>
Alam mempelajari dan memahami materi yang akan diujikan.<br>
Alam mengenai karakteristik peserta didik y Dalam menyusun item tes, ada beberapa hal yang harus dilakukan,<br>
a) Mempelajari dan memahami materi yang akan diujikan.<br>
b) Mengkonsultasikan kepada pendidik matematika kelas VIII<br>
mengenai karakteristik peserta didik yang

- 
- Mempelajari dan memahami materi yang akan diujikan<br>Mengkonsultasikan kepada pendidik matematika k<br>mengenai karakteristik peserta didik yang akan menjad<br>Memahami dan mempelajari teknik pembuatan soal *es*<br>Membahasakan gagas a) Mempelajari dan memahami materi yang akan diujikan.<br>
b) Mengkonsultasikan kepada pendidik matematika kelas VIII<br>
mengenai karakteristik peserta didik yang akan menjadi *testee.*<br>
c) Memahami dan mempelajari teknik pembu
- 
- 
- 
- 

b) Mengkonsultasikan kepada pendidik m<br>
mengenai karakteristik peserta didik yang<br>
c) Memahami dan mempelajari teknik pemb<br>
d) Membahasakan gagasan soal yang tel<br>
dengan kisi-kisi tes.<br>
e) Membuat kunci jawaban yang telah mengenai karakteristik peserta didik yang akan menjadi *testee.*<br>Memahami dan mempelajari teknik pembuatan soal *essay.*<br>Membahasakan gagasan soal yang telah dirancang sesuai<br>dengan kisi-kisi tes.<br>Membuat kunci jawaban yan umum tes yang akan dilaksanakan perlajari teknik pembuatan soal essay.<br>
d) Membahasakan gagasan soal yang telah dirancang sesuai dengan kisi-kisi tes.<br>
e) Membuat kunci jawaban yang telah disusun.<br>
Menyusun tes Sebelum mem d) Membahasakan gagasan soal yang telah dirancang sesuai<br>dengan kisi-kisi tes.<br>e) Membuat kunci jawaban yang telah disusun.<br>Menyusun tes<br>Sebelum membuat tes, terlebih dahulu dibuat kisi-kisi. Secara<br>umum tes yang akan dila

53<br>1933 yang seharusnya diukur. Untuk mengetahui valid atau tidaknya suatu<br>1947 kukup dianalisa dengan validitas isi atau validitas kurikulum.<br>1948 yang menunjukkan kesahihan (ketepatan) suatu 53<br>1933 yang seharusnya diukur. Untuk mengetahui valid atau tidaknya suatu<br>1945, cukup dianalisa dengan validitas isi atau validitas kurikulum.<br>1945 Yaliditas adalah ukuran yang menunjukkan kesahihan (ketepatan) suatu<br>1945 53<br>Validitas adalah ukuran yang menunjukkan kesahihan (ketepatan) suatu<br>Validitas adalah ukuran yang menunjukkan kesahihan (ketepatan) suatu<br>instrumen. Menurut Arikunto (2008 :67) tes dikatakan memenuhi<br>Validitas isi apabi 53<br>
163 yang seharusnya diukur. Untuk mengetahui valid atau tidaknya suatu<br>
165 keukup dianalisa dengan validitas isi atau validitas kurikulum.<br>
164 Validitas adalah ukuran yang menunjukkan kesahihan (ketepatan) suatu<br>
164 yang seharusnya diukur. Untuk mengetahui valid atau tidaknya suatu<br>tes, cukup dianalisa dengan validitas isi atau validitas kurikulum.<br>Validitas adalah ukuran yang menunjukkan kesahihan (ketepatan) suatu<br>instrumen. Menurut yang seharusnya diukur. Untuk mengetahui valid atau tidaknya suatu<br>tes, cukup dianalisa dengan validitas isi atau validitas kurikulum.<br>Validitas adalah ukuran yang menunjukkan kesahihan (ketepatan) suatu<br>instrumen. Menurut yang seharusnya diukur. Untuk mengetahui valid atau tidaknya suatu<br>tes, cukup dianalisa dengan validitas isi atau validitas kurikulum.<br>Validitas adalah ukuran yang menunjukkan kesahihan (ketepatan) suatu<br>instrumen. Menurut tes, cukup dianalisa dengan validitas isi atau validitas kurikulum.<br>Validitas adalah ukuran yang menunjukkan kesahihan (ketepatan) suatu<br>instrumen. Menurut Arikunto (2008 :67) tes dikatakan memenuhi<br>validitas isi apabila t Validitas adalah ukuran yang menunjukkan kesahihan (ketepatan) suatu<br>instrumen. Menurut Arikunto (2008 :67) tes dikatakan memenuhi<br>validitas isi apabila tes tersebut dapat mengukur tujuan khusus tertentu<br>yang sesuai dengan en. Menurut Arikunto (2008 :67) tes dikatakan memenuhi<br>sisi apabila tes tersebut dapat mengukur tujuan khusus tertentu<br>suai dengan materi pembelajaran, bahas dan aspek-aspek yang<br>laki oleh indikator, karena soal yang dibua validitas isi apabila tes tersebut dapat mengukur tujuan khusus tertentu<br>yang sesuai dengan materi pembelajaran, bahas dan aspek-aspek yang<br>dikehedaki oleh indikator, karena soal yang dibuat sudah berdasarkan<br>materi dari t

yang sesuai dengan materi pembelajran, bahas dan aspek-aspek yang<br>dikehedaki oleh indikator, karena soal yang dibuat sudah berdasarkan<br>materi dari tujuan pembelajaran yang hendak dicapai, maka dapat<br>dikatakan soal sudah me dikehedaki oleh indikator, karena soal yang dibuat sudah berdasarkan materi dari tujuan pembelajaran yang hendak dicapai, maka dapat dikatakan soal sudah memenuhi kriteria validitas isi.<br>
Validator dalam hal ini adalah dua materi dari tujuan pembelajaran yang hendak dicapai,<br>dikatakan soal sudah memenuhi kriteria validitas isi.<br>Validator dalam hal ini adalah dua orang dosen da<br>pendidik matematika di kelas VIII SMPN 10 Padang,<br>Hutomo Atman Ma dikatakan soal sudah memenuhi kriteria validita<br>
Validator dalam hal ini adalah dua oran<br>
pendidik matematika di kelas VIII SMPN 1<br>
Hutomo Atman Maulana, M.Si, bapak Irwan<br>
Namida Sufferi, S.Pd. berdasarkan hasil vali<br>
unt V<mark>alida</mark>tor dalam hal ini adalah dua <mark>oran</mark>g dosen dan satu orang<br>
k matematika di kelas VIII SMPN 10 Padang, yaitu bapak<br>
b Atman Maulana, M.Si, bapak Irwan, S.PdI M.Pd dan Ibu<br>
a Sufferi, S.Pd. berdasarkan hasil validasi pendidik matematika di kelas VIII SMPN 10 Padang, yaitu bapak<br>Hutomo Atman Maulana, M.Si, bapak Irwan, S.PdI M.Pd dan Ibu<br>Namida Sufferi, S.Pd. berdasarkan hasil validasi, semua soal layak<br>untuk diuji cobakan.<br>Validasi Soa

Hutomo Atman Maulana, M.Si, bapak Irwan, S.PdI M.Pd dan Ibu<br>Namida Sufferi, S.Pd. berdasarkan hasil validasi, semua soal layak<br>untuk diuji cobakan .<br>Validasi Soal<br>Validitas soal, adalah seberapa jauh alat atau soal itu dap Namida Sufferi, S.Pd. berdasarkan hasil vali<br>
untuk diuji cobakan<br>
Validasi Soal<br>
Validitas soal adalah seberapa jauh a<br>
mengukur, apa yang hendak diukur. Untuk<br>
tidaknya suatu soal, penulis menganalisis de<br>
validitas kuri Arikular Soal<br>
Menurut Arikunto (2008:67) menyatakan bahwa:<br>
Menurut Arikunto (2008:67) menyatakan bahwa:<br>
Menurut Arikunto (2008:67) menyatakan bahwa:<br>
Sebuah tes dikatakan memiliki validitas isi apabila<br>
mengukur tujuan Soal<br>
Validitas soal adalah seberapa jauh alat atau soal itu dapat<br>
Ir, apa yang hendak diukur. Untuk mengetauhi valid atau<br>
suatu soal, penulis menganalisis dengan validitas isi atau<br>
kurikulum.<br>
Menurut Arikunto (2008:67 Soal<br>
"aliditas soal adalah seberapa jauh alat atau soal itu dapat<br>
ur, apa yang hendak diukur. Untuk mengetauhi valid atau<br>
suatu soal, penulis menganalisis dengan validitas isi atau<br>
kurikulum.<br>
Menurut Arikunto (2008:67 Soar<br>
Yaliditas soal adalah seberapa jauh alat atau soal itu dapat<br>
Ir, apa yang hendak diukur. Untuk mengetauhi valid atau<br>
suatu soal, penulis menganalisis dengan validitas isi atau<br>
kurikulum.<br>
Menurut Arikunto (2008:67 aliditas soal adalah seberapa jauh alat atau soal itu dapat ur, apa yang hendak diukur. Untuk mengetauhi valid atau suatu soal, penulis menganalisis dengan validitas isi atau kurikulum.<br>Menurut Arikunto (2008:67) menyataka anduas soar adalah seberapa jaun alat atau soar itu dapat<br>tr, apa yang hendak diukur. Untuk mengetauhi valid atau<br>suatu soal, penulis menganalisis dengan validitas isi atau<br>kurikulum.<br>Sebuah tes dikatakan memiliki validita

S4<br>Pada penelitian tes yang akan diberikan berdasarkan kurikulum<br>endapatkan soal yang valid dan materi yang diberikan setelah<br>oleh pendidik serta didahului dengan pembuatan kisi-kisi soal 54<br>Pada penelitian tes yang akan diberikan berdasarkan kurikulum<br>untuk mendapatkan soal yang valid dan materi yang diberikan setelah<br>diajarkan oleh pendidik serta didahului dengan pembuatan kisi-kisi soal<br>atau tes, maka te 54<br>
Bada penelitian tes yang akan diberikan berdasarkan kurikulum<br>
untuk mendapatkan soal yang valid dan materi yang diberikan setelah<br>
diajarkan oleh pendidik serta didahului dengan pembuatan kisi-kisi soal<br>
atau tes, mak 54<br>
atau penelitian tes yang akan diberikan berdasarkan kurikulum<br>
untuk mendapatkan soal yang valid dan materi yang diberikan setelah<br>
diajarkan oleh pendidik serta didahului dengan pembuatan kisi-kisi soal<br>
tau tes, maka Pada penelitian tes yang akan diberikan berdasarkan kurikulum<br>untuk mendapatkan soal yang valid dan materi yang diberikan setelah<br>diajarkan oleh pendidik serta didahului dengan pembuatan kisi-kisi soal<br>atau tes, maka tes i Pada penelitian tes yang akan diberikan berdasarkan kurikulum<br>untuk mendapatkan soal yang valid dan materi yang diberikan setelah<br>diajarkan oleh pendidik serta didahului dengan pembuatan kisi-kisi soal<br>atau tes, maka tes i Pada penelitian tes yang akan diberikan berdasarkan kurikulum<br>untuk mendapatkan soal yang valid dan materi yang diberikan setelah<br>diajarkan oleh pendidik serta didahului dengan pembuatan kisi-kisi soal<br>atau tes, maka tes i untuk mendapatkan soal yang valid dan materi yang diberikan setelah<br>diajarkan oleh pendidik serta didahului dengan pembuatan kisi-kisi soal<br>atau tes, maka tes ini telah memiliki validitas isi. Dalam hal ini soal soal<br>dikon diajarkan oleh pendidik serta didahului dengan pembuatan kisi-ki<br>atau tes, maka tes ini telah memiliki validitas isi. Dalam hal ini so<br>dikonsultasikan dengan validator yaitu Bapak Drs. Zainal Asril,<br>IbuYulia, M.Pd, Bapak H atau tes, maka tes ini telah memiliki validitas isi. Dalam hal in<br>dikonsultasikan dengan validator yaitu Bapak Drs. Zainal As<br>IbuYulia, M.Pd, Bapak Hutumo Atman Maulana, M.Si, Bap<br>S.PdI, M.Pd dan pendidik matematika Ibu Na akan dengan validator yaitu Bapak Drs. Zainal Asril, M.Pd,<br>
ia, M.Pd, Bapak Hutumo Atman Maulana, M.Si, Bapak Irwan,<br>
M.Pd dan pendidik matematika Ibu Namida Sufferi, S.Pd.<br>
enyatakan tes valid untuk di uji cobakan dan unt IbuYulia, M.Pd, Bapak Hutumo Atman Maulana, M.Si, Bapak Irwan,<br>S.PdI, M.Pd dan pendidik matematika Ibu Namida Sufferi, S.Pd.<br>Yangmenyatakan tes valid untuk di uji cobakan dan untuk lebih<br>jelasnya dapat dilihat pada lampira

S.PdI, M.Pd dan pendidik matematika Ibu Namida Sufferi, S.Pd.<br>
Yangmenyatakan tes valid untuk di uji cobakan dan untuk lebih<br>
jelasnya dapat dilihat pada lampiran.<br>
Melaksanakan uji coba tes<br>
Hasil dari suatu penelitian ak Yangmenyatakan tes valid untuk di uji cobakan dan untuk lebih<br>
jelasnya dapat dilihat pada lampiran.<br>
Melaksanakan uji coba tes<br>
Hasil dari suatu penelitian akan dapat dipercaya apabila data<br>
yang akurat atau sudah memilik a dapat dilihat pada lampiran.<br>
anakan uji coba tes<br>
Hasil dari suatu penelitian akan dapat dipercaya apabila data<br>
surat atau sudah memiliki indeks kesukaran, daya pembeda dan<br>
itas yang tinggi. Agar soal yang disusun itu Melaksanakan uji coba tes<br>
Hasil dari suatu penelitian akan dapat dipercaya apabila data<br>
yang akurat atau sudah memiliki indeks kesukaran, daya pembeda dan<br>
reliabilitas yang tinggi. Agar soal yang disusun itu memiliki kr

Hasil dari suatu penelitian akan dapat dipercaya apabila data<br>yang akurat atau sudah memiliki indeks kesukaran, daya pembeda dan<br>reliabilitas yang tinggi. Agar soal yang disusun itu memiliki kriteria<br>soal yang baik maka so yang akurat atau sudah memiliki indeks kesukaran, daya pembeda dan reliabilitas yang tinggi. Agar soal yang disusun itu memiliki kriteria soal yang baik maka soal tersebut perlu diuji coba terlebih dahulu.<br>Dalam penelitian reliabilitas yang tinggi. Agar soal yang disusun itu memiliki kriteria<br>
soal yang baik maka soal tersebut perlu diuji coba terlebih dahulu.<br>
Dalam penelitian ini, dilaksanakan uji coba tes di kelas<br>
VIII.Dyang memiliki kem soal yang baik maka soal tersebut perlu diuji coba terlebih dahulu.<br>
Dalam penelitian ini, dilaksanakan uji coba tes di kelas<br>
VIII.Dyang memiliki kemampuan peserta didik yang hampir sama<br>
dengan kelas sampel. Perserta uji Dalam penelitian ini, dilaksanakan<br>VIII.Dyang memiliki kemampuan peserta did<br>dengan kelas sampel. Perserta uji coba terdiri<br>tes ini dilakukan pada tanggal 20 November 20<br>dari uji coba tes dianalisis untuk mendapatkan<br>krite

6. Analisis soal tes<br>Setelah uji coba dilakukan analisis soal<br>tidaknya suatu tes seperti dikemukakan oleh A Setelah uji coba dilakukan analisis soal untuk melihat baik<br>Setelah uji coba dilakukan analisis soal untuk melihat baik<br>Setelah uji coba dikemukakan oleh Arikunto (2008:205)<br>Setelah untuk mengadakan identifikasi soal-soal 55<br>Analisis soal tes<br>Setelah uji coba dilakukan analisis soal untuk melihat baik<br>tidaknya suatu tes seperti dikemukakan oleh Arikunto (2008:205)<br>"Analisis soal bertujuan untuk mengadakan identifikasi soal-soal yang<br>baik, k 55<br>
Analisis soal tes<br>
Setelah uji coba dilakukan analisis soal untuk melihat baik<br>
tidaknya suatu tes seperti dikemukakan oleh Arikunto (2008:205)<br>
"Analisis soal bertujuan untuk mengadakan identifikasi soal-soal yang<br>
ba Analisis soal tes<br>
Setelah uji coba dilakukan analisis soal untuk melihat baik<br>
tidaknya suatu tes seperti dikemukakan oleh Arikunto (2008:205)<br>
"Analisis soal bertujuan untuk mengadakan identifikasi soal-soal yang<br>
baik, Analisis soal tes<br>
Setelah uji coba dilakukan analisis soal untuk melihat baik<br>
tidaknya suatu tes seperti dikemukakan oleh Arikunto (2008:205)<br>
"Analisis soal bertujuan untuk mengadakan identifikasi soal-soal yang<br>
baik, Analisis soal tes<br>
Setelah uji coba dilakukan analisis soal<br>
tidaknya suatu tes seperti dikemukakan oleh A<br>
"Analisis soal bertujuan untuk mengadakan identif<br>
baik, kurang baik, dan soal jelek, dengan analisa<br>
informasi te Setelah uji coba dilakukan analisis soal untuk melihat baik<br>a suatu tes seperti dikemukakan oleh Arikunto (2008:205)<br>is soal bertujuan untuk mengadakan identifikasi soal-soal yang<br>urang baik, dan soal jelek, dengan analisa tidaknya suatu tes seperti dikemukakan oleh A<br>
"Analisis soal bertujuan untuk mengadakan identif:<br>
baik, kurang baik, dan soal jelek, dengan analisa s<br>
informasi tentang kelayakan sebuah soal da<br>
mengadakan perbaikan".<br>
Da Anansis soal bertujuan untuk mengadakan identifikasi soa<br>baik, kurang baik, dan soal jelek, dengan analisa soal dapa<br>informasi tentang kelayakan sebuah soal dan petur<br>mengadakan perbaikan".<br>Dalam melaksanakan analisis soal

k, kurang bank, dan soar jerek, dengan anansa soar dapat diperbien<br>ormasi tentang kelayakan sebuah soal dan petunjuk untuk<br>ngadakan perbaikan".<br>Dalam mel<mark>aksanakan analisis</mark> soal ada tiga hal yang perlu<br>erhatikan, yaitu:<br>M membedakan perbaikan".<br>
membedakan perbaikan di adalah sebuah sebuah seluruhan perlu<br>
membedakan peserta didik berkemampuan tinggi dengan peserta<br>
didik yang berkemampuan rendah (Arikunto 2008:211). Untuk<br>
membedakan peser mgadakan perbaikan<br>
Dalam melaksanakan analisis soal ada tiga hal yang perlu<br>
erhatikan, yaitu:<br>
Menentukan Daya Pembeda<br>
Indeks Daya pembeda soal adalah kemampuan soal untuk<br>
membedakan peserta didik berkemampuan tinggi d mentatikan, yaitu:<br>Menentukan Daya Pembeda<br>Indeks Paya pembeda soal adalah kemampuan soal untuk<br>membedakan peserta didik berkemampuan tinggi dengan peserta<br>didik yang berkemampuan rendah (Arikunto 2008:211). Untuk<br>menghitu Menentukan Daya Pembeda<br>
Indeks Daya pembeda soal adalah kemampuan soal untuk<br>
membedakan peserta didik berkemampuan tinggi dengan peserta<br>
didik yang berkemampuan rendah (Arikunto 2008:211). Untuk<br>
menghitung indeks pembe Mene**ntuka**n Daya Pembeda<br>
Indeks Daya pembeda soal adalah kemampuan soal untuk<br>
membedakan peserta didik berkemampuan tinggi dengan peserta<br>
didik yang berkemampuan rendah (Arikunto 2008:211). Untuk<br>
menghitung indeks pe ks Daya pembeda soal adalah kemampuan soal untuk<br>bedakan peserta didik berkemampuan tinggi dengan peserta<br>c yang berkemampuan rendah (Arikunto 2008:211). Untuk<br>ghitung indeks pembeda soal essay, dengan cara sebagai beriku Dalam melaksanakan analisis soal ada tiga hal yang pertu<br>tiikan, yaitu:<br>nentukan Daya Pembeda<br>wentukan Daya Pembeda<br>wentukan peserta didik berkemampuan tinggi dengan peserta<br>ik yang berkemampuan rendah (Arikunto 2008:211)

- 
- rendah.  $n_t = n_r = 27\% \times N = n$ lai tertinggi sampai nilai terendah.<br>
1 27 % dari kelompok yang mendapat nilai<br>
36 dari kelompok yang mendapat nilai<br>
37% × N = n<br>
n = 27% × 36 = 9,72 ≈ 9<br>
Banyak peserta tes.<br>
freedom (df) dengan rumus:<br>
1) ghitung indeks pembeda soal essay, dengan cara sebagai berikut:<br>
Data diurut dari nilai tertinggi sampai nilai terendah.<br>
Kemudian diambil 27 % dari kelompok yang mendapat nilai<br>
inggi dan 27 % dari kelompok yang mendapat 3) Hitung degress of freedom (df) dengan rumus:<br>3) Hitung diambil 27 % dari kelompok yang mendapat nilai<br>5) tinggi dan 27 % dari kelompok yang mendapat nilai<br>5) rendah.  $n_r = n_r = 27\% \times N = n$ <br> $n = 27\% \times 36 = 9,72 \approx 9$ <br>5) Hitun

$$
n = 27\% \times 36 = 9{,}72 \approx 9
$$

 $df = (n, -1) + (n, -1)$ 

Keterangan :<br>  $n_t$  = Banyak peserta didik kelompok skor terting<br>  $n_r$  = Banyak peserta didik kelompok skor terenda  $B_0$ <br>  $n_t$  = Banyak peserta didik kelompok skor tertinggi<br>  $n_r$  = Banyak peserta didik kelompok skor terendah<br>  $n_f$  = Deraiat Kebebasan S6<br>
Keterangan :<br>  $n_t$  = Banyak peserta didik kelompok skor tertinggi<br>  $n_r$  = Banyak peserta didik kelompok skor terendah<br>  $f$  = Derajat Kebebasan<br>
Cari indeks nembeda soal dengan rumus Keterangan :<br>  $n_t$  = Banyak peserta didik kelompok skor terting<br>  $n_r$  = Banyak peserta didik kelompok skor terenda<br>  $d_f$  = Derajat Kebebasan<br>
Cari indeks pembeda soal dengan rumus:<br>  $M - M$ 

Xeterangan :  
\n
$$
u_t
$$
 = Banyak peserta didik kelompok skor tertinggi  
\n $u_r$  = Banyak peserta didik kelompok skor terendah  
\n $v$  = Derajat Kebebasan  
\nCari indeks pembeda soal dengan rumus:  
\n
$$
Ip = \frac{M_t - M_r}{\sqrt{\frac{\sum X_t^2 - \sum X_r^2}{n(n-1)}}}
$$

Keterangan:

56<br>
peserta didik kelompok skor tertinggi<br>
peserta didik kelompok skor terendah<br>
bebasan<br>
mbeda soal dengan rumus:<br>  $\frac{-M_r}{\sqrt{2\pi\left(\mathbf{a}-1\right)}}$ <br>
embeda soal<br>
skor kelompok tinggi<br>
skor kelompok tinggi<br>
skor kelompok rendah 56<br>
Sanyak peserta didik kelompok skor tertinggi<br>
Banyak peserta didik kelompok skor terendah<br>
Derajat Kebebasan<br>
indeks pembeda soal dengan rumus:<br>  $=\frac{M_t - M_x}{\sqrt{\sum x_i^2 - \sum x_i^2}}$ <br>  $n(n-1)$ <br>  $\lim_{n \to \infty}$ <br>  $=\frac{1}{2}$  rada-rata  $n_r$  = Banyak peserta didik kelompok skor terendah<br>  $d_f$  = Derajat Kebebasan<br>
Cari indeks pembeda soal dengan rumus:<br>  $Ip = \frac{M_t - M_r}{\sqrt{\frac{\sum_i X_i^2 - \sum_i X_i^2}{n(n-1)}}}$ <br>
Keterangan:<br>  $I_p$  = Indeks pembeda soal<br>  $M_t$  = rata-rata skor  $d_f$  = Derajat Kebebasan<br>
Cari indeks pembeda soal dengan rumus:<br>  $I_p = \frac{M_t - M_r}{\sqrt{\sum_{i} X_i^2 - \sum_{i} X_i^2}}$ <br>
Keterangan:<br>  $I_p$  = Indeks pembeda soal<br>  $M_t$  = rata-rata skor kelompok tinggi<br>  $M_r$  = rata-rata skor kelompok rendah Cari indeks pembeda soal dengan rumus:<br>  $I_p = \frac{M_t - M_r}{\sqrt{\frac{\sum X_i^2 - \sum X_r^2}{n(n-1)}}}$ <br>
Keterangan:<br>  $I_p = \text{Index}$  pembeda soal<br>  $M_t = \text{rate-rata skor kelompok tinggi}$ <br>  $M_r = \text{rate-rata skor kelompok rendah}$ <br>  $\sum X_i^2 = \text{Jumlah kuadrat deviasi skor kelompok tinggi}$ <br>  $\sum X_i^2 = \text{jumlah kuadrat deviasi skor kelompok rendah}$ <br>  $=$  $\sum X_i^2$  = Jumlah kuadrat deviasi skor kelompok tinggi 2  $Ip = \frac{M_t - M_r}{\sqrt{\frac{\sum X_i^2 - \sum X_i^2}{n(n-1)}}}$ <br>
erangan:<br>
= Indeks pembeda soal<br>
= rata-rata skor kelompok tinggi<br>
= rata-rata skor kelompok rendah<br>  $X_i^2$  = Jumlah kuadrat deviasi skor kelompok tinggi<br>
= 7 % x N  $\sum X_i^2$  = jumlah kuadrat deviasi skor kelompok rendah  $dp = \frac{M_t - M_r}{\sqrt{\frac{\sum X_t^2 - \sum X_r^2}{n(n-1)}}}$ <br>
erangan:<br>
= Indeks pembeda soal<br>
= rata-rata skor kelompok tinggi<br>
= rata-rata skor kelompok rendah<br>  $\frac{X_t^2}{X_t^2}$  = jumlah kuadrat deviasi skor kelompok tinggi<br>
= 27 % x N<br>
titeri  $I_p = \frac{M_t - M_r}{\sqrt{\sum_{i} X_i^2 - \sum_{i} X_i^2}}$ <br>
Keterangan:<br>  $I_p = \text{Index}$  pembeda soal<br>  $M_t = \text{rata-rata skor kelompok tinggi}$ <br>  $M_t = \text{rata-rata skor kelompok rendah}$ <br>  $\sum_{i} X_i^2 = \text{Jumlah kuadrat deviasi skor kelompok}$ <br>  $\sum_{i} X_i^2 = \text{jumlah kuadrat deviasi skor kelompok}$ <br>  $n = 27\% \times N$ <br>
Kriteria soal dikatakan so Referangan:<br>  $\sqrt{\frac{2^{n-1} \cdot 2^{n-1}}{n(n-1)}}$ <br>  $\int_{\rho}$  = Indeks pembeda soal<br>  $M_{\epsilon}$  = rata-rata skor kelompok tinggi<br>  $\sum_{i=1}^{\infty} X_i^2$  = Jumlah kuadrat deviasi skor kelompok tinggi<br>  $\sum_{i=1}^{\infty} X_i^2$  = jumlah kuadrat de

Exercingan:<br>  $I_p$  = Indeks pembeda soal<br>  $M_t$  = rata-rata skor kelompok tinggi<br>  $\sum X_i^2$  = Jumlah kuadrat deviasi skor kelompok tinggi<br>  $\sum X_i^2$  = jumlah kuadrat deviasi skor kelompok rendah<br>
n = 27 % x N<br>
Kriteria soal d  $I_p$  = Indeks pembeda soal<br>  $M_t$  = rata-rata skor kelompok tinggi<br>  $M_r$  = rata-rata skor kelompok rendah<br>  $\sum X_i^2$  = Jumlah kuadrat deviasi skor kelompok tinggi<br>  $\sum X_i^2$  = jumlah kuadrat deviasi skor kelompok rendah<br>
n =  $\sum X_i^2$  = Jumlah kuadrat deviasi skor kelompok tinggi<br>  $\sum X_i^2$  = jumlah kuadrat deviasi skor kelompok rendah<br>
n = 27 % x N<br>
Kriteria soal dikatakan soal mempunyai daya pembeda yang<br>
signifikan jika *Ip* <sub>bitung</sub>> Ip <sub>la</sub> n = 27 % x N<br>
Kriteria soal dikatakan soal mempunyai daya p<br>
signifikan jika *Ip* hitung>*Ip* table. Tabel yang digunakan adall<br>
ratio determinan signifikan of statistic. Pada df yang tel<br>
yaitu  $df = (n_t - 1) + (n_t - 1)$  dimana Kriteria soal dikatakan soal memp<br>signifikan jika  $lp_{hitung} > lp_{table}$ . Tabel yang d<br>ratio determinan signifikan of statistic. Pad<br>yaitu  $df = (n_t - 1) + (n_t - 1)$  dimana<br>Berikut ini dijelaskan indeks pembeda soal y<br>Untuk soal nomor 1<br>N signifikan jika *Ip <sub>bitang</sub>> Ip <sub>table</sub>*. Tabel yang digunakan adalh tabel *critical*<br>ratio determinan signifikan of statistic. Pada df yang telah ditentukan<br>yaitu  $df = (n_t - 1) + (n_t - 1)$  dimana  $n_r = n_t = 27\% \times N = n$ .<br>Berikut i signifikan jika *Ip* <sub>hitang</sub>>*Ip* <sub>tabke</sub>. Tabel yang digunakan adalh tabel *critical*<br>ratio determinan signifikan of statistic. Pada df yang telah ditentukan<br>yaitu  $df = (n_t - 1) + (n_t - 1)$  dimana  $n_r = n_t = 27\% \times N = n$ .<br>Berikut

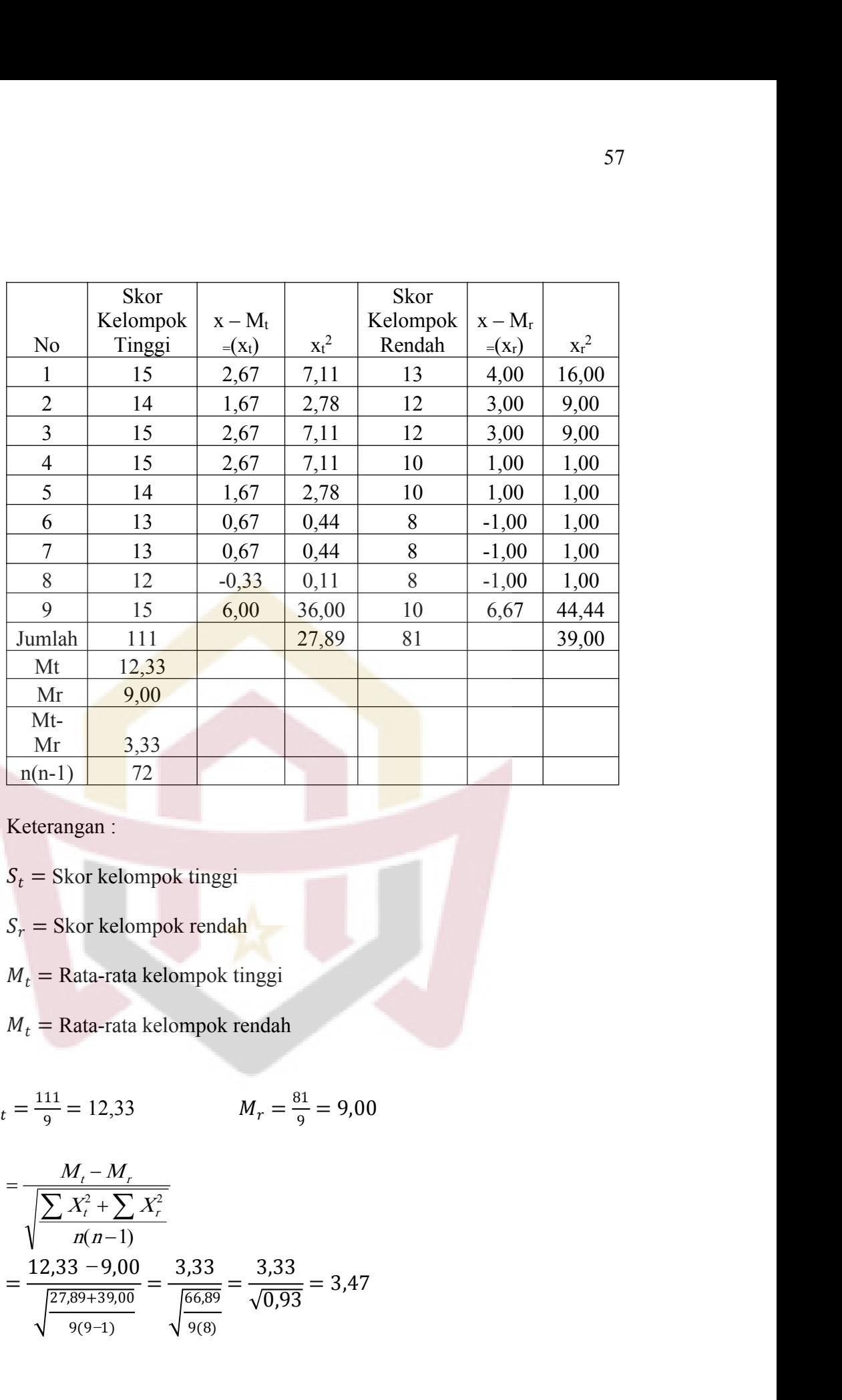

$$
M_t = \frac{111}{9} = 12,33 \qquad \qquad M_r = \frac{81}{9} = 9,00
$$

$$
S_r = \text{Skor kelompok magn}
$$
\n
$$
S_r = \text{Skor kelompok rendah}
$$
\n
$$
M_t = \text{Rata-rata kelompok tengi}
$$
\n
$$
M_t = \frac{111}{9} = 12,33 \qquad M_r = \frac{81}{9} = 9,00
$$
\n
$$
I_p = \frac{M_t - M_r}{\sqrt{\frac{\sum X_t^2 + \sum X_r^2}{n(n-1)}}}
$$
\n
$$
I_p = \frac{12,33 - 9,00}{\sqrt{\frac{27,89 + 39,00}{9(9-1)}}} = \frac{3,33}{\sqrt{\frac{66,89}{9(8)}}} = \frac{3,33}{\sqrt{0,93}} = 3,47
$$

Pada  $df = 9I_p$  tabel = 2,12 sedangkan  $I_p$  hitung = 3,47.dengan<br>an soal no 1 mempunyai daya pembeda atau siqnifikan,<br>bitung > tabel (3.47> 2.12) Untuk perhitungan soal no 2 sampe Fada  $df = 9I_p$  tabel = 2,12 sedangkan  $I_p$  hitung = 3,47.dengan<br>demikian soal no 1 mempunyai daya pembeda atau siqnifikan,<br>karena $I_p$ hitung > $I_p$ tabel, (3,47> 2,12). Untuk perhitungan soal no 2 sampe Fada  $df = 9I_p$  tabel = 2,12 sedangkan  $I_p$  hitung = 3,47. dengan<br>demikian soal no 1 mempunyai daya pembeda atau siqnifikan,<br>karena $I_p$ hitung > $I_p$ tabel, (3,47> 2,12). Untuk perhitungan soal no 2 sampe<br>no 5 digunakan rumus Fada  $df = 9I_p$  tabel = 2,12 sedangkan  $I_p$  hitung = 3,47.dengan<br>demikian soal no 1 mempunyai daya pembeda atau siqnifikan,<br>karena $I_p$ hitung > $I_p$ tabel, (3,47> 2,12). Untuk perhitungan soal no 2 sampe<br>no 5 digunakan rumus y Pada  $df = 9I_p$  tabel = 2,12 sedangkan  $I_p$  hitung = 3,47 dengan<br>demikian soal no 1 mempunyai daya pembeda atau siqnifikan,<br>karena $I_p$ hitung > $I_p$ tabel, (3,47> 2,12). Untuk perhitungan soal no 2 sampe<br>no 5 digunakan rumus y XIII. Pada  $df = 9I_p$  tabel = 2,12 sedangkan  $I_p$  hitung = 3,47.dengan<br>an soal no 1 mempunyai daya pembeda atau siqnifikan,<br> $I_p$ hitung > $I_p$ tabel, (3,47> 2,12). Untuk perhitungan soal no 2 sampe<br>igunakan rumus yang sama dan cara demikian soal no 1 mempunyai daya pembeda atau siqnifikan,<br>karena*l*<sub>p</sub>hitung >*l*<sub>p</sub>tabel, (3,47> 2,12). Untuk perhitungan soal no 2 sampe<br>no 5 digunakan rumus yang sama dan cara yang sama seperti di atas.<br>Rinncian perhit karena $I_p$ hitung > $I_p$ tabel, (3,47> 2,12). Ur<br>no 5 digunakan rumus yang sama dan<br>Rinncian perhitungan indeks pembeda so<br>XIII.<br>Berdasarkan perhitungan, maka dan<br>masing-masing item soal serta kriteria siq<br>ini :<br>Tabel 3.13<br>I ng sama dan cara yang sama seperti di ata<br>
sepembeda soal 2 dan 5 dilihat pada lampira<br> **Tabel 3.13**<br> **Tabel 3.13**<br> **Tabel 3.13**<br> **Tabel 3.13**<br> **Tabel 3.13**<br> **Tabel 3.13**<br> **Tabel 3.13**<br> **Keterangan**<br> **Tabel 3.13**<br> **Tabel 3** 

Indeks pembeda soal 2 dan 5 dilihat pada lampiran<br>
indeks pembeda soal 2 dan 5 dilihat pada lampiran<br>
erhitungan, maka dapat digambarkan daya pembeda<br>
oal serta kriteria siqnifikannya dalam tabel di bawah<br> **Indeks Pembeda** 

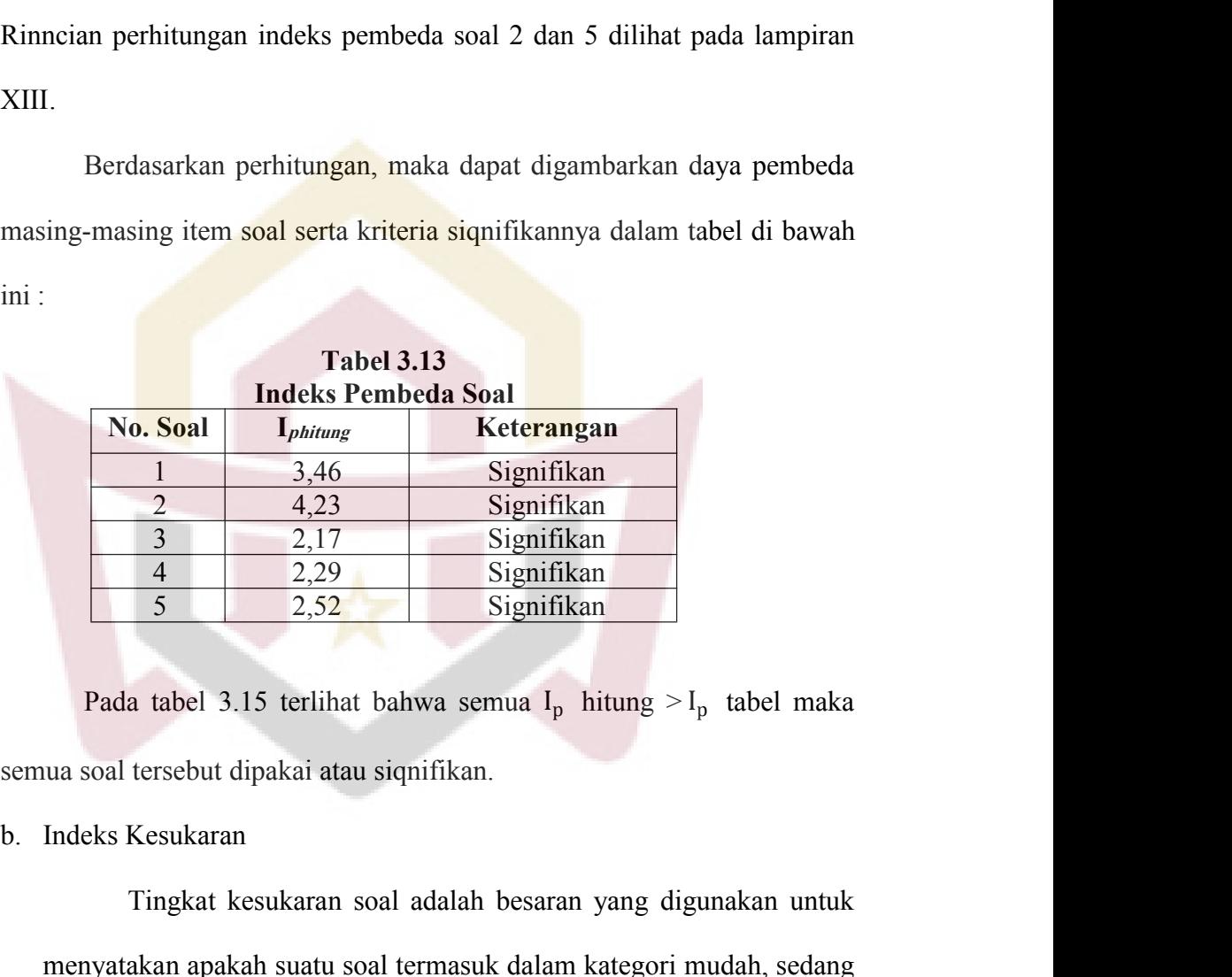

2 4,23 Signifikan<br>
3 2,17 Signifikan<br>
4 2,29 Signifikan<br>
5 2,52 Signifikan<br>
a tabel 3.15 terlihat bahwa semua I<sub>p</sub> hitung > I<sub>p</sub> tabel maka<br>
tersebut dipakai atau siqnifikan.<br>
Kesukaran<br>
Tingkat kesukaran soal adalah besa menyatakan apakah suatu solal termasuk dalam kategori mudah apakah suatu solal tersebut dipakai atau siqnifikan.<br>
Tingkat kesukaran<br>
Tingkat kesukaran soal adalah besaran yang digunakan untuk<br>
menyatakan apakah suatu soal ata adalah soal irrathar. Sokal yang baik adalah solar yang baik adalah solar yang digunakan untuk<br>Indeks Kesukaran<br>Tingkat kesukaran soal adalah besaran yang digunakan untuk<br>menyatakan apakah suatu soal termasuk dalam ka Pada tabel 3.15 terlihat bahwa semua  $I_p$  hitung  $>I_p$  tabel maka<br>ua soal tersebut dipakai atau siqnifikan.<br>Indeks Kesukaran<br>Tingkat kesukaran soal adalah besaran yang digunakan untuk<br>menyatakan apakah suatu soal termasuk rumus yang dikemukakan oleh Prawironegoro (1985: 14), yaitu:<br>Tingkat kesukaran soal adalah besaran yang digunakan untuk<br>menyatakan apakah suatu soal termasuk dalam kategori mudah, sedang<br>tatu sukar. Soal yang baik adalah s

$$
I_k = \frac{D_t + D_r}{2mn} x100\%
$$
  
Keterangan:  

$$
I_k = \text{Tingkat kesukaran soal}
$$
  

$$
= Jumlah skor dari kelompok tinggi
$$
  

$$
D_t = Jumlah skor dari kelompok rendah
$$
  

$$
m = 27\% xN
$$
  

$$
N = \text{Banyak test}
$$
  
gan kriteria :  

$$
Table 3.14
$$

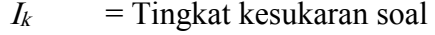

- 
- 
- 

 $I_k = \frac{D_t + D_r}{2mn}$  x100%<br>
Keterangan:<br>  $I_k$  = Tingkat kesukaran soal<br>  $D_t$  = Jumlah skor dari kelompok tinggi<br>  $D_r$  = Jumlah skor dari kelompok rendah<br>  $m$  = Skor tiap soal jika benar<br>  $n$  = 27% xN<br>  $N$  = Banyak test<br>
gan

|                | $I_k = \frac{D_t + D_r}{2mn} \, x \cdot 100\%$                                       |             |
|----------------|--------------------------------------------------------------------------------------|-------------|
|                | Keterangan:                                                                          |             |
|                |                                                                                      |             |
|                | $I_k$<br>$=$ Tingkat kesukaran soal                                                  |             |
|                | $D_t$ = Jumlah skor dari kelompok tinggi<br>$D_r$ = Jumlah skor dari kelompok rendah |             |
|                | $m =$ Skor tiap soal jika benar                                                      |             |
|                | $= 27\% XN$<br>$\mathbf{n}$                                                          |             |
|                | $\overline{N}$<br>$=$ Banyak test                                                    |             |
|                | Dengan kriteria:                                                                     |             |
|                | <b>Tabel 3.14</b>                                                                    |             |
|                | Klasifikasi tingkat kesukaran soal                                                   |             |
| N <sub>0</sub> | Indeks kesukaran                                                                     | Klasifikasi |
| $\mathbf{1}$   | $I_k < 27\%$                                                                         | Sukar       |
| $\sqrt{2}$     | $27\% \leq I_k \leq 73\%$                                                            | Sedang      |
| $\overline{3}$ | $K > 73\%$                                                                           | Mudah       |
|                | Sumber: <i>Prawironegoro</i> (1985:14)                                               |             |
|                | Untuk soal nomor 1:                                                                  |             |
|                |                                                                                      |             |
| $N = 35$       |                                                                                      |             |
|                |                                                                                      |             |
|                | $n = 27\%$ x N = 27% x 35 = 9,45 = 9 Orang                                           |             |
| $D_t = 111$    |                                                                                      |             |
|                |                                                                                      |             |
| $D_r = 9,00$   |                                                                                      |             |
|                |                                                                                      |             |
| $m = 15$       |                                                                                      |             |
|                |                                                                                      |             |
|                | $=\frac{D_t+D_r}{2 \cdot m \cdot n} \times 100\%$                                    |             |
|                |                                                                                      |             |
| $111 + 01$     |                                                                                      |             |

 $I_k = \frac{D_t + D_r}{2 \cdot m \cdot n} \times 100\%$ 

 $I_k = \frac{111+81}{3.15} \times 100\% = 71\%$ 

futuk soal nomor 1:<br>  $= 35$ <br>  $= 27\%$  x N = 27% x 35 =9,45 = 9 Orang<br>  $v_t = 111$ <br>  $v_r = 9,00$ <br>  $= 15$ <br>  $\frac{D_t + D_r}{2.m.n}$  x 100%<br>  $\frac{111+81}{2.15.9}$  x 100% = 71% (Sedang)<br>
Setelah dilakukan perhitungan tiap-tiap indeks ke = 35<br>
= 27% x N = 27% x 35 = 9,45 = 9 Orang<br>  $h_1 = 111$ <br>  $h_r = 9,00$ <br>
= 15<br>  $\frac{D_t + D_r}{2. m.n}$  x 100%<br>  $\frac{111+81}{2.15.9}$  x 100% = 71% (Sedang)<br>
Setelah dilakukan perhitungan tiap-tiap indeks kesukaran ti<br>
soal dengan mengg Setelah dilakukan perhitungan tiap-tiap indeks kesukaran tiap-tiap<br>
Setelah dilakukan perhitungan tiap-tiap indeks kesukaran tiap-tiap<br>
Setelah dilakukan perhitungan tiap-tiap indeks kesukaran tiap-tiap<br>
Setelah dilakukan  $D_t = 9,00$ <br>  $m = 15$ <br>  $I_k = \frac{D_t + D_r}{2.m.n} \times 100\%$ <br>  $I_k = \frac{111+81}{2.15.9} \times 100\% = 71\%$  (Sedang)<br>
Setelah dilakukan perhitungan tiap-tiap indeks kesukaran tiap-tiap<br>
butir soal dengan menggunakan rumus di atas, maka diperol  $D_r = 9,00$ <br>
m = 15<br>
I<sub>k</sub> =  $\frac{D_t + D_r}{2.m.n}$  x 100%<br>
I<sub>k</sub> =  $\frac{111+81}{2.15.9}$  x 100% = 71% (Sedang)<br>
Setelah dilakukan perhitungan tiap-tiap indeks<br>
butir soal dengan menggunakan rumus di atas, m<br>
sebagai berikut :

|                     |                 |             |                                                                                                    |           |                   |           |            |            |          | 60                                  |
|---------------------|-----------------|-------------|----------------------------------------------------------------------------------------------------|-----------|-------------------|-----------|------------|------------|----------|-------------------------------------|
|                     |                 |             |                                                                                                    |           |                   |           |            |            |          |                                     |
|                     |                 |             |                                                                                                    |           |                   |           |            |            |          |                                     |
|                     |                 |             |                                                                                                    |           |                   |           |            |            |          |                                     |
|                     |                 |             |                                                                                                    |           |                   |           |            |            |          |                                     |
|                     |                 |             | Hasil Analisis Indeks Kesukaran Soal uji Coba                                                                                                    |           | <b>Tabel 3.15</b> |           |            |            |          |                                     |
| Soal                |                 |             |                                                                                                    |           |                   |           |            |            | $I_k$    |                                     |
| N <sub>0</sub>      | N               | $\mathbf n$ | $n(27\% * N)$                                                                                                    | ${\rm m}$ | $D_t$             | $D_r$     |            |            |          | $D_t + D_r  2.m.n $ (%)  Keterangan |
| $\mathbf{1}$        | 35              | 9           | 85,05                                                                                                    | 15        | 111               | 81        | 192        | 270        | 71       | Sedang                              |
| $\overline{2}$<br>3 | 35<br>35        | 9<br>9      | 85,05<br>85,05                                                                                                    | 20<br>15  | 151<br>114        | 112<br>95 | 263<br>209 | 360<br>270 | 73<br>77 | mudah<br>mudah                      |
| $\overline{4}$      | 35              | 9           | 85,05                                                                                                    | 25        | 186               | 157       | 343        | 450        | 76       | mudah                               |
| 5                   | 35              | 9           | 85,05                                                                                                    | 25        | 188               | 157       | 345        | 450        | 77       | mudah                               |
|                     |                 |             | Perhitungan yang rinci untuk mendapatkan hasil pada tabel 3.17                                                                                             |           |                   |           |            |            |          |                                     |
|                     |                 |             | di atas dapat dilihat pada lampiran XV.                                                                                                    |           |                   |           |            |            |          |                                     |
|                     |                 |             |                                                                                                    |           |                   |           |            |            |          |                                     |
|                     | c. Reliabilitas |             |                                                                                                    |           |                   |           |            |            |          |                                     |
|                     |                 |             | Reliabilitas berhubungan dengan masalah ketetapan hasil tes                                                                                                |           |                   |           |            |            |          |                                     |
|                     |                 |             | apabila diteskan pada subjek yang sama atau seandainya berubah-ubah,                                                                                       |           |                   |           |            |            |          |                                     |
|                     |                 |             | perubahan yang terjadi dapat dikatakan tidak berarti.                                                                                                    |           |                   |           |            |            |          |                                     |
|                     |                 |             | Untuk melihat reliabilitas tes dipakai rumus alpha yang                                                                                                    |           |                   |           |            |            |          |                                     |
|                     |                 |             | dinyatakan oleh Arikunto (2006:196), yaitu:                                                                                                    |           |                   |           |            |            |          |                                     |
|                     |                 |             |                                                                                                    |           |                   |           |            |            |          |                                     |
|                     |                 |             | $r_{11} = \left(\frac{n}{n-1}\right)\left(1 - \frac{\sum \sigma_b^2}{\sigma_f^2}\right)$ dengan $\sigma_i^2 = \frac{\sum x_b^2 - \frac{(\sum x_b)}{N}}{N}$ |           |                   |           |            |            |          |                                     |
|                     |                 |             | Dengan variansi total: $\sigma_t^2 = \frac{\sum x_t^2 - \frac{(\sum x_t)^2}{N}}{N}$                                                                        |           |                   |           |            |            |          |                                     |
|                     | Keterangan:     |             |                                                                                                    |           |                   |           |            |            |          |                                     |
|                     | $T_{11}$        |             | $=$ Reliabilitas yang dicari                                                                                                    |           |                   |           |            |            |          |                                     |
|                     |                 |             |                                                                                                    |           |                   |           |            |            |          |                                     |

perubahan yang terjadi dapat dikatakan tidak berarti.  
\nUntuk melihat reliabilitas tes dipakai rumus alpha yang  
\ndinyatakan oleh Arikunto (2006:196), yaitu:  
\n
$$
r_{11} = \left(\frac{n}{n-1}\right) \left(1 - \frac{\sum \sigma_b^2}{\sigma_t^2}\right) \text{dengan } \sigma_i^2 = \frac{\sum x_b^2 - \frac{(\sum x_b)^2}{N}}{N}
$$
\nDengan variasi total:  $\sigma_t^2 = \frac{\sum x_t^2 - \frac{(\sum x_t)^2}{N}}{N}$   
\nKeterangan :  
\n $r_{11}$  = Reliabilitas yang dicari

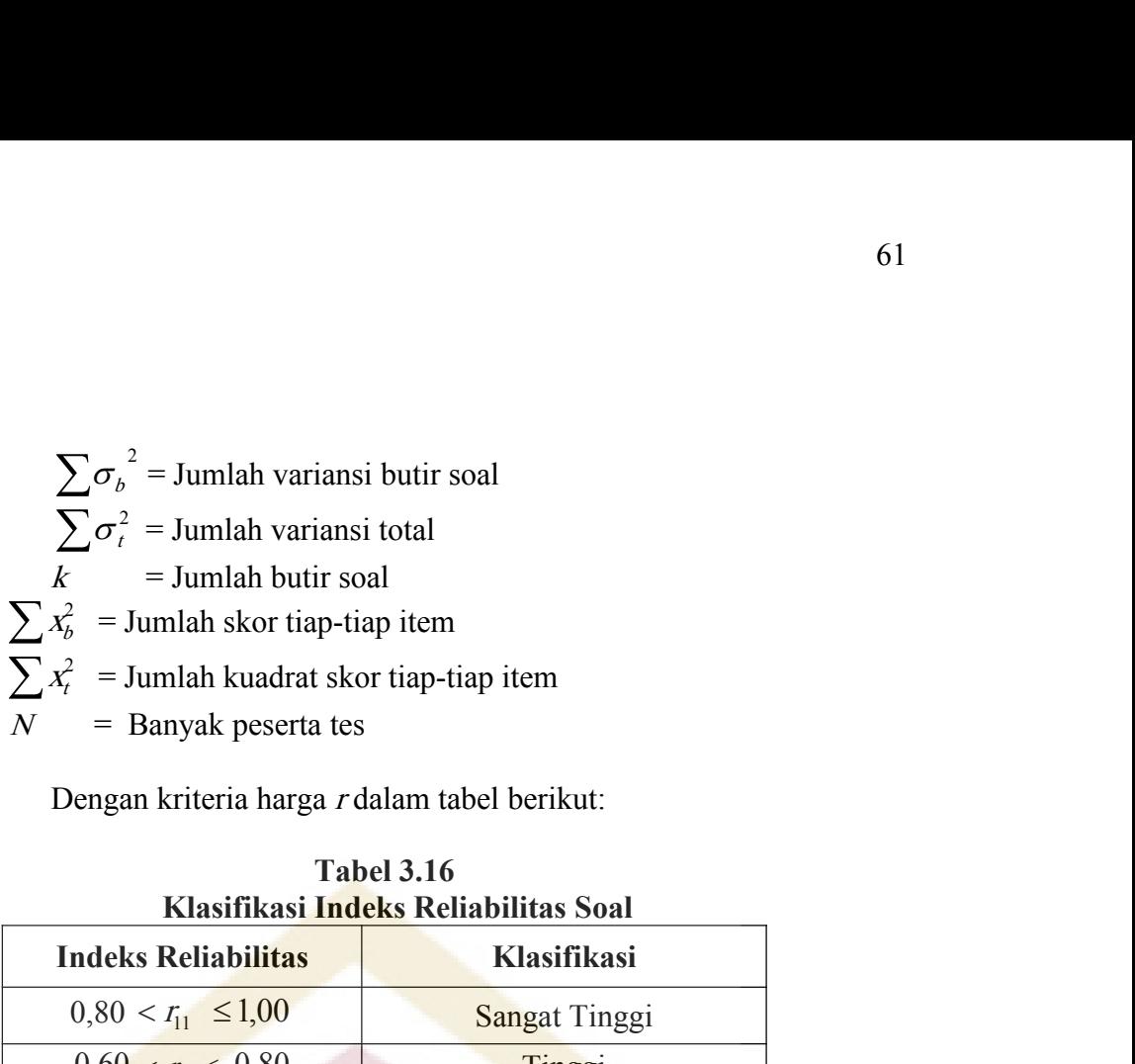

| $\sigma$ annual variance outer bound         |                                                                         |  |  |  |  |  |  |  |  |  |
|----------------------------------------------|-------------------------------------------------------------------------|--|--|--|--|--|--|--|--|--|
| $\sum \sigma_t^2$ = Jumlah variansi total    |                                                                         |  |  |  |  |  |  |  |  |  |
| $=$ Jumlah butir soal<br>$\boldsymbol{k}$    |                                                                         |  |  |  |  |  |  |  |  |  |
| $\sum x_b^2$ = Jumlah skor tiap-tiap item    |                                                                         |  |  |  |  |  |  |  |  |  |
|                                              | $\sum x_i^2$ = Jumlah kuadrat skor tiap-tiap item                       |  |  |  |  |  |  |  |  |  |
| $=$ Banyak peserta tes<br>N                  |                                                                         |  |  |  |  |  |  |  |  |  |
| Dengan kriteria harga r dalam tabel berikut: |                                                                         |  |  |  |  |  |  |  |  |  |
|                                              | <b>Tabel 3.16</b>                                                       |  |  |  |  |  |  |  |  |  |
|                                              | Klasifikasi Indeks Reliabilitas Soal                                    |  |  |  |  |  |  |  |  |  |
| <b>Indeks Reliabilitas</b>                   | <b>Klasifikasi</b>                                                      |  |  |  |  |  |  |  |  |  |
| $0,80 < r_{11} \leq 1,00$                    | Sangat Tinggi                                                           |  |  |  |  |  |  |  |  |  |
| $0,60 < r11 \le 0,80$                        | Tinggi                                                                  |  |  |  |  |  |  |  |  |  |
| $0.40 < r_{11} \leq 0.60$                    | Sedang                                                                  |  |  |  |  |  |  |  |  |  |
| $0,20 < r_{11} \le 0,40$                     | Rendah                                                                  |  |  |  |  |  |  |  |  |  |
| $0,00 < r_{11} \le 0,20$                     | Sangat Rendah                                                           |  |  |  |  |  |  |  |  |  |
| Sumber: Arikunto (2006:196)                  |                                                                         |  |  |  |  |  |  |  |  |  |
|                                              | Dengan menggunakan rumus dan cara di atas, dilakukan                    |  |  |  |  |  |  |  |  |  |
|                                              | perhitungan $\sigma_i^2$ untuk soal nomor 1 sampai dengan soal nomor 5. |  |  |  |  |  |  |  |  |  |
|                                              | Dari perhitungan diperoleh varians skor soal uji coba seperti yang      |  |  |  |  |  |  |  |  |  |
| tertera nada tahel herikut:                  |                                                                         |  |  |  |  |  |  |  |  |  |

 $0.80 < r_{11} \le 1.00$ <br>  $0.60 < r_{11} \le 0.80$ <br>  $0.40 < r_{11} \le 0.60$ <br>  $0.20 < r_{11} \le 0.40$ <br>  $0.00 < r_{11} \le 0.20$ <br>
Sedang<br>  $0.00 < r_{11} \le 0.20$ <br>
Sangat Rendah<br>
Sumber: Arikunto (2006:196)<br>
Dengan menggunakan rumus dan cara di atas,  $\frac{0,00 < t_1 \le 0,80}{0,40 < t_1 \le 0,60}$  Sedang<br>  $\frac{0,20 < t_1 \le 0,40}{0,00 < t_1 \le 0,40}$  Rendah<br>  $\frac{0,00 < t_1 \le 0,20}{0,00 < t_1 \le 0,20}$  Sangat Rendah<br>
Sumber: Arikunto (2006:196)<br>
Dengan menggunakan rumus dan cara di a<br>
perhitu **Tabel 3.17**<br> **Tabel 3.17**<br> **Tabel 3.17**<br> **Tabel 3.17**<br> **Tabel 3.17**<br> **Tabel 3.17**<br> **Tabel 3.17**<br> **Tabel 3.17**<br> **Tabel 3.17**<br> **Tabel 3.17**<br> **Tabel 3.17**<br> **Tabel 3.17**<br> **Tabel 3.17**<br> **Tabel 3.17**<br> **Tabel 3.17**<br> **Tabel 3.17 Hasil Analytical Control Control Control Control Control Control Control Control Control Control Control Control Control Control Control Control Control Control Control Control Control Control Control Control Control Co Example 18**<br> **Example 1980**<br> **No. 8 and 1991**<br> **No. 8 and 1991**<br> **No. 8 and 1991**<br> **No. 8 and 1991**<br> **No. 8 and 1991**<br> **No. 8 and 1991**<br> **No. 8 and 1991**<br> **No. 8 and 1991**<br> **No. 8 and 1991**<br> **No. 8 and 1991**<br> **No. 8 and** Soal uji Coba<br>
5<br>
7<br>
7<br>
7<br>
8<br>
8<br>
8<br>
8<br>
9<br>
9<br>
9<br>
2,20 dan  $r_{11} = 0,72$ .<br>
coba tersebut diperoleh bahwa

 $0.60 < r_{11} \le 0.80$ , sehingga dapat disimpulkan bahwa soal tes memiliki<br>reliabilitas tinggi. Perhitungan reliabilitas tes uji coba dapat dilihat  $0.60 < r_{11} \le 0.80$ , sehingga dapat disimpulkan bahwa soal tes memiliki<br>reliabilitas tinggi. Perhitungan reliabilitas tes uji coba dapat dilihat<br>pada lampiran XVI.<br>Kriteria Penerimaan Soal  $0.60 < r_{11} \leq 0.80$ , sehingga dapat disimpulkan bahwa<br>reliabilitas tinggi. Perhitungan reliabilitas tes uji c<br>pada lampiran XVI.<br>Kriteria Penerimaan Soal<br>Setiap soal yang telah dianalisis perlu diklasi  $0,60 < r_{11} \le 0,80$ , sehingga dapat disimpulkan bahwa soal t<br>reliabilitas tinggi. Perhitungan reliabilitas tes uji coba d<br>pada lampiran XVI.<br>d. Kriteria Penerimaan Soal<br>Setiap soal yang telah dianalisis perlu diklasifikas  $S_{11} \leq 0.80$ , sehingga dapat disimpulkan bahwa soal tes memiliki<br>itas tinggi. Perhitungan reliabilitas tes uji coba dapat dilihat<br>mpiran XVI.<br>Penerimaan Soal<br>Setiap soal yang telah dianalisis perlu diklasifikasikan men  $\frac{1}{2}$   $\frac{1}{2}$   $\leq$  0,80, sehingga dapat disimpulkan bahwa soal tes memiliki<br>reliabilitas tinggi. Perhitungan reliabilitas tes uji coba dapat dilihat<br>pada lampiran XVI.<br>Kriteria Penerimaan Soal<br>Setiap soal yang tela  $\alpha_0 = 0.80 < r_{11} \leq 0.80$ , sehingga dapat disimpulkan bahwa soal tes memiliki<br>reliabilitas tinggi. Perhitungan reliabilitas tes uji coba dapat dilihat<br>pada lampiran XVI.<br>Kriteria Penerimaan Soal<br>setiap soal yang telah

itungan reliabilitas tes uji coba dapat dilih<br>
1<br>
telah dianalisis perlu diklasifikasikan menja<br>
i, direvisi atau dibuang. Untuk menentuka<br>
na atau tidak, digunakan kriteria yang adalah<br>
Tabel 3.18<br>
Daya Pembeda Soal<br>
A Kr **Example 18 Alternative Source Container Solution**<br> **KVI.**<br> **Contains 18 Alternative Solution**<br> **Kriteria atau tidak**, digunakan kriteria yang adalah<br> **Kriteria Daya Pembeda Soal**<br> **Kriteria Daya Pembeda Soal**<br> **Kriteria S** 

|                                                          | pada lampiran XVI.       |                                                              |                                         |        |                                                                       |
|----------------------------------------------------------|--------------------------|--------------------------------------------------------------|-----------------------------------------|--------|-----------------------------------------------------------------------|
|                                                          | Kriteria Penerimaan Soal |                                                              |                                         |        |                                                                       |
|                                                          |                          |                                                              |                                         |        | Setiap soal yang telah dianalisis perlu diklasifikasikan menjadi      |
|                                                          |                          |                                                              |                                         |        | soal yang tetap dipakai, direvisi atau dibuang. Untuk menentukan      |
|                                                          |                          |                                                              |                                         |        | apakah soal dapat diterima atau tidak, digunakan kriteria yang adalah |
|                                                          |                          | <b>Tabel 3.18</b><br>Kriteria Daya Pembeda Soal              |                                         |        |                                                                       |
| Daya Pembeda                                             |                          | <b>Kriteria</b>                                              |                                         |        |                                                                       |
| $I_p$ signifikan<br>$0\% < I_k < 100\%$                  |                          | Soal diterima baik                                           |                                         |        |                                                                       |
| $I_n$ signifikan<br>$I_k$ = 0% atau $I_k$ = 100%         |                          |                                                              | Soal diterima tetapi perlu<br>perbaikan |        |                                                                       |
| $I_p$ tidak signifikan<br>$0\% < I_k < 100\%$            |                          |                                                              | Soal diperbaiki                         |        |                                                                       |
| $I_p$ tidak signifikan<br>$I_k = 0\%$ atau $I_k = 100\%$ |                          |                                                              | Soal tidak dipakai<br>atau diganti      |        |                                                                       |
|                                                          |                          | Sumber: Prawironegoro (1985:16)                              |                                         |        | Setelah dilakukan analisis soal berdaasrkan daya pembeda soal,        |
|                                                          |                          | akan di uji cobakan seperti yang tertera pada tabel berikut: |                                         |        | indeks kesukaran dan reliabilitas, maka diperoleh analasis soal yang  |
|                                                          |                          | <b>Tabel 3.19</b>                                            |                                         |        |                                                                       |
|                                                          |                          | Tabel Hasil Analisis Soal Uji Coba                           |                                         |        |                                                                       |
| No.Soal                                                  | $I_p$                    | Ket                                                          | $I_k$ (%)                               | Ket    | Klasifikasi                                                           |
|                                                          | 3,46                     | Signifikan                                                   | 71%                                     | Sedang | Dipakai                                                               |

 $\frac{V_6 < I_6 \leq 100\%}{V_6 \leq I_k \leq 100\%}$  Soal tidak dipakai<br> **Tabel Hasil Analisis Soal berdaasrkan daya pembeda soal,**<br>
Lah dilakukan analisis soal berdaasrkan daya pembeda soal,<br>
ukaran dan reliabilitas, maka diperole

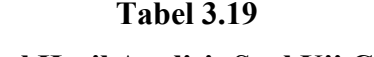

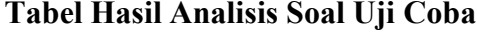

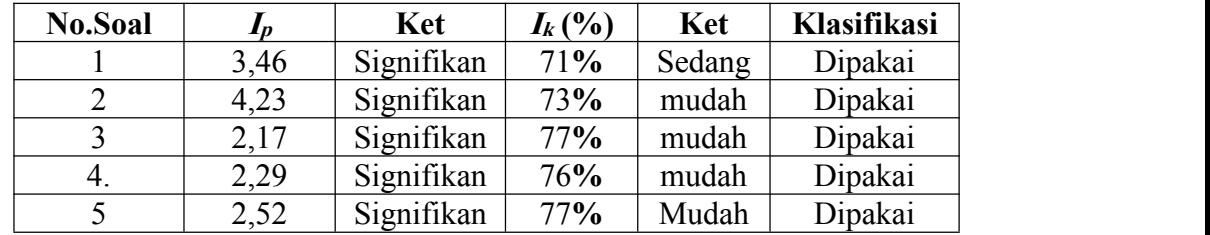

Dari tabel 3.21, terlihat semua soal uji coba masuk dalam 63<br>Bari tabel 3.21, terlihat semua soal uji coba masuk dalam<br>klasifikasi dipakai. Artinya semua soal uji coba layak untuk dijadikan<br>soal tes akhir. Untuk lebih jelasnya dapat dilihat pada lampiran XVII. Soal tes akhir. Untuk lebih jelasnya dapat dilihat pada lampiran XVII.<br>Soal tes akhir. Untuk lebih jelasnya dapat dilihat pada lampiran XVII. Dari tabel 3.21, terlihat semua soal uji<br>klasifikasi dipakai. Artinya semua soal uji coba la<br>soal tes akhir. Untuk lebih jelasnya dapat dilihat pa<br>6) Pelaksanaan Tes<br>Setelah proses pembelajaran dilakanakan<br>strategi belajar Dari tabel 3.21, terlihat semua soal uji coba masuk dalam<br>asi dipakai. Artinya semua soal uji coba layak untuk dijadikan<br>akhir. Untuk lebih jelasnya dapat dilihat pada lampiran XVII.<br>naan Tes<br>Setelah proses pembelajaran di

klasifikasi dipakai. Artinya semua soal uji coba layak untuk dijadikan<br>soal tes akhir. Untuk lebih jelasnya dapat dilihat pada lampiran XVII.<br>Pelaksanaan Tes<br>Setelah proses pembelajaran dilakanakan dengan menerapkan<br>strate belajar (kemampuan pemahaman konsep).<br>Belaksanaan Tes<br>Setelah proses pembelajaran dilakanakan dengan menerapkan<br>strategi belajar aktif tipe *active knowledge sharing* dilakukan tes hasi<br>belajar (kemampuan pemahaman konsep) 1912 Belaksanaan Tes<br>
Setelah proses pembelajaran dilakanakan d<br>
strategi belajar aktif tipe *active knowledge sharing*<br>
belajar (kemampuan pemahaman konsep).<br>
7) Pengumpulan data<br>
Pengumpulan data dilakukan setelah dilal<br>

naan Tes<br>Setelah proses pembelajaran dilakanakan dengan menerapkan<br>belajar aktif tipe *active knowledge sharing* dilakukan tes hasil<br>(kemampuan pemahaman konsep).<br>pulan data<br>Pengumpulan data dilakukan setelah dilaksanakan Pelaksanaan Tes<br>
Setelah proses pembelajaran dilakanakan dengan menerapkan<br>
strategi belajar aktif tipe *active knowledge sharing* dilakukan tes hasil<br>
belajar (kemampuan pemahaman konsep).<br>
Pengumpulan data<br>
Pengumpulan d Setelah proses pembelajaran dilakanakan dengan menerapkan<br>strategi belajar aktif tipe *active knowledge sharing* dilakukan tes hasil<br>belajar (kemampuan pemahaman konsep).<br>Pengumpulan data<br>Pengumpulan data dilakukan setelah strategi belajar aktif tipe *active knowledge shar*<br>belajar (kemampuan pemahaman konsep).<br>Pengumpulan data<br>pengumpulan data dilakukan setelah c<br>belajar. menurut Sudijono (2006 : 26-27) ya<br>pada pengumpulan data antara lain belajar (kemampuan pemahaman konsep).<br>
7) Pengumpulan data<br>
Pengumpulan data dilakukan setelah di<br>
belajar. menurut Sudijono (2006 : 26-27) yan<br>
pada pengumpulan data antara lain kelengkapan da<br>
kebenaran Data.<br> **F. Teknik** Engumpulan data dilakukan setelah dilaksanakan tes hasil<br>
Elajar. menurut Sudijono (2006 : 26-27 ) yang harus diperhatikan<br>
ada pengumpulan data antara lain kelengkapan data, ketepatan data dan<br>
Ebenaran Data.<br>
K Analisis

Pengumpulan data dilakukan setelah dilaksanakan tes hasil<br>belajar. menurut Sudijono (2006: 26-27) yang harus diperhatikan<br>pada pengumpulan data antara lain kelengkapan data, ketepatan data dan<br>kebenaran Data.<br>Teknik Analis belajar. menurut Sudijono (2006 : 26-27) yang harus diperhatikan<br>pada pengumpulan data antara lain kelengkapan data, ketepatan data dan<br>kebenaran Data.<br>Teknik Analisis Data<br>Analisis data bertujuan untuk menguji hipotesis y pada pengumpulan data antara lain kelen<br>kebenaran Data.<br>Teknik Analisis Data<br>Analisis data bertujuan untuk menguji<br>diterima atau ditolak. Data berasal dari instru<br>yang mengandung indikator hasil belajar ya<br>terakhir penelit Experimentan Data.<br>
Kanalisis Data<br>
Analisis data bertujuan untuk menguji hipotesis yang diajukan apakah<br>
a atau ditolak. Data berasal dari instrumen penelitian yaitu tes akhir<br>
engandung indikator hasil belajar peserta di Teknik Analisis Data<br>
Analisis data bertujuan untuk menguji hipotesis yang diajukan apakah<br>
diterima atau ditolak. Data berasal dari instrumen penelitian yaitu tes akhir<br>
yang mengandung indikator hasil belajar yang dilaku Analisis data bertujuan untuk menguji hipotesis yang diajukan apakah<br>diterima atau ditolak. Data berasal dari instrumen penelitian yaitu tes akhir<br>yang mengandung indikator hasil belajar yang dilakukan pada pertemuan<br>terak

diterima atau ditolak. Data berasal dari instrumen penelitian yaitu tes akhir<br>vang mengandung indikator hasil belajar yang dilakukan pada pertemuan<br>terakhir penelitian.<br>Untuk mengetahui hasil belajar peserta didik maka dil

64<br>uji normalitas dan uji homogenitas terhadap kelas sampel. Dalam<br>menganalisis data, dilakukan langkah-langkah sebagai berikut:<br>1. Uji Normalitas 64<br>
1994 menganalitas dan uji homogenitas terhadap kelas sampel. Dalam<br>
1994 menganalisis data, dilakukan langkah-langkah sebagai berikut:<br>
1994 menganalitas<br>
1994 menganalitas ini bertujuan untuk melihat apakah keduakelom uji normalitas dan uji homogenitas te<br>menganalisis data, dilakukan langkah-langkah<br>1. Uji Normalitas<br>Uji normalitas ini bertujuan untuk<br>data berdistribusi normal atau tidak.Untuk

64<br>
Iitas dan uji homogenitas terhadap kelas sampel. Dalam<br>
is data, dilakukan langkah-langkah sebagai berikut:<br>
Iii normalitas<br>
Uji normalitas ini bertujuan untuk melihat apakah keduakelompok<br>
rdistribusi normal atau tida normalitas dan uji homogenitas terhadap kelas sampel. Dalam paralisis data, dilakukan langkah-langkah sebagai berikut:<br>Uji Normalitas Uji normalitas ini bertujuan untuk melihat apakah keduakelompok<br>data berdistribusi norma normalitas dan uji homogenitas terhadap kelas sampel. Dalam<br>uganalisis data, dilakukan langkah-langkah sebagai berikut:<br>Uji Normalitas<br>Uji normalitas ini bertujuan untuk melihat apakah keduakelompok<br>data berdistribusi norm berikut: nganalisis data, dilakukan langkah-langkah sebagai berikut:<br>
Uji Normalitas<br>
Uji normalitas ini bertujuan untuk melihat apakah keduakelompok<br>
data berdistribusi normal atau tidak.Untuk uji normalitas ini menggunakan<br>
uji L Uji Normalitas<br>
Uji normalitas ini bertujuan untuk melihat apakah keduakelompok<br>
data berdistribusi normal atau tidak.Untuk uji normalitas ini menggunakan<br>
uji Liliefors, sesuai yang dikemukakan oleh Sudjana (2005:466) seb Uji normalitas ini bertujuan untuk melihat apakah keduakelompok<br>berdistribusi normal atau tidak.Untuk uji normalitas ini menggunakan<br>Liliefors, sesuai yang dikemukakan oleh Sudjana (2005:466) sebagai<br>kut:<br>Menyusun skor pes

- 
- hipotesis tandingan bahwa distribusi berdistribusi normalitan berdistribusi kutti:<br>Menyusun skor peserta didik dari yang rendah sampai yang tinggi.<br>Berdasarkan skor mentah atau sampel akan diuji hipotesis nol bahwa<br>sampel Liliefors, sesuai yang dikemukakan oleh Sudjana (2005:466) sebagai<br>kut:<br>Menyusun skor peserta didik dari yang rendah sampai yang tinggi.<br>Berdasarkan skor mentah atau sampel akan diuji hipotesis nol bahwa<br>sampel tersebut b kut:<br>
Menyusun skor peserta didik dari yang rendah sampai yang tinggi.<br>
Berdasarkan skor mentah atau sampel akan diuji hipotesis nol bahwa<br>
sampel tersebut berasal dari populasi berdistribusi normal melawan<br>
hipotesis tan dasarkan skor mentah atau sampel akan diuji hipot<br>pel tersebut berasal dari populasi berdistribusi no<br>tesis tandingan bahwa distribusi tidak normal. I<br>tesis nol tersebut dilakukan beberapa langkah di bav<br>Skor mentah dijad pel **terse**but berasal dari populasi berdistribusi<br>tesis tandingan bahwa distribusi tidak norma<br>tesis nol tersebut dilakukan beberapa langkah di<br>Skor mentah dijadikan sebagai bilangan baku  $z_1$ ,<br>umus  $z_i = \frac{x_i - \overline{x}}{s}$ <br>distribusi normal atau tidak.<br>Untuk uji normalitas ini menggunakan<br>
kut:<br>
Menyusun skor pesetta didik dari yang endah sampai yang tinggi.<br>
kut:<br>
Menyusun skor pesetta didik dari yang endah sampai yang tinggi.<br>
Berdasarkan
	- 1) Skor mentah dijadikan sebagai bilangan baku  $z_1, z_2, z_3, ..., z_n$  dengan rumus  $z_i = \frac{z_i - z_i}{s}$  $z_i = \frac{x_i - x}{x_i}$ otesis tandingan bahwa distribusi tidak normal. 1<br>
	otesis nol tersebut dilakukan beberapa langkah di bav<br>
	Skor mentah dijadikan sebagai bilangan baku  $z_1, z_2$ ,<br>
	rumus  $z_i = \frac{x_i - \overline{x}}{s}$ <br>  $x_i =$  Skor ke i<br>  $\overline{x}$  = Skor r hipotesis nol tersebut dilakukan beberapa langkah di bawah ini:<br>
	1) Skor mentah dijadikan sebagai bilangan baku  $z_1, z_2, z_3, ..., z_n$  dengan<br>
	rumus  $z_i = \frac{x_i - \overline{x}}{s}$ <br>  $x_i =$  Skor rata-rata<br>  $s =$  Standar deviasi<br>
	2) Untuk tiap ta<br>
	iasi<br>
	iasi<br>
	iasi<br>
	iasi<br>
	iasi<br>
	paku dan dengan menggunakan daftar<br>
	baku hitung peluang  $F(z_i) = P(z \le z_i)$ .<br>  $z_1, z_2, z_3, ..., z_n$  yang lebih kecil atau sama dengan<br>
	ini dinyatakan dengan  $S(z_i)$  dengan rumus:

- $x_i$  = Skor rata-rata<br>  $\overline{x}$  = Standar deviasi<br>
Untuk tiap bilangan baku dan dengan menggunakan daftar<br>
distribusi normal baku hitung peluang  $F(z_i) = P(z \le z_i)$ .<br>
Hitung proporsi  $z_1, z_2, z_3, ..., z_n$  yang lebih kecil atau sama menggunakan daftar<br>=  $P(z \le z_i)$ .<br>xecil atau sama dengan<br> $S(z_i)$  dengan rumus:
- -

$$
S(z_i) = \frac{\text{banyaknya } z_1, z_2, ..., z_n \text{ yang } \leq z_i}{n}
$$

4) Menghitung selisih  $F(z_i)$  dan  $S(z_i)$ , kemudian m<br>mutlaknya.<br>Harga mutlak terbesar dinyatakan dengan L 4) Menghitung selisih  $F(z_i)$  dan  $S(z_i)$ , kemudian menghitung harga  $s(z_i)$ , kemudian menghitung harga an dengan  $L$ mutlaknya. Menghitung selisih  $F(z_i)$  dan  $S(z_i)$ , kemudian menghitung harga<br>mutlaknya.<br>Harga mutlak terbesar dinyatakan dengan  $L_o$ <br>Untuk menolak atau menerima hipotesis nol bandingkan<br>antara  $L_o$  dengan nilai kritis L pada uji Lilie Menghitung selisih  $F(z_i)$  dan  $S(z_i)$ , kemudian menghitung harga<br>mutlaknya.<br>Harga mutlak terbesar dinyatakan dengan  $L_o$ <br>Untuk menolak atau menerima hipotesis nol bandingkan<br>antara  $L_o$  dengan nilai kritis L pada uji Lilie Menghitung selisih  $F(z_i)$  dan  $S(z_i)$ , kemudia<br>mutlaknya.<br>Harga mutlak terbesar dinyatakan dengan  $L_o$ <br>Untuk menolak atau menerima hipotentara  $L_o$  dengan nilai kritis  $L$  pada uji Liliefor<br>Kriteria pengujiannya:<br>Jika  $L_o <$ Menghitung selisih  $F(z_i)$  dan  $S(z_i)$ , kemudian menghitung harga<br>mutlaknya.<br>Harga mutlak terbesar dinyatakan dengan  $L_o$ <br>Untuk menolak atau menerima hipotesis nol bandingkan<br>antara  $L_o$  dengan nilai kritis L pada uji Lilie

mutlaknya.<br>
Harga mutlak terbesar dinyatakan dengan  $L_o$ <br>
Untuk menolak atau menerima hipotesis nol bandingkan<br>
antara  $L_o$  dengan nilai kritis L pada uji Liliefors.<br>
Kriteria pengujiannya:<br>
Jika  $L_o < L_{\text{adv}}$  berarti data

Harga mutlak terbesar dinyatakan dengan  $L_o$ <br>Untuk menolak atau menerima hipotes<br>antara  $L_o$  dengan nilai kritis L pada uji Liliefors.<br>Kriteria pengujiannya:<br>Jika  $L_o < L_{\text{inter}}$  berarti data sampel berdistribusi no<br>Jika  $L_o$ Untuk menolak atau menerima hipotesis nol bandingkan<br>
ara  $L_o$  dengan nilai kritis  $L$  pada uji Liliefors.<br>
<br>
ieria pengujiannya:<br>  $L_o < L_{label}$  berarti data sampel berdistribusi normal<br>
<br>
enitas Variansi<br>
<br>
Uji homogenitas v antara  $L_o$  dengan nilai kritis L pada uji Liliefors.<br>
Kriteria pengujiannya:<br>
Jika  $L_o < L_{\text{under}}$  berarti data sampel berdistribusi normal<br>
Jika  $L_o > L_{\text{under}}$  berarti data sampel tidak berdistribusi normal<br>
Homogenitas Vari Kriteria pengujiannya:<br>
Jika  $L_o < L_{\text{under}}$  berarti data sampel berdistribusi normal<br>
Homogenitas Variansi<br>
Uji homogenitas variansi bertujuan untuk melihat apakah<br>
sampel mempunyai variansi yang homogen atau tidak. Uji<br>
ho Jika  $L_o < L_{\text{adv}}$  berarti data sampel berdistribusi normal<br>
Ilika  $L_o > L_{\text{adv}}$  berarti data sampel tidak berdistribusi normal<br>
Homogenitas Variansi<br>
Uji homogenitas variansi bertujuan untuk melihat apakah<br>
sampel mempunya berikut: Homogenitas Variansi<br>
Uji homogenitas variansi bertujuan untuk melihat apakah<br>
sampel mempunyai variansi yang homogen atau tidak. Uji<br>
homogenitas variansi juga dapat dilakukan dengan uji *Bartlett*. Adapun<br>
langkah-langk lisih  $F(z_i)$  dan  $S(z_i)$ , kemudian menghitung harga<br>rebesar dinyatakan dengan  $L_e$ <br>menolak atau menerima hipotesis nol bandingkan<br>am nilai kritis L pada uji Liliefors.<br>iannya:<br>berarti data sampel tidak berdistribusi normal nomogenitas variansi juga dapat dilakukan dengan uji *Bartlett*. Adapun<br>angkah-langkahnya menurut Sudjana (2005:263) adalah sebagai<br>perikut:<br>(1) Menghitung variansi masing-masing sampel dengan rumus:<br>(1) Menghitung varian xah-langkahnya menurut Sudjana (2005:26<br>
ut:<br>
Menghitung variansi masing-masing sampel den<br>  $S_i = \sqrt{\frac{n \sum x_i^2 - (\sum x_i)^2}{n(n-1)}}$ <br>
Menghitung variansi gabungan dari semua<br>
dengan rumus:<br>  $S^2 = \frac{\sum (n_i - 1)s_i^2}{\sum (n_i - 1)}$ 

$$
S_i = \sqrt{\frac{n \sum x_i^2 - (\sum x_i)^2}{n(n-1)}}
$$

 $S_i = \sqrt{\frac{n \sum x_i^2 - (\sum x_i)^2}{n(n-1)}}$ <br>2) Menghitung variansi gabungan dari semua kelompok sam<br>dengan rumus:<br> $S^2 = \frac{\sum (n_i - 1)s_i^2}{\sum (n_i - 1)}$ <br>3) Menghitung harga satuan Bartlett<br> $B = (\log s^2) \sum (n_i - 1)$ 

$$
S^{2} = \frac{\sum (n_{i} - 1)s_{i}^{2}}{\sum (n_{i} - 1)}
$$

$$
B = (\log s^2) \sum (n_i - 1)
$$

4) Menghitung harga chi-kuadrat

\n
$$
\chi^2 = (\ln 10) \Big[ B - \sum (n-1) \log s^2 \Big]
$$
\n5) Gunden tebel  $\kappa$  untuk  $\alpha = 0.05$  dengan terf nuate 05% = 0.05.

66<br>
harga chi-kuadrat<br>
(ln10) $[B-\sum(n-1)\log s^2]$ <br>
el  $\chi$  untuk  $\alpha = 0,05$  dengan taraf nyata 95% = 0,95.<br>
el = (1 -  $\alpha$ , k - 1) 66<br>
4) Menghitung harga chi-kuadrat<br>  $\chi^2 = (\ln 10)[B - \Sigma(n-1)\log s^2]$ <br>
5) Gunakan tabel  $\chi$  untuk α = 0,05 dengan taraf nyata 95% = 0,95.<br>  $\chi^2$ <sub>tabel</sub> = (1 - α, k - 1) ong harga chi-kuadrat<br>
= (ln 10)  $[B-\sum(n-1)\log s^2]$ <br>
abel χ untuk α = 0,05 dengan taraf nyata 95% = 0,95.<br>
tabel = (1 - α, k - 1)<br>
ang diuji adalah: Menghitung harga chi-kuadrat<br>  $\chi^2 = (\ln 10)[B - \Sigma(n-1)\log s^2]$ <br>
Gunakan tabel  $\chi$  untuk  $\alpha = 0.05$  dengan taraf nyata 95% =  $(\chi^2)_{\text{table}} = (1 - \alpha, k - 1)$ <br>
Hipotesis yang diuji adalah:<br>
H<sub>0</sub> = Populasi mempunyai rata-rata yang sama Menghitung harga chi-kuadrat<br>  $\chi^2 = (\ln 10)[B - \Sigma(n-1)\log s^2]$ <br>
Gunakan tabel  $\chi$  untuk  $\alpha = 0.05$  dengan taraf nyata 95% = 0.95.<br>  $\chi^2$ <sub>tabel</sub> = (1 -  $\alpha$ , k - 1)<br>
Hipotesis yang diuji adalah:<br>
H<sub>0</sub> = Populasi mempunyai rata  $\chi^2 = (\ln 10)[B - \Sigma(n-1)\log s^2]$ <br>
Gunakan tabel  $\chi$  untuk  $\alpha = 0,05$  dengan taraf nyata 95% = 0,95.<br>  $\chi^2$ <sub>tabel</sub> = (1 -  $\alpha$ , k - 1)<br>
Hipotesis yang diuji adalah:<br>
H<sub>0</sub> = Populasi mempunyai rata-rata yang sama.<br>
H<sub>1</sub> = Popul Gunakan tabel  $\chi$  untuk α = 0,05 dengan taraf n<br>  $\chi$  2<sub>tabel</sub> = (1 - α, k - 1)<br>
Hipotesis yang diuji adalah:<br>
H<sub>0</sub> = Populasi mempunyai rata-rata yang sama.<br>
H<sub>1</sub> = Populasi mempunyai rata-rata tidak yang :<br>
Dengan ket

$$
\mathcal{X}^2_{\text{table}} = (1 - \alpha, k - 1)
$$

 $\chi$  2<sub>tabel</sub> = (1 - α, k - 1)<br>
Hipotesis yang diuji adalah:<br>
H<sub>0</sub> = Populasi mempunyai rata-rata yang sama.<br>
H<sub>1</sub> = Populasi mempunyai rata-rata tidak yang sama<br>
Dengan ketentuan:<br>
a. Tolak H<sub>0</sub> jika  $\chi$ <sup>2</sup> ≥  $\chi$ <sup>2</sup>(1 2(1 - α, k - 1)

- a. Tolak H<sub>0</sub> jika  $\chi^2 \ge \chi^2(1 \alpha, k 1)$
- b. Terima H<sub>0</sub> jika  $\chi^2 < \chi^2(1 \alpha, k 1)$

Hipotesis yang diuji adalah:<br>
H<sub>0</sub> = Populasi mempunyai rata-rata yang sama.<br>
H<sub>1</sub> = Populasi mempunyai rata-rata tidak yang sama<br>
Dengan ketentuan:<br>
a. Tolak H<sub>0</sub> jika  $\chi^2 \ge \chi^2(1 - \alpha, k - 1)$ <br>
b. Terima H<sub>0</sub> jika  $\chi^2 < \$ 1:<br> **rata-rata** tidak yang sama<br>
(1 - α, k - 1)<br>
<sup>2</sup>(1 - α, k - 1)<br>
maka populasi mempunyai variansi Jika  $\chi^2_{hitung} < \chi^2_{\text{abel}}$  maka populasi mempunyai variansi g diuji adalah:<br>
i mempunyai rata-rata yang sama.<br>
i mempunyai rata-rata tidak yang sama<br>
ika  $\chi^2 \ge \chi^2 (1 - \alpha, k - 1)$ <br>
jika  $\chi^2 < \chi^2 (1 - \alpha, k - 1)$ <br>  $\chi_{hiumg}^2 < \chi_{nbeta}^2$  maka populasi mempunyai variansi<br>
ingga dapat disimp H<sub>0</sub> = Populasi mempunyai rata-rata yang sama.<br>
H<sub>1</sub> = Populasi mempunyai rata-rata tidak yang sama<br>
Dengan ketentuan:<br>
a. Tolak H<sub>0</sub> jika  $\chi^2 \ge \chi^2(1 - \alpha, k - 1)$ <br>
b. Terima H<sub>0</sub> jika  $\chi^2 < \chi^2(1 - \alpha, k - 1)$ <br>
Jika  $\chi^2_{\text$ H<sub>1</sub> = Populasi mempunyai rata-rata tidak yang sama<br>
Dengan ketentuan:<br>
a. Tolak H<sub>0</sub> jika  $\chi^2 \ge \chi^2(1 - \alpha, k - 1)$ <br>
b. Terima H<sub>0</sub> jika  $\chi^2 < \chi^2(1 - \alpha, k - 1)$ <br>
Jika  $\chi^2_{\text{hifang}} < \chi^2_{\text{mbef}}$  maka populasi mempunyai vari Dengan ketentuan:<br>
a. Tolak H<sub>0</sub> jika  $\chi^2 \ge \chi^2(1 - \alpha, k)$ <br>
b. Terima H<sub>0</sub> jika  $\chi^2 < \chi^2(1 - \alpha, k)$ <br>
Jika  $\chi^2_{\text{hitung}} < \chi^2_{\text{ubel}}$  maka<br>
homogen.Sehingga dapat disimpu<br>
variansi yang homogen pada taraf<br>
3. Uji Hipotesis<br> a. Tolak Hojika  $\chi^2 \ge \chi^2(1 - \alpha, k - 1)$ <br>b. Terima Hojika  $\chi^2 < \chi^2(1 - \alpha, k - 1)$ <br>Jika  $\chi^2_{hiling} < \chi^2_{hbel}$  maka populasi mempunyai variansi<br>homogen. Sehingga dapat disimpulkan bahwa sampel mempunyai<br>variansi yang homogen pa

b. Terima Hojika  $\chi^2 < \chi^2(1 - \alpha, k - 1)$ <br>Jika  $\chi^2_{h m m g} < \chi^2_{h b c}$  maka populasi mempunyai variansi<br>homogen.Sehingga dapat disimpulkan bahwa sampel mempunyai<br>variansi yang homogen pada taraf kepercayaan 95 %.<br>Uji Hipotes Jika  $\chi^2_{\text{shung}} < \chi^2_{\text{absd}}$  maka populasi mempunyai variansi<br>homogen.Sehingga dapat disimpulkan bahwa sampel mempunyai<br>variansi yang homogen pada taraf kepercayaan 95 %.<br>Uji Hipotesis<br>Uji hipotesis bertujuan untuk meng homogen.Sehingga dapat disimpulkan bahwa sampel mempunyai<br>
variansi yang homogen pada taraf kepercayaan 95 %.<br>
Uji Hipotesis<br>
Uji hipotesis bertujuan untuk mengetahui apakah hasil tes<br>
kemampuan komunikasi matematis peser variansi yang homogen pada taraf kepercayaan 95 %.<br>
Uji Hipotesis<br>
Uji hipotesis bertujuan untuk mengetahui apakah hasil tes<br>
kemampuan komunikasi matematis peserta didik pada kelas eksperimen<br>
lebih baik dari pada kelas  $H_0:\mu_1=\mu_2$ mampuan komunikasi matematis pese<br>
ih baik dari pada kelas kontrol.<br>
kemukakan maka digunakan uji kesama<br>
rmulasi statistik hipotesis yang akar<br>  $:\mu_1 = \mu_2$ <br>  $H_1:\mu_1 > \mu$ <br>
ngan: kontrol. Berdasarkan hipotesis yan<br>kesamaan rata-rata yaitu uji-t satu pihal<br>ng akan diuji adalah sebagai beriku<br> $:\mu_1 > \mu_2$ kemampuan komunikasi matematis peserta d<br>
lebih baik dari pada kelas kontrol. Be<br>
dikemukakan maka digunakan uji kesamaan ra<br>
Formulasi statistik hipotesis yang akan diu<br>  $H_0:\mu_1 = \mu_2$ <br>  $H_1:\mu_1 > \mu_2$ <br>
Dengan :

$$
H_1:\mu_1 > \mu_2
$$

- $\mu_1$  = Rata-rata hasil belajar matematika peserta didik pada kelas<br>eksperimen dengan strategi belajar aktif tipe active knowledge<br>sharing 67<br>Rata-rata hasil belajar matematika peserta didik pada kelas<br>eksperimen dengan strategi belajar aktif tipe active knowledge<br>sharing.<br>Rata-rata hasil belajar matematika peserta didik pada kelas kontrol sharing.  $\mu_1$  = Rata-rata hasil belajar matematika peserta didik pada kelas<br>eksperimen dengan strategi belajar aktif tipe active knowledge<br>sharing.<br> $\mu_2$  = Rata-rata hasil belajar matematika peserta didik pada kelas kontrol<br>den Rata-rata hasil belajar matematika peserta didik pada<br>eksperimen dengan strategi belajar aktif tipe active kr<br>sharing.<br>Rata-rata hasil belajar matematika peserta didik pada kela:<br>dengan pembelajaran biasa.<br> $\mu_1$ dan $\mu_2$ Rata-rata hasil belajar matematika peserta didik pada kelas<br>ksperimen dengan strategi belajar aktif tipe active knowledge<br>naring.<br>tata-rata hasil belajar matematika peserta didik pada kelas kontrol<br>engan pembelajaran biasa
- 

 $\mu_1$  = Rata-rata hasil belajar matematika peserta didik pada kelas<br>eksperimen dengan strategi belajar aktif tipe active knowledge<br>sharing.<br> $\mu_2$  = Rata-rata hasil belajar matematika peserta didik pada kelas kontrol<br>den eksperimen dengan strategi belajar aktif tipe active knowledge<br>
sharing.<br>  $\mu_2$  = Rata-rata hasil belajar matematika peserta didik pada kelas kontrol<br>
dengan pembelajaran biasa.<br>  $\mu_1$ dan $\mu_2$  adalah rata-rata hasil be sharing.<br>  $\mu_2$  = Rata-rata hasil belajar matematika peserta didik pada kelas kontrol<br>
dengan pembelajaran biasa.<br>  $\mu_1$ dan $\mu_2$  adalah rata-rata hasil belajar matematika kelas eksperimen<br>
dan kelas kontrol. Rumus yang  $\mu_1$ dan $\mu_2$  adalah rata-rata hasil t<br>dan kelas kontrol. Rumus yang akan<br>dikemukakan oleh Sudjana (2005:<br>normal dengan variansi yang homogen<br> $t = \frac{\overline{X_1 - X_2}}{s \sqrt{\frac{1}{n_1} + \frac{1}{n_2}}}$  dengan  $S^2 = \frac{(n_1 - 1)S}{n}$ <br>Keteran elas kontrol. Rumus yar<br>
ukakan oleh Sudjana<br>
ul dengan variansi yang h<br>  $\frac{\overline{x_1} - \overline{x_2}}{\sqrt{\frac{1}{n_1} + \frac{1}{n_2}}}$  dengan  $S^2 =$ <br>
ungan:<br>
: Rata-rata nilai kelas e xelas kontrol. Rumus yang<br>
mukakan oleh Sudjana (20<br>
al dengan variansi yang hom<br>  $\frac{\overline{x_1} - \overline{x_2}}{s\sqrt{\frac{1}{n_1} + \frac{1}{n_2}}}$  dengan  $S^2 = \frac{S}{a}$ <br>
angan:<br>
: Rata-rata nilai kelas eks digunakan adalah rumus t<br>
239), yaitu: Sampel ber<br>
maka digunakan rumus :<br>
<sup>2</sup>+(n<sub>2</sub>-1)S<sub>2</sub><sup>2</sup><br>
+n<sub>2</sub>-2  $\mu_1$ uan $\mu_2$  adalah rata-rata nisin octajar macematika kelas eksperimenten kelas kontrol. Rumus yang akan digunakan adalah rumus t-terikemukakan oleh Sudjana (2005: 239), yaitu: Sampel berdis<br>ormal dengan variansi yang an kelas kontrol. Rumus yang akan digunakan adalah rumus t-te<br>
ikemukakan oleh Sudjana (2005: 239), yaitu: Sampel berdis<br>
ormal dengan variansi yang homogen, maka digunakan rumus :<br>  $= \frac{\overline{x_1} - \overline{x_2}}{s \sqrt{\frac{1}{n_1} + \frac{1}{n$ ukakan oleh Sudjana (2005: 239), yaitu: Sampel berdistribusi<br>
I dengan variansi yang homogen, maka digunakan rumus :<br>  $\frac{\sqrt{x_1 - x_2}}{\sqrt{n_1 + n_2}}$  dengan  $S^2 = \frac{(n_1 - 1)S_1^2 + (n_2 - 1)S_2^2}{n_1 + n_2 - 2}$ <br>
ngan:<br>
: Rata-rata nil 1 dengan variansi yang homogen, maka digunakan rumus :<br>  $\frac{\sqrt{x_1 - x_2}}{\sqrt{n_1 + n_2}}$  dengan  $S^2 = \frac{(n_1 - 1)S_1^2 + (n_2 - 1)S_2^2}{n_1 + n_2 - 2}$ <br>
ngan:<br>
: Rata-rata nilai kelas eksperimen<br>
: Rata-rata nilai kelas kontrol<br>
: Jumlah

Abrman dengan Vannasi yang homogen, maka ugunakan ramus.

\n
$$
t = \frac{\overline{x_1} - \overline{x_2}}{s \sqrt{\frac{1}{n_1} + \frac{1}{n_2}}}
$$
\ndengan  $S^2 = \frac{(n_1 - 1)S_1^2 + (n_2 - 1)S_2^2}{n_1 + n_2 - 2}$ \nKeterangan:

\n
$$
\overline{X_1}
$$
: Rata-rata nilai kelas eksperimen\n
$$
\overline{X_2}
$$
: Rata-rata nilai kelas kontrol\n
$$
n_1
$$
: Jumlah peserta didik kelas kontrol\n
$$
S_1^2
$$
: Simpangan baku kelas kontrol\n
$$
S_2^2
$$
: Simpangan baku kelas kontrol\n
$$
S
$$
: Simpangan baku gabungan

# Keterangan:

- 
- 
- $n_1$ : Jumlah peserta didik kelas eksperimen
- $n_2$ : Jumlah peserta didik kelas kontrol
- $S_1^2$  : Simpanga
- $S_2^2$  : Simpanga
-